**Argus Specialist Publication** 

Aп

#### Boots to stock more micro products

38p

The Boots chain has announced plans for a major expansion of its home computer coverage. By the end of September, it aims to have home computers, peripherals, and an extensive range of software in 250 of its major stores and 32 of them will have a special computer department with a computer consultant in attendance.

From September, most Boots stores will stock the ZX81, Spectrum, Dragon, VIC-20 and Commodore 64, a range of peripheral equipment including cassette Continued on page 5

Felix takes a bow at Acorn Show

Felix is out to rival Horace as a character in computer games.

He will make his first appearance, complete with flat cap, at next week's Acorn User show.

Program Power is bringing out the first two of a range of £7.95 games for the BBC model 8 micro which feature the new character.

In Felix and the Fruit Monsters his mission is to protect fruit from Continued on page 5

Holiday Special: Get a great tan

No. 24

August 16-22, 1983

with programs for: Spectrum, VIC-20 and BBC

TI-99/4A program: type it in and battle among the lettuces — page 9

Delve into hex with your Oric — page 15

PLUS: Your letters, U.S. Scene and

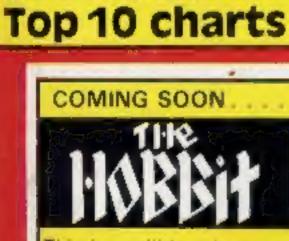

This incredible adventure game will soon be available for the Oric. Price £14.95 post free. Order now for delivery in late September.

Only from

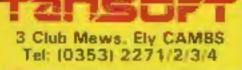

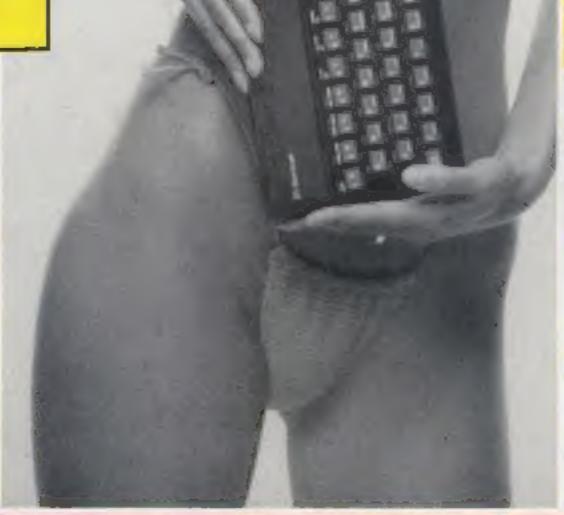

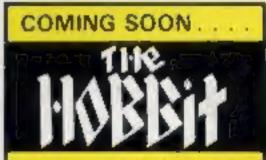

This incredible adventure game will soon be available for the Oric Price £14.95 post free. Order now for delivery in late September.

Only from

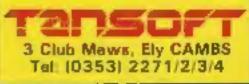

# HAVE YOU BEEN INVOLVED IN A MYSTERIOUS ADVENTURE RECENTLY?

if so, it is quite probable that you are presently suffering from TIS, more commonly known as Total Involvement Syndrome

TIS manifests itself in a number of ways, one of the most dramatic symptoms being a victim's complete inability to fe at case in the world of reality. Other symptoms include insomnia, a desparate need to play a Mysterious Adventure, a an overwholming sense of acute enjoyment. Experts believe that TIS is usually contracted as a result of prolonged exposure to Mysterious Adventures, the commonly caused by owning any of the following Home Computers:-

#### 48K SPECTRUM, BBC MODEL A OR B, TRSSD, COLOUR GENIE, ATARI 400/800, COMMODORE 64, DRAGON 32, 18K ZX81, LYNX etc

When questioned about this epidemic, a representative of DIGITAL FANTASIA, a company who are actively involved in research and development work on Mysterious Adventures said. "There is probably no cure for TIS other than mains failure, faulty RAM chips etc. which can be at best only a Temporary solution". "In the absence of a more permanent cure. I would edvise TIS sufferers to submit to the Syndrome and obtain Mysterious Adventures from any sources available to them". "TIS is highly contagious and us view of the current Worldwide Epidemic, I would say enjoy it while you can, resistance is futile".

If you have a BBC Computer or a 48K SPECTRUM, you can obtain Mysterious Adventures direct from DIGITAL FANTASIA in any of the following dosages:-

1) THE GOLDEN BATON 2) THE TIME MACHINE 3) ARROW OF DEATH (PART 1) 4) ARROW OF DEATH (PART 1)

ESCAPE FROM PULSAR 7 FEASIBILITY EXPERIMENT 8) THE WIZARD AKYRZ 9) PERSEUS AND ANDROMEDA 10) TEN LITTLE INDIANS

Each Dose costs C9.95 Including V.A.T. and Postage. Excellent quantity Discounts are available for Pushers. D.F. MENTAL HEALTH WARNINGS. MYSTERIOUS ADVENTURES CAN SERIOUSLY DAMAGE YOUR SENSE OF REALITY

# SEND CHEQUE OR P.O. TO:

CKROAD, NORBRECK, L. LANCS. FYS IRP. 591402

#### CONTENTS

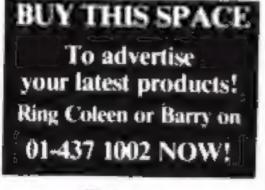

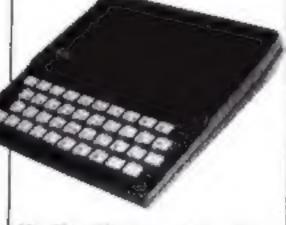

The Top 10 programs for the ZX81 -- page 11

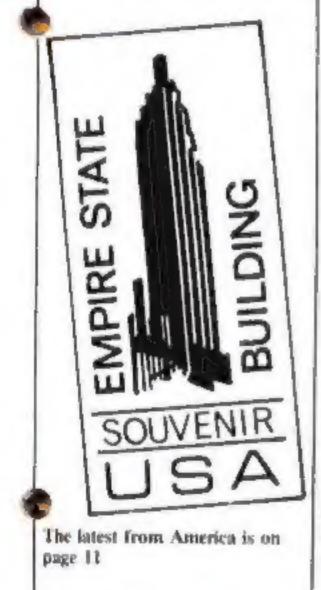

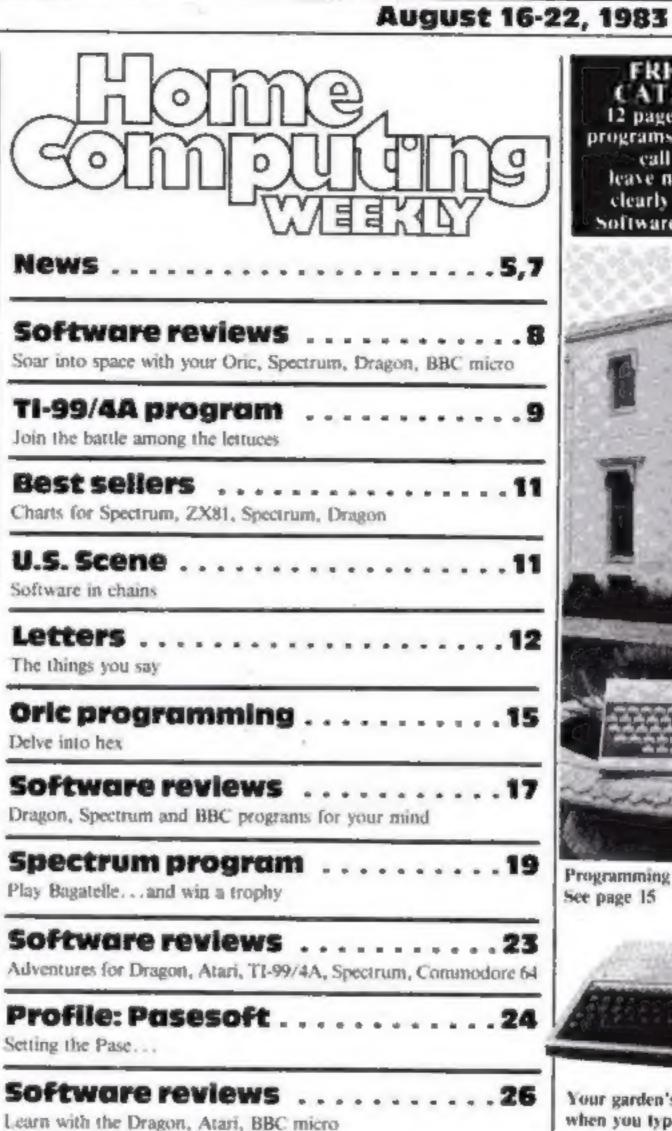

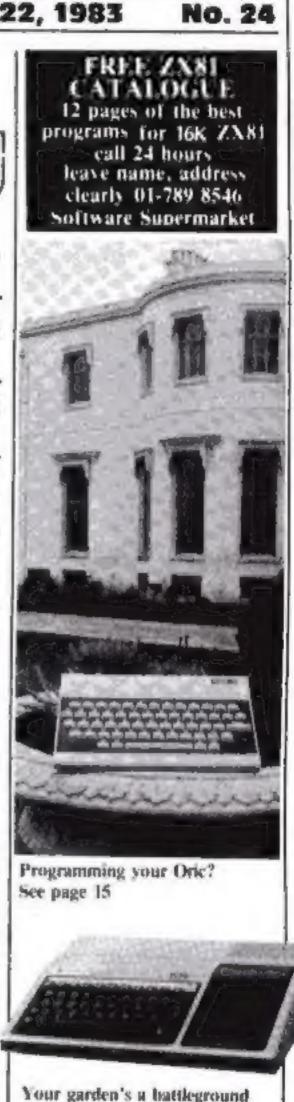

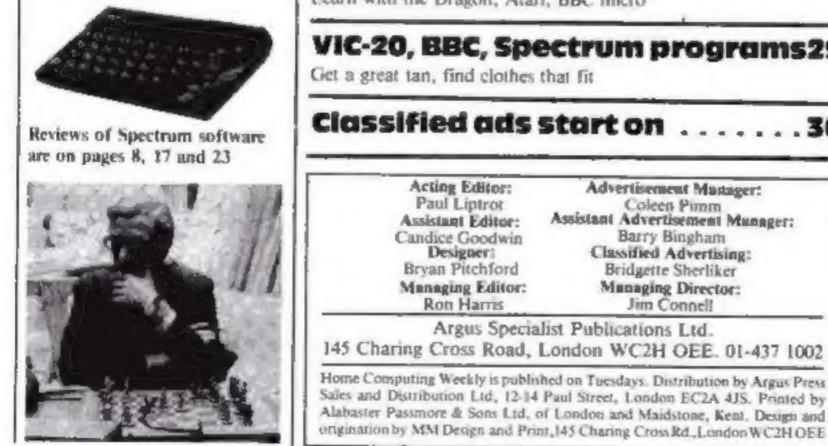

VIC-20, BBC, Spectrum programs29 Get a great tan, find clothes that fit **Classified ads start on** . 36 Acting Editor: Advertisement Manager: Coleen Pimm Assistant Advertisement Munager: Paul Liptrot Assistant Editor: Candice Goodwin Barry Bingham Classified Advertising: Designer1 Bryan Pitchford Bridgette Sherliker Managing Editor: **Managing Director:** Ron Harris **Jim Connell** Argus Specialist Publications Ltd. 145 Charing Cross Road, London WC2H OEE, 01-437 1002 Home Computing Weekly is published on Tuesdays. Distribution by Argus Press. Sales and Distribution Ltd, 12-14 Paul Street, London EC2A 4JS. Printed by

when you type in the TI-99/4A

program on page 9

Sour into space with our reviews on page 8

## **Get Knotted!**

# FOR 40 A Scotting Manual States

#### With the latest creation from New Generation

An action game that needs nerve and quick reactions! Hurtling through a void, your task is to travel as long as possible, scoring points along the way. Be careful though as you will have to avoid your own trail and those of up to four chasers. As trails are left you will have to thread your way through, but don't forget the more trails the less space for manoeuvring. You will be terminated when you finally get caught in 'the Knot'

## FOR FIRST TIME USERS...

A new series of books which introduce newcomers to the most widely used micros in the marketplace.

The books assume absolutely no knowledge about computers and the reader is shown even the most fundamental operations such as "switching on" and "loading a program". The books lead the reader through simple programming and then onto graphics, with several programs which show how to achieve pictures and even animation. The books contain a number of specially written programs which show the full potential of these machines.

"The text is liberally supported by all manner of useful diagrams and illustrations (including many black and white photographs of the screen). The overall presentation is excellent. The printing, setting out and listings are clear and positively invite the reader to have a go."

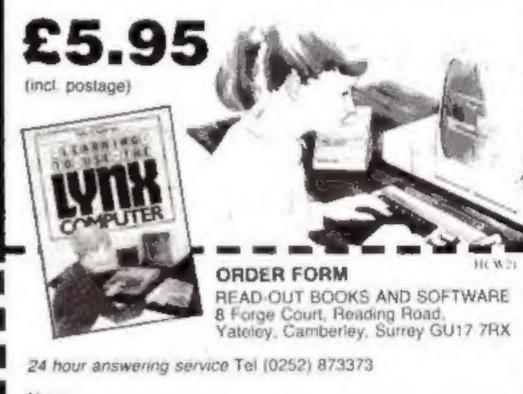

| Name.                                                                                                    |
|----------------------------------------------------------------------------------------------------|
| Address                                                                                                    |
| NOW AVAILABLE                                                                                                    |
| Please send me copyries all at £5.95 each<br>ind, postage & parking. (Allow 14 days for deliving )                                                                                                    |
| Learning to Use the PET Computer     Learning to Use the DEC Microcomputer     Learning to Use the ZX Spectrum     Learning to Use the ZX Spectrum     Learning to Use the Commodore 64     Learning to Use the Commodore 64     Learning to Use the VIC-20 Computer |
| Make cheques payable to Newtech Publishing Ltd                                                                                                    |
| I enclose my cheque for £<br>Please debit my Access D DITTERTITIE                                                                                                    |
| Signed Date                                                                                                    |
| READ-OUT                                                                                                    |
|                                                                                                    |

Page 4 HOME COMPUTING WEEKLY 16 August 1983

#### NEWS

#### Felix

#### Continued from front page

garden monsters by carrying the fruit to a safe place and gassing the monsters.

And in Felix and the Factory his job is to keep a machine operating. He runs up ladders and along walkways oiling the machine and poisoning rats which threaten production.

Marketing assistant Christopher Payne said there would be at least two more arcade games in the series.

Program Power is also launching a two-player game for the BBC at £6.95, called Bandits at Three O'Clock.

Players are in control of biplanes firing at each other. There is a choice of night or daytime flying and the hazards include murderous barrage balloons and a church spire.

The show is being held at the Cunard Hotel, Hammersmith, on August 25-28 and Acorn will be launching its new £199 computer, the Electron, based on its successful BBC micro.

Several companies will be showing software for the new computer, including Acornsoft with new versions of their BBC favourites, like Monsters, Snapper, Meteors and Starship Command, all at £9.20. Chess, Draughts, Reversi and Tree of Knowledge will also cost £9.20.

Electron versions of Lisp and Forth cost £16.10 each and Personal Money Management is £11.50.

Acornsoft is also showing several new games, all at £9.95, for the BBC micro. Freefall, Crazy Tracer, Carousel and Meteor Mission are arcade games, Kingdom of Hamil is an advenure and Drogna is a two-player game of logic.

R. H. Electronics will be releasing three new games at £8.95 each problem''.

— Ski Slalom, Galactic Wipeout and Viper. And there will be two three-in-one cassettes, priced at £7.50 each. All are for either model of the BBC micro. The company also has a light pen at £44.95.

Advanced Memory Systems is showing its three-inch disc drive — based on Hitachi mechanism — which costs £225 for the single disc version, storing 100K on each side and with a claimed access time of three milliseconds. Twin drives are £399.

 dk tronics will not be at the show, but the company has just brought out BBC versions of its two Spectrum tapes, both at £6.95. They are Dictator, a role playing game, and an arcade game called Proteans.

#### Boots

#### Continued from front page

recorders, disc drives, printers and memory expansion, and more software than ever.

The major stores will also stock the BBC micro and as many as 350 different software titles, including some disc-based software.

But Terry Steel, Boots' public relations director, denied that Boots was changing its image. "Far from it. If you look at home computer in the context of our established business in audio and photographic equipment, it's a natural move.

"This is quite simply an expansion of the departments we've been having for quite a while."

Nor will any of Boots' existing product lines be edged out by micros. Space for the new departments will be made by rearranging existing areas.

Boots plans to have trained staff on hand at all its outlets that stock computers, but Mr Steel admitted that training was "a big problem". He said: "We're taking it gradually and steadily. We have a standard computer training course run by our training department which all staff in the 250 stores that will stock computers have taken part in.

"We're also recruiting outside people with experience of selling computers for the top 30 stores, and they will be going through a more intensive course.

"We see training as a process of gradual increase in experience by our staff as they become more familiar with the machines. We've made considerable strides

## Microdrive

The first batch of Microdrives were due to be despatched to Spectrum owners last week, said Sinclair Research. A high proportion of people sent order forms decided to take up the offer, said the company.

It would be continuing to control the number of units offered so the company could keep to its promise of delivery in 28 days. Sinclair Research, Stanhope Road, Camberley, Surrey already, and we propose to continue along the same lines."

Commenting on the Boots initiative, Stewart Binnie, merchandise controller for W. H. Smith, said: "We share their perception of the marketplace, and in consequence are already selling computers in 250 branches. We plan to open more computer shops-within-shops before Christmas."

#### Programs are on the books

Pan Books and Personal Computer News have got together to bring out a range of computer books.

The first four, due out next month, will each contain 40 programs for the BBC micro, Dragon, Spectrum and Oric and will be the first of its Bumper Book of Programs series.

In November its series called the Definitive Companion and Instant Arcade Games begin and more are planned for next year.

Pan Books, Cavaye Place, London SW10 9PG

## You could be on our pages

We welcome programs articles and tips from our readers.

PROGRAMS should, if possible, be computer printed to a width of 48 characters (use a new ribbon) and/or sent on cassette. Check carefully,that they are bug-free. Include details of what your program does, how it works, variables you have used and hints on conversion.

ARTICLES on using home computers should be no longer than 2,000 words. Don't worry

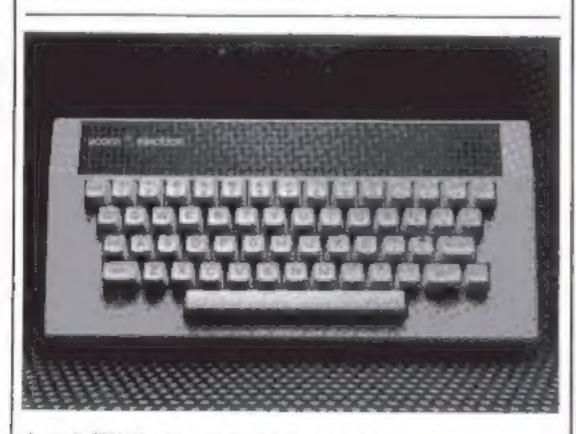

Acorn's 32K Electron - launched at the show

about your writing ability — just try to keep to the style in HCW. Articles most likely to be published will help our readers make better use of their micros by giving useful ideas, possibly with programming examples. We will convert any sketched illustrations into finished artwork.

TIPS are short articles, and brief programming routines which we can put together with others. Your hints can aid other computer users.

**Competitive rates are paid.** 

Keep a copy of your submissions and include an SAE if you want them returned. Label everything clearly and give a daytime and home phone number if you can.

Paul Liptrot, Home Computing Weekly, 145 Charing Cross Road, London WC2H DEE

# **SOFTWARE**

#### VIC 20 GAMES AND UTILITIES

#### **BUGSY** (Joystick Only)

This is a Minefield with a difference as you step on the stones whilst collecting purple boxes which give you both time and points, they disappear from beneath your feet. DO NOT DESPAIR! "BUGSY" will randomly replace the stones but avoid bumping into him or its sudden death! An original computive and challenging game. £5.50

#### **JACKPOT**

This is k, the ultimate fruit machine for the VIC with nudge, hold and respin 100% machine code. "Overall Jackpot is a beautifully written simulation giving superb graphics, animation and use of colour. In fact, this program makes Commodores fruit machine cartridge look unbelievably cheap & nasty" Home Computing Weekly No. 20, 19/7/83. E5.50

#### MINI-ROULETTE - PONTOON - HI-LOW

| Three great games of chance for the VIC, try to beat the computer, fue, full colour, sound effects and tunes | 15 50 |
|----------------------------------------------------------------------------------------------------|-------|
| DATABASE - create your own files and records on tape                                                         |       |
| BANK MANAGER - Computerise your bank account                                                                 | £5.00 |
| SUPER BANK MANAGER - A full feature version any memory s needs 1K expansion.                                 |       |
| M/C SOFT - Machine code Monitor and Disassembler, any memor                                                  |       |

#### COMMODORE 64 GAMES AND UTILITIES

LUNAR RESCUE - Our own version of that popular arcade game .. £5.50

#### PONTOON — ROULETTE — ACE'S HIGH More powerful versions, that make three great games of chance for the 64

| <br> | <br> | <br> | <br> | ******* | 15.50 |
|------|------|------|------|---------|-------|
|      |      |      |      |         |       |

M/C SOFT 64 - Assembler and Disassembler, with decimal to hex converter, everything our program for the VIC will do and more. 17.50

Full documentation with all utility programs.

Other software available for the VIC and Commodore 64, send for free brochuse, including RABBIT SOFTWARE at £5.99 each.

#### Send Cheques/PO's to: MR. CHIP SOFTWARE

#### Dept HCW, 1 NEVILLE PLACE, LLANDUDNO, GWYNEDD, LL30 3BL. Tel: 0492 49747

WANTED: HIGH QUALITY SOFTWARE, OF ALL TYPES, FOR EXPORT & U.K. DISTRIBUTION'

All programs now available on disc please allow £2,50 ea extra.

#### DEALER ENQUIRES WELCOME

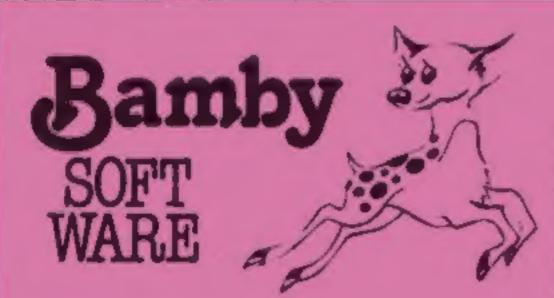

#### **GOLDEN APPLES OF THE SUN**

#### DRAGON TI-99/4A for SPECTRUM 48

#### DATABASE (DRAGON)

A personal filing system we can modily to suit your own regurements Please ask for quote. Approx. £15.95

#### SURPRISE (DRAGON)

Begain the magic ring, but to do so you must first find the key to the Tower, avoid cobbers, and more. Then bewach the Dragon, and you're home and dry - almost Hires graphics and test. (E8.45)

#### SCANNER 13 [DRAGON]

Sat in the City of the future, this game combines the best elements of both arcade and adventure gamus. Destroy the evil Drones before they destroy you and your City. Three lavels

#### the second second

The Golden Apples have been stolan and hidden in seven diferent locations. Can you recover them all? There's a surprise once you have "Hi-res graphics and text. EB 45

#### STOCKMARKET

Test your skill on the stockmarket. Prices are influenced by your own actions, and Government actions - just like the mat thing! See if you can make a million. Text **C5.95** 

#### ALIEN ODDESSY:

A four part adventure game. This tape contains the first two parts, in which you must escape from the Castle, then journey across the Great Grass Plains to the Mountains of the Moon Heres graphics and text. £9.95

#### MINI GAMES:

Four short games on tape consisting of Blackjack, Maths Test (5 levels of difficulty) Guass the Number, and Layers, a game in which you try to survive a year in the farming business. Text £5.95

#### INTER-PLANETARY TRADER:

You are the Captain of a Starship. You have to buy a cargo, and attempt the inter stellar jump to your destination. But beware, meteors and space pirates are out to get you. Text.

#### of deficulty, to cas graphics and text

#### 68 45

#### BOPSWIZZLE (DRAGON)

A splendilerous fun game! Beat the ghastly Gloops and the yucky Yerkies, amongst other relatious nasties. Collect peatls at the same time! Low and hi resignaphics and text. E5.95

#### AMAZING: (ORAGON)

Series of five makes specially for the under 5's ranging from nuite simple to fairly complex. An excellent way to amuse preschool children, and they learn from it too. Hi res graphics [5:95]

#### ALONE AT SEA FOR THE TI99 4A (TJ-99/4A)

Try and escape the sinking ship, but don't lorget your supplies which are hidden somewhere. Text £6.50

#### K 64 (T1 99/4A)

A mind-bander. Cover the squares once only using the knight and its valid moves. Easy?! Full graphics £6.50

#### MYSTERY MANOR FOR THE SPECTRUM (SPECTRUM)

Find the murderer before he for she) finds you and your career as Detective Solvitt Graphics and text £6.50

#### MASTER CODE FOR THE SPECTRUM (SPECTRUM)

Sosed on the famous game. Try your skill against the computer. You CAN beat it Graphics and text. £6.50

65,95

All available immediately from Bamby Software, Leverburgh, Isle of Harris PA83 3TX. Includes our no guibble guarantee Access orders welcome by mail or telephone. 085982 313 Dealer Enguires Welcome and 48 hour delivery

#### NEWS

#### **ONE MAN'S VIEW**

#### The promises behind the symbol

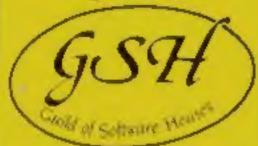

This symbol will soon be appearing on software cassettes, showing that they are backed by the charter of the new Guild of Software Houses.

As first revealed in Home Computing Weekly nine weeks ago, major software houses have got together to form GOSH, prompted by Quicksilva.

The secretary is Mike Johnston, best known for organising the highly popular ZX Microfairs.

GOSH chairman Nick Alexunder, boss of Virgin Games, said: 'We were looking for someone who had administrative experience, was closely involved in the industry and had a neutral standpoint.

Vice-chairman of GOSH is Rod Cousens, managing director of Quicksilva, and treasurer is Dougie Berne, of Silversoft.

Each is paying £500 a year for membership. Mr Alexander said: "We are not sure how many we will attract. We are not after numbers, we want people who will abide by the charter."

Mr Alexander is also an official of the Computer Trade Association, to which the guild is affiliated. Eventually GOSH plans to have a full-time office and build up a fighting fund to crack down on software piracy – one of the reasons which led to the guild's formation. Action would be taken against any member failing to live up to the charter, which could mean a fine or, ultimately, expulsion.

Guild of Software Houses, Guild of Software Houses, 71 Park Lane, Tottenham, London N17 OHG

#### New micro takes a bow

A new £300 computer will make its first public appearance next month.

British designed and made, the Eian will have 64K of RAM, a real keyboard and a range of software available when it goes on sale in March or April next year.

The Elan range was designed at Intelligent Software but Elan Computers is backed by a consortium of British and foreign investors.

Three directors of IS have a minority interest.

In fact, IS already had a computer on the drawing board when the company was approached with an offer.

IS is best known for programs like Cyrus-IS-Chess, marketed by Sinclair for the Spectrum, because the chairman is the well-known chess champion David Levy, 38.

And Elan's marketing director Michael Shirely, 42, said he expected contracts to be signed with major retailers within a week or two.

Other products, like peripherals, were in the pipeline.

## My family caught the micro bug

IT ALL started with computer studies. Not mine, my daughter's. At the time, I just thought it would be useful for her to get up to date with new technology. But of course, that was just the beginning.

Her friends had microcomputers, so she caught the bug — and brought it home. I had never really noticed the computer ads in the papers or colour supplements before; I was usually too basy trying to hunt down the articles. Now I started to sit up and take notice.

At that point I took another critical step — I bought my first computer magazine. It was followed by another, then another, then another. Each purchase was greeted by cries of "Are we getting a computer, then, Dud?"

I was certainly thinking about it — and my bank account. The BBC programme was running at that time, and I was receiving inputs from everywhere and trying to make sense of them all.

Meanwhile, my daughter had been looking at various compiliers and had decided it must be a Spectrum. I managed to look knowledgeable. "Minimin, a Spectrum." In conversation with a friend, I mentioned the subject in passing, and was quickly pid in my place. "Oh, we bought one last week!" Still, they'd had a ZX81 for uges, they were old hands at the game.

The next step came when they invited us over to view a Spectrum in the flesh, or plastic. We were booked. Mind you, PEEK, POKE, READ and INVERSE looked just as bewildering on the keyboard as they did in the magazines. But the twenty pence jar had been filling up slowly, and there was just enought in there to cushion the shock to the bank account. It was time to take the plung.

Is it really 1.30 in the morning? As you'll gather, we bought the little black box tall that money for that, commented my wife), and I'm now in the throes of ploughing through the manual. Is it me, or are the chapters out of sequence? They don't give you an introduction to the keyboard until the end of the book.

#### . . .

The three children are still happy to program games out of the pile of magazines. Well actually, the youngest just **plays** the games. Even an this early stage we are having to operate a rota system so that everyone gets a go. But why is it I am on permanent midnight shift?

As a beginner, I've found that the best approach is to buy all the

The main guarantees in the guild's Customer's Charter are:

- A high technical standard, with faulty goods replaced free and promptly.
- Mail orders despatched within 28 days.
- Action on complaints within five working days.
- No goods advertised before they are available.

. The Elan will make its public debut at the Great Home Entertainment Spectacular at Olympia, starting on September 17. Then it goes on show at the PCW show at the Barbican, begining on September 28, and at Brainwave, held at Birmingham's National Exhibition Centre, from November 4, Elan Computers' chairman is Lachu Mahtani and the managing director is M. L. Mirpuri. Both run an importexport company at the same north London address as Elan.

Elan Computers, 31-37 Hoxton Street, London N1 6NJ magazines you can lay your hands on and piece all the information together.

I'm still finding my way round the keyboard, but at least 1 understand all the functions now, and I've managed to get myself on a residential course on simple programming starting next week — which is back to where it all started 1 suppose. Thave seen the light . . . now for the illumination.

Rod Pickles Radar technician Plymouth Devon

 This space is for you to have your say about the micro scene as to comment, or to present bouguets or hurl brickbals. Share your views by sending them to Paul Liptrot, Opinion, Home Computing Weekly, 145 Charing Cross Road, London WC2H 0EE. Please include your occupation and your interest in computing.

#### SOFTWARE REVIEWS

Death

Satellite

Oric-1 £6.90

A & F, 830 Hyde Road, Man-

Death Satellite is a text adven-

ture, similar to A & F's Zodiac in

style, in which your time capsule,

out of fuel, has landed on a

Your task is to find a new fuel

supply and escape from all the

terrors present on what proves a

most unfriendly satellite Just 10

key words are contained in the

instructions supplied, but there

are many more within the pro-

gram which you have to find

It seems easy at first, but there

£11.75

Cross Road, London WC2

The Valley is an attractive adven-

ture game in which you have to

successfully cross a landscape to

enter a wooded or swamp area of

your choice and penetrate a cas-

On the way you may find hid-

den treasure, or be attacked by a

legion of monsters. Fighting

them and any injuries sap your

strength, and although you

usually win the nasties keep on

tle in search of a magic helm.

chester M18 7JD

satellite

## Soar into space and back in time

**Adventure lurks within your** micro — if you pick the right program. Our reviewers return from some strange places to rate these games for you

#### Caveman Adventure **BBC £6.95**

Program Power, 8/8a Regent St, Chapel Allerton, Leeds LS7 4PE

Frustrating at first but the game then becomes addictive. Effective use of colour, and a picture if one progresses far enough, maintain interest; and the sounds of running water and the odd growl help the player to svoid danger.

i would have preferred not to have been forced into an end game situation as quickly, and as often as I was at first. But you quickly learn to hang on to your life for longer as you get used to the programmer's sense of humour.

The game starts in a cuve with

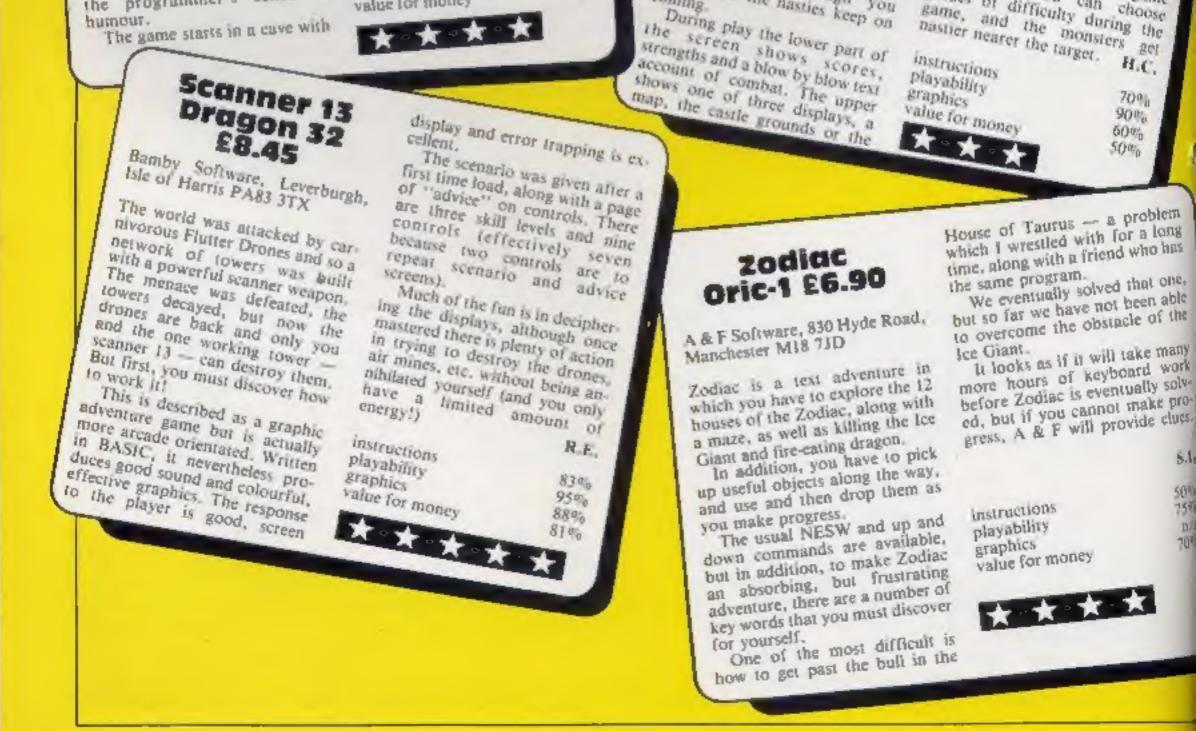

may exits. The aim is to guide the caveman back to his tribe without failing foul of the many dangers of a wild and primitive world: wild animals, river journeys, deserts and mountains.

On your travels you find various objects which could be useful in overcoming the hazards. It is up to you to decide if it is worth picking them up, but remember that the most unlikely objects can be useful in the most unlikely situations.

The tape loads easily and excellent use is made of the functiop keys.

|                | 8 |
|----------------|---|
| astructions    | 0 |
| layability     |   |
| raphics        |   |
| alue for money |   |
| BIDE for money |   |

are many places to explore, and many dangers to overcome, in-The Valley **48K Spectrum** 

coming.

yourself.

cluding robots, a huge mutant rat and a large daisy. Objects may be carried or dropped to help your cause.

All to often you die at the hands of the mutant rat, radiation sickness or the daisy, or are sucked out into space. After many hours of searching, I am still seeking the clusive fuel.

But that makes Death Satellite all the more absorbing and provides the right amout of challenge to keep trying - even in the early hours of the mora-Sde Ing!

5000 instructions 80ª s playability 13/3 graphics 7500 value for money

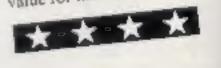

reached. ASP Software, 145 Charing

castle interior, as each stage The graphics are good, but the

monsters are not visible - jus everywhere.

The program loaded easily but did not autorun, so the colourful well-labelled listing is easy to get at. An early invitation to position the tape and load was puzzling, but refers to the option to save your present score and

A wide range of monsters and weapons, and random-generated layours ensure a different game each time. You can choose

grades of difficulty during the game, and the monsters get pastier nearer the target. instructions H.C. playability

5.4

504

159

ni

70

J.D. 054 ()<sup>4</sup>6 n/a 60%

Page 8 HOME COMPUTING WEEKLY 16 August 1983

#### TI-99/4A PROGRAM

#### Down in the garden there's a battle among the lettuces How it works 100-290 set colours, define char

#### acters 300-340 draw fence

- 350-440 set score to 0; produces random positions for lettuces, checking position is not already occupied. Number of lettuces can be changed in line 380
- 450-580 decide random start position for snail and slug, making sure these are not already occupied
- 590-620 main loop directing program to 'move snail' and 'move slug' subroutines
- 780-810 get character from screen to determine whether planned move will cross trait, fix fence or cat lettuce.

Your vegetable patch may seem peaceful, but your lettuces are under attack by a slug and a snail. Choose your side in this two-player game for the TI-99/4A by Jackie Willis

| 100 REM SLUES       100 REM SLUES       100 REM SLUES         100 REM SLUES       100 REM SLUES       100 REM SLUES         1                                                                                                    | 820-860 draw new position of       |                                 | CALLing VCHAR. The                                                                                                    |
|----------------------------------------------------------------------------------------------------|------------------------------------|---------------------------------|----------------------------------------------------------------------------------------------------|
| <ul> <li>110 REM GY J.V. MILLIS</li> <li>110 REM GY J.V. MILLIS</li> <li>110 REM GY J.V. MILLIS</li> <li>110 REM GY J.V. MILLIS</li> <li>120 REM GY J.V. MILLIS</li> <li>120 REM GY J.V. M</li></ul>                                                                                                    | smail then return to main loop     |                                 |                                                                                                    |
| 100-110 move substrating of the second second se                                     | ing on move made by spail          |                                 | rows by 32 columns, starting                                                                                                    |
| 1100-1210 get_character from<br>in cited determines whether<br>phaned move will cross of<br>rail, life face-or at a lettuce<br>1200-1200 draw new position of<br>user strum to main loop<br>training on move will cooperation<br>of user strum to main loop<br>training on move will cooperation<br>to the strum to main loop<br>training and your opponent is<br>the snain. The setting is a<br>set statempt to eat as many lettuces as<br>sourced by his fene. Thirty let-<br>opponent will scores.<br>The problem is that you both<br>a lettuce is cardinal are<br>to stay shail on the start of the game the<br>vestable patch where your must<br>attempt to eat as many lettuces as<br>to poponent is frail, brain brite<br>of you can cross - if you do your<br>to stay shail on the start of the game the<br>a letture is eatern - by guiding<br>a letture is raid and red trail for the snail. When<br>a letture is main y lettuces as<br>to poponent is frail, brain frail, sub your store<br>the start of the game the<br>a letture is guide and your opponent is<br>the start of the game the<br>a letture is cores.1100-120 get character from the<br>start met main letture is<br>to stay shail onto the<br>start met main letture is<br>to poponent is frail, brain fraile.<br>the start of the game the<br>a letture is carcing in a<br>difference training is a<br>training is ad ryour opponent is<br>fraining is ad ryour opponent is frail, braining fraining in a<br>training is ad ryour store<br>the start of the game the<br>a letture is carcing in a lottow:<br>the start of the smail. When<br>a letture is raining is a<br>type stay shail onto the shage and smail are<br>to poponent is half your store<br>the start of the smail. When<br>a letture is carcing in the start of the smail. When<br>a letture is raining is a<br>type start is frail, braining fraining fraining in the<br>get carcing is ad your opponent is frail.<br>the start of the smail. When<br>a letture is carcing in the difference is ad                                                                                    | 1030-1170 means shot souting.      | 120 REM define characters       |                                                                                                    |
| $ \begin{array}{c} 1 & 1 & 1 & 1 & 1 & 1 & 1 & 1 & 1 & 1 $                                                                                                    | 1180-1210 get character from       | 130 CALL CLEAR                  | CALL KEY(O,K,b) scans the                                                                                                    |
| Plained move will cross a<br>rail, bit forece era i lettuce<br>120-120 draw new position of<br>ull, stream to mail loop<br>120-1420 draw new position of<br>ull, stream to mail loop<br>120-1420 draw new position of<br>120-1420 draw new position of the sing and are draft of the smail. When<br>420 GRLL VDHRK (1.121.122.223)<br>220 GRLL VDHRK (1.121.122.223)<br>220 GRLL VDHRK (1.122.122.23)<br>220 GRLL VDHRK (2.4.1.152.32)<br>220 GRLL VDHRK (2.4.1.152.32)<br>220 GRLL NDHRK (2.4.1.152.32)<br>220 GRLL NDHRK (2.4.1.152.32                                                                                | Constrem to determine whether      | 140 FOR I=1 TO 11               | keyboard to find whether a                                                                                                    |
| <ul> <li>(a) Int force or eat a lettine in the second of the second of the second</li></ul> | planted move will cross a          | 150 CALL COLOR(1,16,2)          | key k has been pressed                                                                                                    |
| 120-120-120-1420 draw new position of<br>put: sterur to main loop<br>(20-1420 calculate scores de<br>pending on move made by<br>the<br>score do points or more. If<br>winner is decided game endy<br>winner is decided game endy<br>wi                                                                                      | trail, hit fence or eat a lettuce  |                                 | CALL GCHAR(Y,X,Z) gets                                                                                                    |
| Just return to main loop         120-120-120. calvalue corres de<br>pending on move made by         120-120-120. calvalue corres de<br>pending on move made by         120-120-120. calvalue corres de<br>pending on move made by         120-120-120. calvalue corres de<br>pending on move made by         120-120-120. calvalue corres de<br>pending on move made by         120-120-120. calvalue corres de<br>pending on move made by         120-120-120. calvalue corres de<br>pending on move made by         120-120-120. calvalue corres de<br>pending on move made by         120-120-120. calvalue corres de<br>pending on move made by         120-120-120. calvalue corres de<br>pending on move made by         120-120-120. calvalue corres de<br>pending on move made by         120-120-120. calvalue corres de<br>ponduce stant of the game the<br>vegetable patch appears, sur-<br>romeded by its fence. Thirty let-<br>position of the stang and<br>a lettuce stant of the game the<br>vegetable patch appears, sur-<br>romeded by its fence. Thirty let-<br>de to cal samany lettuces as<br>pout can to gain points.         At these creatures move about<br>a bet trait appears for the<br>sug and ared trail of the sing and mail are<br>used trail appears for the<br>sug and ared trail of the sing and mail are<br>store two points and your sponent is<br>soft a cores wor own or your<br>systeme two points and your sponent is<br>soft a cores your own or your<br>systeme two points and your sponent is<br>soft a cell. Calvaller (Y, X, 136)<br>soft a cell. Calvaller (Y, X, 136)<br>soft a cell. Calvaller (Y, X, 136)<br>soft a cell. Calvaller (Y, X, 136)<br>soft a cell. Calvaller (Y, X, 136)<br>soft a cell. Calvaller (Y, X, 136)<br>soft a cell calval popueatis the sing<br>soft a cell calval popueatis the si                                                                                                    | 1220-1260 draw new position of     |                                 |                                                                                                    |
| 120-1420calculate scoresde140-1420calculate scoresde141-1420calculate scoresde141-1420calculate scoresde141-1420calculate scoresde141-1420calculate scoresde141-1420calculate scoresde141-1420calculate scoresde141-1420calculate scoresde141-1420calculate scoresde </td <td>Slug; return to main loop &lt;&lt;&gt;&gt;</td> <td></td> <td></td>                                                                                                    | Slug; return to main loop <<>>     |                                 |                                                                                                    |
| Perturner of model model14.00-1600 subroutine to check<br>Metting sing or more. If<br>wing is essage and a chance to<br>tragan<br>10.00-1600 subroutine to primi-<br>tatements and scores200 CALL COLOR(15, 5, 22)<br>230 CALL CHAR(128, "195APE7E7E7E3C18")<br>240 CALL CHAR(128, "195APE7E7E7E3C18")<br>240 CALL CHAR(132, "000000C0C50E9EFEF")<br>250 CALL CHAR(137, "550008242405008025")<br>250 CALL CHAR(145, "A5000080205008042405008055")<br>250 CALL CHAR(144, "4224183C3C3C3C3C3C18")<br>250 CALL CHAR(144, "4224183C3C3C3C3C3C18")<br>250 CALL CHAR(144, "4224183C3C3C3C3C3C18")<br>250 CALL CHAR(144, "4224183C3C3C3C3C3C18")<br>250 CALL CHAR(145, "A500000000500509090897")<br>250 CALL CHAR(145, "A500000000500509090897")<br>250 CALL CHAR(145, "A500000000500509090897")<br>250 CALL CHAR(145, "A500000000500509090897")<br>250 CALL CHAR(145, "A50000000050050909087")<br>250 CALL CHAR(145, "A50000000050050909087")<br>250 CALL CHAR(145, "A500000000500509090897")<br>250 CALL CHAR(145, "A5000000000000000000000000000000000000                                                                                                    | 1270-1420 calculate scores de-     | 199 CALL COLOR(14.9.2)          |                                                                                                    |
| 13.0-1000<br>whither slug or shall has<br>score and points of more. If<br>whither slug or shall has<br>score and scores210CRLL<br>COLDEC (6, 11, 2)<br>230CRLL<br>COLDEC (6, 11, 2)<br>230CRLL<br>COLDEC (6, 11, 2)<br>230CRLL<br>COLDEC (6, 11, 2)<br>230CRLL<br>COLDEC (6, 11, 2)<br>230CRLL<br>COLDEC (6, 11, 2)<br>230Movements of he slug an<br>shall are controlled from th<br>keybaard with the alpha loc<br>on as fullows:In this game for two players you<br>are the slug and your opponent is<br>the snail. The setting is a<br>you can to gain point.300<br>SCORE 1+0<br>330CRLL CHARC (14, 5, 7, 75500506240580955')<br>280CRLL CLARC<br>CLERC (14, 15, 152, 23)<br>280CRLL CLARC<br>(14, 152, 23)300<br>300<br>are the slug and your opponent is<br>attempt to eat as many fetuces as<br>you can to gain point.CRLL MCHRR(14, 14, 152, 23)<br>330CRLL WCHRR(1, 1, 152, 32)<br>330Statement and the alpha loc<br>320<br>330300<br>are the slug and your opponent is<br>the state of the game the<br>vegetable patch where you must<br>alternation of the slug and snail are<br>down akey when it's your turn<br>the state of the game the<br>vegetable patch appears, sur-<br>rounded by its fence.Store RNDOHIZE<br>330<br>                                                                                                    | pending on move made by            |                                 |                                                                                                    |
| Abb follow subroutine to shall has<br>scored 30 points or more. If<br>wine sexage and a shance to<br>yain220CRLL CHAR(128, "155/727272727273C18")<br>230CRLL CHAR(128, "155/7272727273C18")<br>230Movements of the slug an<br>snail are controlled from ti<br>keyboard — with the alpha lo<br>on — as follows:16/0-16/10 subroutine to prim<br>statements and scores230CRLL CHAR(137, "55090082420509008055")<br>270CRLL CHAR(137, "55090082402000055905242050908055")<br>280Movements of the slug an<br>snail are controlled from ti<br>keyboard — with the alpha lo<br>on — as follows:16 this game for two players you<br>at the stail, The stering is a<br>sterments and scores230CRLL CHAR(144, "422418303C3C3C3C18")<br>290Sterments<br>snail are controlled from ti<br>keyboard — with the alpha lo<br>on — as follows:16 this game for two players you<br>at the stail, The stering is a<br>sterment to eat as many lettuces as<br>you can to gain points.340CRLL CHAR(144, "4224183C3C3C3C3C18")<br>290Sterment<br>keyboard — with the alpha lo<br>on — as follows:340CRLL CHAR(137, "550900824205000806055")290Sterment<br>290Sterment<br>290340CRLL CHAR(144, "4224183C3C3C3C3C18")290Sterment<br>290340CRLL CHAR(144, "4224183C3C3C3C3C18")Sterment<br>290Sterment<br>290340CRLL CHAR(137, "550900824205000808055")Sterment<br>290340CRLL CHAR(24,1,132,132,23)Sterment<br>290340CRLL WCHAR(24,1,132,132,132,23)Sterment<br>290340CRLL CHAR(N2,N1,128)Sterment<br>290340CRLL GCHAR(N2,N1,128)Sterment<br>290340                                                                                                    |                                    |                                 |                                                                                                    |
| Withlef slug of snail has<br>control 20 points220 CRLL CHAR(122, "165A7E7E7E7E3C18")<br>246 CRLL CHAR(132, "93666659996666599)16/01-16/01 subroutine to prime<br>-statements and scores246 CRLL CHAR(132, "93666659996666599")<br>246 CRLL CHAR(137, "5500082424080855")<br>246 CRLL CHAR(144, "42241808055")<br>2476 CRLL CHAR(144, "42241808055")<br>2486 CRLL CHAR(144, "42241808055")<br>2496 CRLL CHAR(144, "4224180800580986965")<br>2496 CRLL CHAR(144, "42241808055")<br>2496 CRLL CHAR(144, "42241808055")<br>2496 CRLL CHAR(144, "422418080058098095")<br>2496 CRLL CHAR(145, "A590008008080955")<br>2496 CRLL CHAR(145, "A5900080008080955")<br>2496 CRLL CHAR(145, "A5900080008080955")<br>2496 CRLL CHAR(145, "A5900080008080955")<br>2496 CRLL CHAR(145, "A5900080008080955")<br>2496 CRLL CHAR(145, "A59000800080005500550055")<br>2496 CRLL CHAR(145, "A5900080008000555")<br>2496 CRLL CHAR(145, "A5900080008000555")<br>2496 CRLL CHAR(145, "A5900080008000555")<br>2496 CRLL CHAR(145, "A5900080008000555")<br>2496 CRLL CHAR(145, "A5900080000555")<br>2496 CRLL CHAR(145, "A59000800008000555")<br>2496 CRLL CHAR(145, "A59000800008000555")<br>2496 CRLL CHAR(145, "A59000800008000555")<br>2496 CRLL CHAR(145, "A59000800008000555")<br>2496 CRLL CHAR(24, 1, 152, 32)<br>3306 CRLL VCHAR(24, 1, 152, 32)<br>3306 CRLL VCHAR(24, 1, 152, 32)<br>3306 CRLL VCHAR(24, 1, 152, 32)<br>3366 SCORE2=0<br>3406 CRLL CHAR(X2, N1, 128)<br>340 RANDOMIZE<br>3406 CRLL GCHAR(X7, X, GET)<br>3408 CRL CHAR(X7, X, GET)<br>3408 CRL CHAR(Y1, X1, GET)<br>3408 CRL CHAR(Y1, X1, GET)<br>3408 CRL CHAR(                                                                                                    | 1430-1600 subroutine to check      |                                 |                                                                                                    |
| winner is decided game end<br>winner is decided game end<br>winner is decid                                                                                       | whether slug or snail has          |                                 | and the second second se |
| We assissed and a charace to<br>it year100-1670subroutine to primi- statements and scores250CRLLCHARC 137- statements and scores- statements and scores- in this game for two players you<br>are the slug and your opponent is<br>attempt to eat as many lettuces as<br>you can to gain points The problem is that you both<br>leave a sticky trail which neither<br>of you can cross - if you do your<br>opponent will score a point At these areadom. The<br>position of the stand and are<br>a lettuce is eaten - by guiding<br>you score two points and your score<br>a lettuce is caten - by guiding<br>you cans you cons to in - you<br>score two points and your score<br>a popenent's trail, hump into the<br>fence or your opponent's<br>tates prears on the allottment fence.<br>If your corso your own or your<br>opponent's trail, hump into the<br>fence or your opponent's<br>tade to tool the - you<br>score two points and your score<br>appears on the allottment fence.<br>If your corso your own or your<br>opponent's trail, hump into the<br>fence or your opponent's<br>tade to your opponent's<br>tade to your opponent's<br>to cons your own or your<br>opponent's trail, hump into the<br>fence or your opponent's<br>trail, hump into the<br>positie of the small. When<br>a lettuce is caten - by guiding<br>your stag/snail on the - you<br>toore two points and your score<br>if your cons your own or your<br>opponent's trail, hump into the<br>fence or your opponent's trail, hump into the<br>fence or your opponent's trail, hump into the<br>fence or your opponent's trail, hump into the<br>fence or your opponent's trail, hump into the<br>fence or your opponent's trail, hump into the<br>fence or your opponent's trail, bump into the<br>fence or your opponent's trail, bump into the<br>fence or your opponent's trail, bump into th                                                                                                    | scored 30 points or more. If       |                                 |                                                                                                    |
| 1230 CHLL CHAR(136.*0000020529EFFF*)1010-1070 subroutine to print1010-1070 subroutine to print1010-1070 subroutine to print1010-1070 subroutine to print1230 CHLL CHAR(136.*0500023529EFFF*)1270 CHLL CHAR(136.*0500023529EFFF*)1270 CHLL CHAR(136.*0500023529EFF*)1270 CHLL CHAR(136.*0500023529EFF*)1270 CHLL CHAR(136.*0500023529EFF*)1270 CHL CHAR(136.*0500023529EFF*)1270 CHL CHAR(136.*0500023529EFF*)1270 CHL CHAR(144.*424080353518*)1270 CHL CHAR(145.*75500023529EFF*)1270 CHL CHAR(144.*424080353518*)1270 CHL CHAR(145.*75500023529EFF*)1270 CHL CHAR(145.*75500023529EFF*)1270 CHL CHAR(145.*75500023529EFF*)1270 CHL CHAR(145.*75500023529EFF*)1270 CHL CHAR(145.*7550002352927518*)1270 CHL CHAR(145.*7550002352927518*)1280 CALL CLERR300 CALL CLERR300 CALL CLERR300 CALL CLERR300 CALL CLERR300 CALL CLERR300 CALL CLERR300 CALL CLERR300 CALL CLERR300 CALL CHAR(1.32.152.23)300 CALL CHAR(1.32.152.23)300 CALL CHAR(1.32.152.23)300 CALL CHAR(N2.N1.6T)300 CALL CHAR(N2.N1.6T)300 C                                                                                                    |                                    |                                 | Movements of the slug and                                                                                                    |
| 100-10/0 subroutine to prime• statements and scores• statements and scores• statements and scores• statements and scores• a full be start of two players you<br>are the slug and your opponent is<br>the snail. The setting is a<br>syou can to gain points.• The problem is that you both<br>leave a sicky trail which neither<br>of you can cross – if you do your<br>opponent will score a point.• At the start of the game the<br>vegetable patch where, sur<br>rounded by its fence. Thirty let-<br>tuces spoul up at raidom. The<br>a blue trail appears for the shall. When<br>a lettuce is catem — by guiding<br>your sug/snail on the - you<br>score two points and your score<br>appears on the allotment fence.<br>If you cross your own or your<br>opponent's trail, bump into the<br>point is added to your opponent's<br>fence or your opponent, the none<br>fence or your opponent, the none<br>fence or your opponent to the ponent.>260 EFL L CHARK (137,                                                                                                    |                                    |                                 |                                                                                                    |
| Statements and scores2.76 CHLL CHARK (144, "424193C3C3C3C3C3C3C18")on — as follows:Statements and scoresIn this game for two players you<br>at the smail. The setting is a<br>vegetable patch where you musi<br>attempt to eat as many fettuces as<br>you can to gain points.The problem is that you both<br>reorded by its face. Thirty let<br>wegetable patch appears, sur-<br>rounded by its face. Thirty let<br>a bloc thail appears for the sulg<br>and ared trail for the snail. When<br>a lettuce is eatem — by guiding<br>you state all for the snail. When<br>a lettuce is eatem — by guiding<br>you state all of the snail. When<br>a lettuce is eatem — by guiding<br>you state all for the snail. When<br>a lettuce is catem — by guiding<br>you state all for the snail. When<br>a lettuce is catem — by guiding<br>you state all or the snail. When<br>a lettuce is catem — by guiding<br>you state for two ponent.'s<br>trail, bump into the<br>fence or your opponent.'s<br>trail, bump into the<br>posint is added to your opponent.'s<br>trail, bump into the<br>fence or your opponent.'s<br>trail, bump into the<br>posint is added to your opponent.'s<br>trail, bump into the<br>posint is added to your opponent.'s<br>trail, bump into the<br>posint is added to your opponent.'s<br>trail, bump into the<br>posint is added to your opponent.'s<br>trail, bump into the<br>posint is added to your opponent.'s<br>trail, bump into the<br>print is added to your opponent.'s<br>trail, bump into the<br>ponent.'s trail, bump into the<br>ponent.'s trail, bump into the<br>fence or your opponent.'s<br>trail, bump into the<br>fence or your opponent.'s<br>trail, bump into the<br>ponent.'s trail, bump into the<br>fence or your opponent.'s<br>trail, bump into the<br>ponent.'s trail, bump into the<br>ponent.'s trail, bump into the<br>ponent.'s trai                                                                                                    |                                    |                                 |                                                                                                    |
| $\begin{array}{c} 286  CRLL  CLERR \\ 300  WEM  SET  UP  SCREEN \\ 300  WEM  SET  UP  SCREEN \\ 300  WEM  SET  UP  SCREEN \\ 300  WEM  SET  UP  SCREEN \\ 300  WEM  SET  UP  SCREEN \\ 300  WEM  SET  UP  SCREEN \\ 300  WEM  SET  UP  SCREEN \\ 300  WEM  SET  UP  SCREEN \\ 300  WEM  SET  UP  SCREEN \\ 300  WEM  SET  UP  SCREEN \\ 300  CRLL  VCHAR(1,12,152,23) \\ 300  CRLL  VCHAR(1,32,152,23) \\ 300  CRLL  VCHAR(1,32,152,23) \\ 300  CRLL  VCHAR(1,32,152,23) \\ 300  CRLL  VCHAR(1,32,152,23) \\ 300  CRLL  VCHAR(1,32,152,23) \\ 300  CRLL  WCHAR(1,32,152,32) \\ 300  SCORE2=0 \\ 300  SCORE2=0 \\ 360  SCORE2=0 \\ 360  SCORE2=0 $                                 | collatements and scores.           |                                 |                                                                                                    |
| In this game for two players you<br>are the slug and your opponent is<br>the snail. The setting is a<br>steepetbe patch where you must<br>attempt to eat as many tettuces as<br>you can to gain points.<br>The problem is that you both<br>leave a sticky trail which neither<br>of you can ross — if you do your<br>opponent will score a point.<br>At the start of the game the<br>vegetable patch who your<br>opponent will score a point.<br>At the start of the game the<br>vegetable patch appears, sur-<br>rounded by its fence. Thirty let-<br>tuces sprout up at random. The<br>position of the slug<br>and are trail of the snail. When<br>a lettuce is eater — by guiding<br>your slug/snail onto in — you<br>score two points and your score<br>appears on the allotment fence.Steff SET UP SCREEH<br>SIG CRLL WCHARC(2.1,152.32)<br>330 CALL WCHARC(2.1,152.32)<br>330 CALL WCHARC(2.1,152.32)<br>330 CALL WCHARC(2.1,152.32)<br>330 CALL WCHARC(2.1,152.32)<br>330 CALL WCHARC(2.1,152.32)<br>330 CALL WCHARC(2.1,152.32)<br>330 CALL WCHARC(2.1,152.32)<br>330 CALL WCHARC(2.1,152.32)<br>330 CALL WCHARC(2.1,152.32)<br>330 CALL WCHARC(2.1,152.32)<br>330 CALL WCHARC(2.1,152.32)<br>330 CALL WCHARC(2.1,152.32)<br>330 CALL WCHARC(2.1,152.32)<br>330 CALL WCHARC(2.1,152.32)<br>340 CRLL WCHARC(2.1,152.32)<br>360 SCORE1=0<br>360 SCORE1=0<br>360 SCORE1=0<br>360 SCORE2=0<br>360 SCORE2=0<br>360 SCORE2=0<br>360 SCORE2=0<br>360 SCORE2=0<br>360 N1=INT(RND#21)+2<br>460 CALL GCHARC(Y.X, ISE)<br>480 IF GET=128 THEN 458<br>480 IF GET=128 THEN 458<br>480 IF GET=128 THEN 458<br>480 IF GET=128 THEN 458<br>480 IF GET=128 THEN 458<br>560 R1=x11Single<br>SCORE2 is nail's score<br>SCORE2 is nail's score<br>SCORE2 is nail's score<br>SCORE2 is nail's score<br>SCORE2 is nail's score<br>SCORE2 is nail's score<br>SCORE2 is nail's score<br>SCORE2 is nail's score<br>SCORE2 is nail's score<br>SCORE2 is nail's score<br>SCORE2 is nail's score<br>SCORE2 is nail's score<br>SCORE2 is nail'                                                                                                    | Consideration in the sector        |                                 |                                                                                                    |
| In this game for two players you<br>are the slug and your opponent is<br>the snail. The setting is a<br>vegetable patch where you must<br>altempt to eat as many lettuces as<br>you can to gain points.Sieft<br>320 CRLL VCHAR(1.3,2,152,23)<br>320 CRLL VCHAR(2.1,152,32)<br>320 CRLL WCHAR(2.4,1,152,32)<br>320 CRLL WCHAR(2.4,1,152,32)<br>320 CRL WCHAR(2.4,1,152,32)<br>320 CRL WCHAR(2.4,1,152,32)<br>320 CRL WCHAR(2.4,1,152,32)<br>320 CRL WCHAR(2.4,1,152,32)<br>320 CRL WCHAR(2.4,1,152,32)<br>320 CRL WCHAR(2.4,1,152,32)<br>320 CRL WCHAR(2.4,1,152,32)<br>320 CRL WCHAR(2.4,1,152,32)<br>320 CRL WCHAR(2.4,1,152,32)<br>320 CRL WCHAR(2.4,1,152,32)<br>320 CRL WCHAR(2.4,1,152,32)<br>320 CRL WCHAR(2.4,1,152,32)<br>320 CRL WCHAR(2.4,1,152)<br>420 IF GET=120 THEN 390<br>420 IF GET=120 THEN 390<br>420 IF GET=120 THEN 450<br>420 IF GET=120 THEN 450<br>420 IF GET=120 THEN 450<br>420 IF GET=120 THEN 450<br>420 IF GET=120 THEN 450<br>420 IF GET=120 THEN 450<br>420 IF GET=120 THEN 450<br>420 IF GET=120 THEN 520<br>520 XI=INT(RND#21)+2<br>520 XI=INT(RND#21)+2<br>520 XI=INT(RND#                                                                                                 |                                    |                                 | Slug:                                                                                                    |
| are the slug and your opponent is<br>the snail. The setting is a<br>wegetable patch where you must<br>attempt to eat as many fettuces as<br>you can to gain points.318 CALL VCHAR(1,1,152,32)<br>328 CALL VCHAR(24,1,152,32)D right<br>E up<br>X down308 CALL VCHAR(24,1,152,32)339 CALL VCHAR(24,1,152,32)X down319 CALL VCHAR(24,1,152,32)340 CALL VCHAR(24,1,152,32)X down309 CALL VCHAR(1,32,152,23)360 CALL VCHAR(24,1,152,32)X down309 CALL VCHAR(24,1,152,32)360 CALL VCHAR(24,1,152,32)X down309 CALL VCHAR(24,1,152,32)360 CALL VCHAR(24,1,152,32)X down309 CALL HCHAR(24,1,152,32)360 CALL CHAR(24,1,152,32)X down309 CALL HCHAR(24,1,152,32)360 CALL CHAR(24,1,152,32)X down309 Difts360 CALL CHAR(24,1,152,32)Soall:309 Difts360 CALL CHAR(24,1,152,32)Soall:309 Difts360 CALL CHAR(24,1,152,32)Soall:309 Difts360 CALL CHAR(24,1,152,32)D up309 Difts360 CALL CHAR(24,1,152,32)309 Difts360 CALL CHAR(24,1,152,32)309 Difts360 CALL CHAR(24,1,152,32)309 Difts360 CALL CHAR(24,1,152,32)309 Difts360 CALL CHAR(24,1,152,32)309 Difts360 CALL CHAR(24,1,152,32)309 Difts360 CALL CHAR(24,1,152,32)309 Difts360 CALL CHAR(24,1,152,32)309 Difts360 CALL CHAR(24,1,152,32)309 Difts360 CALL CHAR(24,1,152,32)309 Difts360 CALL CHAR(24,1,152,32)309 Difts360 CALL CHAR(24,1,152,32)309 Difts360                                                                                                    | a In this same for the slower year |                                 |                                                                                                    |
| 329 CPLL VCHAR(2,1,1,12,2,23)the snail. The setting is a<br>vegetable patch where yob must<br>attempt to eat as many lettuces as<br>you can to gain points.<br>The problem is that you both<br>leave a sticky trail which neither<br>of you can conss — if you doy your<br>opponent will score a point.<br>At the start of the game the<br>vegetable patch appears, sur-<br>rounded by its fence. Thirty let-<br>tuces sprout up at random. The<br>position of the slug and snail are<br>also randomly assigned.<br>A sthese creatures move about<br>a blue trail appears for the slug<br>sour core two points and your score<br>is point is added to your opponent's<br>trail, bump into the<br>fence or your opponent's trail, bump into the<br>fence or your opponent's trail, bump into the<br>fence or your opponent's<br>to its added to your opponent's<br>term to its added to your opponent's<br>term to its added to your opponent's<br>term to its added to your opponent's<br>term to its added to your opponent's<br>term to its added to your opponent's<br>term to the start of sug's trail<br>term to the start of the snail. When<br>a lettuce is eaten — by guiding<br>your slag/snail onto it — you<br>score two points and your score<br>to ponent's trail, bump into the<br>fence or your opponent's trail, bump into the<br>fence or your opponent's trail, bump into the<br>fence or your opponent's trail, bump into the<br>fence or your opponent's trail, bump into the<br>fence or your opponent's trail, bump into the<br>fence or your opponent's trail, bump into the<br>fence or your opponent's trail, bump into the<br>fence or your opponent's trail, bump into the<br>fence or your opponent's trail, bump into the<br>fence or your opponent's trail, bump into the<br>fence or your opponent's trail, bump into the<br>fence or your opponent's trail, bump into the<br>fence or your opponent's trail, bump into the<br>fence or your opponent's trail, bump into the<br>fence                                                                                                    | as the clus and your appropriate   |                                 |                                                                                                    |
| We getable paich where you must<br>attempt to eat as many lettuces as<br>you can to gain points.330 CALL VCHAR(1,32,152,23)X down340 CALL WCHAR(24,1,152,32)340 CALL WCHAR(24,1,152,32)X down340 CALL WCHAR(24,1,152,32)340 CALL WCHAR(24,1,152,32)340 CALL WCHAR(24,1,152,32)340 CALL WCHAR(24,1,152,32)340 CALL WCHAR(24,1,152,32)340 CALL WCHAR(24,1,152,32)340 CALL WCHAR(24,1,152,32)340 CALL WCHAR(24,1,152,32)340 CALL WCHAR(24,1,152,32)340 CALL WCHAR(24,1,152,32)340 CALL WCHAR(24,1,152,32)340 CALL WCHAR(24,1,152,32)341 CALL WCHAR(24,1,152,32)340 CALL WCHAR(24,1,152,32)342 CALL WCHAR(24,1,152,32)340 CALL WCHAR(24,1,152,32)343 CALL WCHAR(24,1,152,32)340 CALL WCHAR(24,1,152,32)344 CALL WCHAR(24,1,152,32)340 CALL WCHAR(24,1,152,32)345 CALL WCHAR(24,1,152,32)340 CALL WCHAR(24,1,152,32)346 CALL GCHAR(24,1,152,32)340 CALL WCHAR(24,1,152,32)349 CALL WCHAR(24,1,152,32)340 CALL WCHAR(24,1,152,32)349 CALL WCHAR(24,1,128)440 N2=INT(RND#21)>2349 CALL WCHAR(24,1,128)440 N2=INT(RND#21)+2349 CALL WCHAR(24,1,128)440 NEXT L340 CALL WCHAR(24,1,128)440 NEXT L340 CALL WCHAR(24,1,128)440 NEXT L340 CALL WCHAR(24,1,128)440 NEXT L340 CALL WCHAR(24,11,128)440 NEXT L340 CALL WCHAR(24,11,128)440 NEXT L341 CALL WCHAR(24,11,128)440 NEXT L342 CALL WCHAR(24,11,128)440 NEXT L344 NEXT L458 Z=INT(RND#21)+2345 CALL WCHAR(24,11,128                                                                                                    | the trail. The setting is a        | 320 CALL VCHAR(2,1,152,23)      |                                                                                                    |
| Security for each smartly lettuces as<br>you can to gain points.340 CRLL HCHAR(24,1,152,32)Snall:<br>X is Score Score 1=0The problem is that you both<br>leave a sticky trail which neither<br>of you can cross - if you do your<br>opponent will score a point.<br>At the start of the game the<br>vegetable patch appears, sur-<br>rounded by its fence. Thirty let-<br>tuces sprout up at random. The<br>also randomly assigned.<br>As these creatures move about<br>a blue trail appears for the slug<br>and a red trail for the snall. When<br>a lettuce is eaten - by guiding<br>your slug/snail onto in - you<br>score two points and your score<br>appears on the allotment fence.<br>If your corponent's trail, bump into the<br>fence or your opponent's<br>fence or your opponent's<br>fence or your opponent's<br>fence or your opponent's<br>fence or your opponent's<br>fence or your opponent's<br>fence or your opponent's<br>fence or your opponent's<br>fence or your opponent's<br>fence or your opponent's trail, bump into the<br>fence or your opponent's trail, bump into the<br>fence or your opponent's trail, bump into the<br>fence or your opponent's<br>fence or your opponent's<br>fence or your opponent's<br>fence or your opponent's<br>fence or your opponent's<br>fence or your opponent's<br>fence or your opponent's trail, bump into the<br>fence or your opponent's trail, bump into the<br>fence or your opponent's trail, bump into the<br>fence or your opponent's trail, bump into the<br>fence or your opponent's trail, bump into the<br>fence or your opponent's trail, bump into the<br>fence or your opponent's trail, bump into the<br>fence or your opponent's trail, bump into the<br>fence or your opponent's trail, bump into the<br>fence or your opponent's trail, bump into the<br>fence or your opponent's trail bum the opponent's trail bum the opponent's trail bum the opponent's trail bum the opponent's trail bum the oponent's trail bum the opponent's tr                                                                                                    |                                    | 330 CALL VCHAR(1,32,152,23)     |                                                                                                    |
| attempt to tak is minipited as points.350 SCORE1=0Snall:You can to gain points.360 SCORE2=0K leftThe problem is that you both370 RANDOMIZEUpleave a sticky trail which neither360 SCORE2=0K leftopponent will score a point.390 N1=INT(RND#21)*2UpAt the start of the game the400 N2=INT(RND#21)*2If your opponent is holdinvegetable patch appears, surrounded by its fence. Thirty let-420 CALL GCHAR(N2,N1, IGET)If your opponent is holdindown a key when it's your turn420 CALL HCHRR(N2,N1, 128)If your opponent is holdinAs these creatures move about456 Y=INT(RND#21)*2If soore takes mosta blue trail appears for the slug430 R=Xyour slug/snail onto in — you508 SCORE1=128 THEN 458your slug/snail onto in — you508 CHL HCHRR(Y, X, 136)your slug/snail onto in — you508 CALL GCHAR(Y, X, 136)your slug/snail onto in — you508 CALL GCHAR(YI, XI, GET)for the snail, bump into the538 Y1=INT(RND#21)*2for cors your opponent's trail, bump into the538 Y1=INT(RND#21)*2for cors your opponent's trail, bump into the548 CALL GCHAR(YI, XI, GET)fence or your opponent's560 R1=X1for the snail StrailK1, Y1 co-ordinates of snailX1, Y1 co-ordinates of snailX1, Y1 co-ordinates of snailX1, Y1 co-ordinates of snailX1, Y1 co-ordinates of snailX1, Y1 co-ordinates of snailX1, Y1 co-ordinates of snailStage Y1=X1Stage R1=X1for cord your opponent's560 R                                                                                                    |                                    | 340 CRLL HCHAR(24,1,152,32)     |                                                                                                    |
| The problem is that you both<br>leave a sticky trail which neither<br>of you can cross — if you do your<br>opponent will score a point.<br>At the start of the game the<br>vegetable patch appears, sur-<br>rounded by its fence. Thirty let-<br>truces sprout up at random. The<br>4300 CALL HCHAR(N2,N1,GET)<br>420 IF GET=120 THEN 390<br>4300 CALL HCHAR(N2,N1,I28)<br>4300 CALL HCHAR(N2,N1,I28)<br>4300 CALL HCHAR(N2,N1,I28)<br>4300 CALL HCHAR(N2,N1,I28)K left<br>L right<br>O up<br>comma downIf your opponent is holding<br>down a key when it's your turn<br>the game comes to a temporal<br>halt until the key is released. Th<br>is so that no player takes more<br>tast and pour score<br>score two points and your score<br>appears on the allotment fence.<br>If you cross your own or your<br>opponent's trail, bump into the<br>fence or your opponent's<br>fence or your opponent's <br< td=""><td></td><td></td><td>Soail:</td></br<>                                                                  |                                    |                                 | Soail:                                                                                                    |
| The problem is that you do the<br>leave a sticky trial which neither<br>of you can cross — if you do your<br>opponent will score a point.376 RANDOMIZE<br>380 FOR L=1 TO 30<br>398 N1=INT(RND#29.>+2<br>410 CALL GCHAR(N2,N1,GET.)L right<br>O up<br>comma downAt the start of the game the<br>vegetable patch appears, sur-<br>rounded by its fence. Thirty let-<br>tuces sprout up at random. The<br>position of the slug and snail are<br>also randomly assigned.410 CALL GCHAR(N2,N1,GET.)<br>420 IF GET=128 THEN 390<br>430 CALL HCHAR(N2,N1,128.)If your opponent is holdin<br>down a key when it's your turn<br>the game tomes to a temporal<br>has these creatures move about<br>a blue trial appears for the slug<br>and ared trial for the snail. When<br>a lettuce is eaten — by guiding<br>your slug/snail onto in — you<br>score two points and your score<br>impears on the allotment fence.Variables<br>SCOREL scoreIf you cross your own or your<br>opponent's trial, bump into the<br>fence or your opponent's<br>toit is added to your opponent's<br>fence or your opponent's<br>fence or your opponent's<br>fence or your opponent's<br>fence or your opponent's trial, bump into the<br>Sco R1=\$\% 1376 RANDOMIZE<br>SCORE score<br>Stall<br>Score trial for the snail.<br>Score two point is added to your opponent's<br>trial, bump into the<br>Score trial added to your opponent's<br>trial, bump into the<br>Score trial added to your opponent's<br>trial, bump into the<br>Score the added to your opponent's<br>trial, bump into the<br>Score the added to your opponent's trial.Variables<br>toint is added to your opponent's<br>trial, bump into the<br>Score the added to your opponent's trial, bump into the<br>Score the added to your opponent's trial.Score the score<br>toint is added to your opponent's trial.Score trial bar added to your opponent's<br>trial, bump into the<br>fe                                                                                                    |                                    | 360 SCORE2=0                    | Kleft                                                                                                    |
| of you can cross — if you do your<br>opponent will score a point.3960 FOR L=1 TO 300OupAt the start of the game the<br>vegetable patch appears, sur-<br>rounded by its fence. Thirty let-<br>tuces sprout up at random. The<br>position of the slug and snail are<br>also randomly assigned.400 N2=INT(RND#29)+2If your opponent is holding<br>down a key when it's your turn<br>the game comes to a temporal<br>halt until the key is released. Th<br>is so that no player takes mont<br>turns that he or she is entitled to<br>turns that he or she is entitled toa blue trail appears for the slug<br>and a red trail for the snail. When<br>a lettuce is eaten — by guiding<br>your slug/snail onto in — you<br>score two points and your score<br>impears on the allotment fence.400 N2=INT(RND#29)+2If you cross your own or your<br>500 S=YIf you cross your own or your<br>opponent's trail, bump into the<br>fence or your opponent, then one<br>point is added to your opponent's<br>to its added to your opponent's<br>fence or your opponent's trail, bump into the<br>fence or your opponent's trail.900 N1=INT(RND#21)+2and ack of trail for the snail.400 N2=INT(RND#21)+2If you cross your own or your<br>500 S=Yand ack of trail for the snail.400 S=T=128 THEN 458SCOREI snail's score<br>SCORE2 slug's scoreIf you cross your own or your<br>opponent's trail, bump into the<br>fence or your opponent, then one<br>point is added to your opponent's<br>trail, bump into the<br>fence or your opponent's trail.400 CALL GCHARCY1, X1, GET )<br>540 FL=128 )+(GET=136 )THEN 520If you cross your own or your<br>opponent's trail, bump into the<br>fence or your opponent's trail.560 R1=X1If you cross your own or your<br>fence or your opponent's trail.560 R1=X1<                                                                                                    | leave a sticky trail which neither | . 378 RANDOMIZE                 | L right                                                                                                    |
| opponent will score a point.At the start of the game the<br>vegetable patch appears, sur-<br>rounded by its fence. Thirty let-<br>fuces sproul up at random. The<br>position of the slug and snail are<br>also randomly assigned.400 CALL GCHAR(N2,N1,GET)If your opponent is holdin<br>down a key when it's your turn<br>the game comes to a temporal<br>halt until the key is released. Th<br>is so that no player takes more<br>turns that he or she is entitled to<br>the source sprout<br>a blue trail appears for the slug<br>and a red trail for the snail. When<br>a lettuce is eaten — by guiding<br>your slug/snail onto h — you<br>score two points and your score<br>appears on the allotment fence.396 NI=INT(RND#29)+2<br>410 CALL GCHAR(Y,X,GET)<br>430 CALL GCHAR(Y,X,GET)<br>458 X=INT(RND#29)+2If your opponent is holdin<br>down a key when it's your turn<br>the game comes to a temporal<br>halt until the key is released. Th<br>is so that no player takes more<br>turns that he or she is entitled to<br>soorea lettuce is caten — by guiding<br>your slug/snail onto h — you<br>is core two points and your score<br>appears on the allotment fence.90 R=X<br>520 X1=INT(RND#21)+2Variables<br>SCORE1 snail's score<br>520 X1=INT(RND#21)+2If you cross your own or your<br>opponent's trail, bump into the<br>fence or your opponent, then one<br>point is added to your opponent's<br>fence or your opponent's<br>form is added to your opponent's<br>form is added to your opponent's<br>form is added to your opponent's<br>form is added to your opponent's<br>form is added to your opponent's<br>form is added to your opponent's<br>form is added to your opponent's<br>form is added to your opponent's<br>form is added to your opponent's<br>form is added to your opponent's<br>form is added to your opponent's<br>form is added to your opponent'sSign R1 = X1So R R                                                                                                    |                                    | 380 FOR L=1 TO 30               | Oup                                                                                                    |
| At the start of the game the<br>vegetable patch appears, sur-<br>rounded by its fence. Thirty let-<br>tuces sprout up at random. The<br>position of the slug and snail are<br>also randomly assigned.400 N2=INT(RND#21)+2If your opponent is holding<br>down a key when it's your turn<br>the game comes to a temporal<br>hat unit the key is released. The<br>is so that no player takes mont<br>turns that he or she is entitled to<br>takes creatures move about<br>a blue trail appears for the slug<br>and a red trail for the snail. When<br>a lettuce is eaten — by guiding<br>your slug/snail onto it — you<br>score two points and your score<br>appears on the allotment fence.<br>If you cross your own or your<br>opponent's trail, bump into the<br>fence or your opponent, then one<br>point is added to your opponent's<br>taked to your opponent's<br>comenting the take to the start of the snail score<br>score two points and your score<br>appears on the allotment fence.400 N2=INT(RND#21)+2If your opponent is holding<br>down a key when it's your turns that he or she is entitled to<br>turns that he or she is entitled to<br>score two points and your score<br>score two points and your score<br>sign Y1=INT(RND#21)+2If your cross your own or your<br>sign Y1=INT(RND#21)+2If you cross your own or your<br>opponent's trail, bump into the<br>fence or your opponent's<br>tence or your opponent's<br>tence or your opponent's <br< td=""><td></td><td>390 N1=INT(RND#29)+2</td><td>comma down</td></br<>                                                                  |                                    | 390 N1=INT(RND#29)+2            | comma down                                                                                                    |
| Vegetable patch appears, surrounded by its fence. Thirty let-<br>fuces sprout up at random. The<br>position of the slug and snail are<br>also randomly assigned.410 CALL GCHAR(N2,N1,GET)If your opponent is holding<br>down a key when it's your turn<br>the game comes to a temporal<br>halt until the key is released. Thi<br>is so that no player takes monitation<br>turns that he or she is entitled to<br>468 Y=INT(RHD#29)+2As these creatures move about<br>a blue trail appears for the slug<br>and ared trail for the snail. When<br>a lettuce is eaten — by guiding<br>your slug/snail onto it — you<br>score two points and your score<br>appears on the allotment fence.<br>If you cross your own or your<br>opponent's trail, bump into the<br>fence or your opponent, then one<br>point is added to your opponent's<br>The Date The Date Table Score into the shail score<br>Score R1 = X1410 CALL GCHAR(N2,N1,GET)<br>420 IF GET=128 THEN 390If your opponent is holding<br>down a key when it's your turn<br>the game comes to a temporal<br>halt until the key is released. Thi<br>is so that no player takes monitor<br>turns that he or she is entitled to<br>468 X=INT(RHD#21)+2490 IF GET=128 THEN 458<br>490 R=X<br>Score two points and your score<br>appears on the allotment fence.<br>If you cross your own or your<br>opponent's trail, bump into the<br>fence or your opponent, then one<br>point is added to your opponent's<br>560 R1=X1Score trail bump into the<br>560 R1=X1560 R1=X1560 R1=X1Score trail<br>560 R1=X1Score trail<br>560 R1=X1                                                                                                    |                                    |                                 |                                                                                                    |
| rounded by its fence. Thirty let-<br>tuces sprout up at random. The<br>position of the slug and snail are<br>also randomly assigned.<br>As these creatures move about<br>a blue trail appears for the slug<br>and a red trail for the snail. When<br>a lettuce is caten — by guiding<br>your slug/snail onto it — you<br>score two points and your score<br>appears on the allotment fence.<br>If you cross your own or your<br>opponent's trail, bump into the<br>fence or your opponent, then one<br>point is added to your opponent's<br>Tables<br>Score The stug<br>and a red trail opponent's<br>trail. Score<br>Score 1 for the snail strail<br>fence or your opponent, then one<br>point is added to your opponent's<br>Tables<br>Score The stug<br>score the allotment fence.<br>If you cross your own or your<br>opponent's trail, bump into the<br>fence or your opponent, then one<br>point is added to your opponent's<br>Tables<br>Score The stug<br>score the point is added to your opponent's<br>trail. Score the stug<br>score the point is added to your opponent's<br>trail. Score the stug<br>score the point is added to your opponent's<br>trail.                                                                                                    | verstable natch appears sur-       |                                 | If your opponent is holding.                                                                                                    |
| tuces sprout up at random. The<br>position of the slug and snail are<br>also randomly assigned.<br>As these creatures move about<br>a blue trail appears for the slug<br>and a red trail for the snail. When<br>a lettuce is eaten — by guiding<br>your slug/snail onto in — you<br>score two points and your score<br>appears on the allotment fence.<br>If you cross your own or your<br>opponent's trail, bump into the<br>fence or your opponent's trail, bump into the<br>fence or your opponent's trail, bump into the<br>fence or your opponent's trail, bump into the<br>fence or your opponent's<br>to be added to your opponent's<br>to be added to your oppon                                                                              | rounded by its fence Thirty let.   |                                 | down a key when it's your turn,                                                                                                    |
| position of the slug and snall are<br>also randomly assigned.440 NEXT Lhalt until the key is released. The<br>is so that no player takes more<br>turns that he or she is entitled to<br>turns that he or she is entitled to<br>score<br>score score<br>to point is added to your opponent. Then one<br>point is added to your opponent's<br>tilt is tail<br>to ordinates of snail's trail<br>trail<br>to ordinates of snail's trail<br>RI.SI co-ordinates of snail's trail<br>RI.SI co-ordinates of snail's trail<br>RI.SI co-ordinates of snail's trail<br>RI.SI co-ordinates of snail's trail<br>RI.SI co-ordinates of snail's trail<br>RI.SI co-ordinates of snail's trail<br>RI.SI co-ordinates of snail's trail<br>RI.SI co-ordinat                                                                                            |                                    |                                 | the game comes to a temporary                                                                                                    |
| also randomly assigned.458 X=INT(RND*29)+2is so that no player takes more takes more ta                                        |                                    |                                 | halt until the key is released. This                                                                                                    |
| As these creatures move about<br>a blue trail appears for the slug<br>and a red trail for the snail. When<br>a lettuce is eaten — by guiding<br>your slug/snail onto it — you<br>score two points and your score<br>appears on the allotment fence.460 Y=INT(RND#21)+2<br>490 IF GET=128 THEN 450<br>490 R=X<br>500 S=YSturns that he or she is entitled to<br>score two points and your score<br>510 CALL HCHAR(Y,X,136)<br>528 X1=INT(RND#21)+2Variables<br>SCORE score<br>SCORE shail's score<br>SCORE shail's sc                                                                                                    |                                    | 458 X=1NT(RND#29)+2             | is so that no player takes more                                                                                                    |
| a blue trail appears for the slug<br>and a red trail for the snail. When<br>a lettuce is eaten — by guiding<br>your slug/snail onto in — you<br>score two points and your score<br>appears on the allotment fence.470 CALL GCHAR(Y,X,GET)<br>490 IF GET=128 THEN 45Byour slug/snail onto in — you<br>score two points and your score<br>appears on the allotment fence.490 R=X<br>500 S=Yif you cross your own or your<br>opponent's trail, bump into the<br>fence or your opponent, then one<br>point is added to your opponent's<br>fence or your opponent's<br>fence or your opponent's                                                                                                    |                                    |                                 | turns that he or she is entitled to!                                                                                                    |
| and a red trail for the snail. When<br>a lettuce is eaten — by guiding<br>your slug/snail onto it — you<br>score two points and your score<br>appears on the allotment fence.490 IF GET=128 THEN 450<br>490 R=X<br>500 S=Y<br>510 CALL HCHAR(Y,X,136)Variables<br>SCORFI snail's score<br>SCORFI snail's score<                                                                                                    |                                    |                                 | 1                                                                                                    |
| a lettuce is eaten — by guiding<br>your slug/snail onto it — you<br>score two points and your score<br>appears on the allotment fence.<br>If you cross your own or your<br>opponent's trail, bump into the<br>fence or your opponent, then one<br>point is added to your opponent's       490 R=X<br>500 S=Y<br>510 CALL HCHAR(Y,X,136)       SCORF.I snail's score<br>SCORF.2 slug's score<br>N1,N2 random co-ordinates of<br>lettuces         0 pronent's trail, bump into the<br>point is added to your opponent's<br>The point is added to your opponent's       530 R1=X1       Variables<br>SCORF.2 slug's score<br>SCORF.2 slug's score<br>N1,N2 random co-ordinates of<br>lettuces                                                                                                    |                                    |                                 |                                                                                                    |
| your slug/snail onto it — you<br>score two points and your score<br>appears on the allotment fence.<br>If you cross your own or your<br>opponent's trail, bump into the<br>fence or your opponent, then one<br>point is added to your opponent's500 S=Y<br>510 CALL HCHAR(Y,X,136)SCORE2 slug's score<br>SCORE2 slug's scoreState<br>State520 X1=INT(RND*29)+2530 Y1=INT(RND*21)+2SCORE2 slug's scoreState<br>State530 Y1=INT(RND*21)+2State<br>StateSCORE2 slug's scoreState<br>State540 CALL GCHAR(Y1,X1,GET)State<br>StateState<br>StateState<br>State550 IF (GET=128)+(GET=136)THEN 520State<br>StateState<br>State550 R1=X1State<br>StateState<br>State                                                                                                    |                                    |                                 | Variables                                                                                                    |
| score two points and your score<br>appears on the allotment fence.<br>If you cross your own or your<br>opponent's trail, bump into the<br>fence or your opponent, then one<br>point is added to your opponent's510 CALL HCHAR(Y,X,136)SCORE2 slug's score<br>N1,N2 random co-ordinates of<br>lettuces<br>X,Y co-ordinates of snail<br>S10 CALL GCHAR(Y1,X1,GET)<br>S10 IF (GET=128)+(GET=136)THEN 520SCORE2 slug's score<br>N1,N2 random co-ordinates of<br>lettuces<br>X,Y co-ordinates of snail<br>X1,YI co-ordinates of slug<br>R,S co-ordinates of snail's trail<br>R1=X1                                                                                                    |                                    |                                 |                                                                                                    |
| appears on the allotment fence.       520 X1=INT(RND#29)+2         If you cross your own or your       530 Y1=INT(RND#21)+2         opponent's trail, bump into the       540 CALL GCHAR(Y1,X1,GET)         fence or your opponent, then one       550 IF (GET=128)+(GET=136)THEN 520         point is added to your opponent's       560 R1=X1                                                                                                    |                                    |                                 |                                                                                                    |
| If you cross your own or your       538 Y1=INT(RND#21)+2         opponent's trail, bump into the       548 CALL GCHAR(Y1,X1,GET)         fence or your opponent, then one       550 IF (GET=128)+(GET=136)THEN 528         point is added to your opponent's       560 R1=X1                                                                                                    |                                    |                                 | N1,N2 random co-ordinates of                                                                                                    |
| opponent's trail, bump into the<br>fence or your opponent, then one<br>point is added to your opponent's       540 CALL GCHAR(Y1,X1,GET)<br>550 IF (GET=128)+(GET=136)THEN 520       X.Y co-ordinates of shall<br>X1,Y1 co-ordinates of shall<br>S50 R1=X1         S60 R1=X1       550 R1=X1       R.S co-ordinates of shall strail<br>R1.S1 co-ordinates of shall strail                                                                                                    |                                    |                                 |                                                                                                    |
| fence or your opponent, then one 550 IF (GET=128)+(GET=136)THEN 520<br>point is added to your opponent's 560 R1=X1<br>R1.S1 co-ordinates of sing's trail                                                                                                    |                                    |                                 |                                                                                                    |
| point is added to your opponent's 550 R1=×1 R1.S1 co-ordinates of slug's trail                                                                                                    |                                    |                                 |                                                                                                    |
| Read to or or or or or or or or or or or or or                                                                                                    | point is added to your opponent's  |                                 |                                                                                                    |
| Proto the galic club will vice y i                                                                                                    | score. The game ends with victory  | 570 S1=Y1                       | ROW, COL co-ordinates for                                                                                                    |
| for the first player to win 30 580 CALL HCHAR(Y1,X1,144) printing scores and messages                                                                                                    |                                    |                                 |                                                                                                    |
| points.                                                                                                    |                                    | and other included (1) (1) (44) | presenting over the same iteratingent                                                                                                    |

| Hints on conversion                                         |
|-------------------------------------------------------------|
| CALL CLEAR clears screen                                    |
| CALL SCREEN(B) sets screen                                  |
| colour according to value of B                              |
| CALL COLOR(A,B,C) deter-                                    |
| mines colours of characters,                                |
| where A is the character set, B                             |
| becomes the colours of those                                |
| characters and C the                                        |
| background colour                                           |
| CALL CHAR(D,"E")                                            |
| command used for re-                                        |
| defining characters, where D                                |
| is the ASCII character code                                 |
| and F the hexadecimal code                                  |
| CALL HCHAR/VCHAR/Y,X,                                       |
| Z.N) will produce character Z                               |
| on the screen starting at row Y                             |
| in column X and repeating N                                 |
| times horizontally if CALL-<br>ing HCHAR, or vertically if  |
| CALLing VCHAR. The                                          |
|                                                             |
| Texas graphics screen is 24<br>rows by 32 columns, starting |
| at 1,1 in the top left comer                                |
| CALL KEY(O,K,b) scans the                                   |
| keyboard to find whether a                                  |
| key K has been pressed                                      |
| CALL GCHAR(Y.X.Z) gets                                      |
| character Z from screen in                                  |
| row Y and column X                                          |
| CALL SOUND(DUR,FR,V)                                        |
| produces a sound of duration                                |
| DUR milliseconds, at a fre-                                 |
| quency of FR for a poise if                                 |
| quency of FR (or a poise if<br>-FR) of volume V             |
|                                                             |
|                                                             |
| Movements of the slug an                                    |
| mail day postcolled from th                                 |

#### TI-99/4A PROGRAM

|                                         | _ |
|-----------------------------------------|---|
| 590 REM MAIN LOOP                       |   |
| 500 GOSUB 640                           |   |
| 610 GOSUB 1040                          |   |
| 620 GOTO 600                            |   |
| 630 REM MOVE SNAIL .                    |   |
| 640 CALL KEY(0,K,STATUS)                |   |
| 650 IF K=79 THEN 700                    |   |
|                                         |   |
| 660 IF K=44 THEN 720                    |   |
| 670 IF K=76 THEN 740                    |   |
| 680 IF K=75 THEN 760<br>690 GOTO 640    |   |
|                                         |   |
| 700 Y=Y-1                               |   |
| 710 GOTO 770                            |   |
| 720 Y=Y+1                               |   |
| 730 GOTO 770                            |   |
| 740 X=X+1                               |   |
| 750 GOTO 779                            |   |
| 760 X=X-1                               |   |
| 770 IF (Y(1)+(Y)24)+(X(1)+(X)32)THEN 86 | 6 |
| 780 CALL GCHAR(Y,X,GET)                 |   |
| 790 IF GET=32 THEN 820                  |   |
| 800 IF GET=128 THEN 870                 |   |
| 810 GOTO 950                            |   |
| 828 CALL HCHAR(Y,X,136)                 |   |
| 030 CALL HCHAR(S,R,137)                 |   |
| 848 S=Y                                 |   |
| 850 R=X                                 |   |
| B6B RETURN                              |   |
| 878 SCORE1=SCORE1+2                     |   |
| 880 CALL SOUND( 50, -6, 2)              |   |
| 890 N#="SNAIL:"&STR#(SCORE1)            |   |
| 900 ROW=24                              |   |
| 910 COL=1                               |   |
| 920 GOSUB 1630                          |   |
| 930 GOSUB 1440                          |   |
| 940 GOTO 820                            |   |
| 950 \$CORE2=SCORE2+1                    |   |
| 960 N##"SLUG : "%STR#(SCORE2)           |   |
| 978 CALL SOUND(100,-2,2)                |   |
| 988 ROW=1                               |   |
| 990 COL=20                              |   |
| 1000 GOSUB 1630                         |   |
| 1010 GOSUB 1440                         |   |
| 1020 6010 820                           |   |
| 1030 REM MOVE SLUG                      |   |
| 1040 CALL KEY(0,K,STATUS)               |   |
| 1050 IF K=69 THEN 1100                  |   |
| 1060 IF K=88 THEN 1120                  |   |
| 1070 IF K=68 THEN 1140                  |   |
| 1080 IF K=83 THEN 1160                  |   |
| 1090 GOTO 1940                          |   |
| 1100 Y1=Y1-1                            |   |
| 1110 GOTO 1170                          |   |
| 1100 VIEWELT                            |   |

1330 GOSUB 1440 1340 GOTO 1220 1350 SCORE1=SCORE1+1 1368 CALL SOUND(100,-2,2) 1370 NS="SNAIL: "&STR\$(SCORE1) 1380 ROW=24 1390 COL=1 1400 GOSUB 1630 1410 GOSUB 1449 1420 GOTO 1226 1430 REM CHECK FOR WINNER 1440 IF SCORE1>29 THEN 1470 1450 IF SCORE2>29 THEN 1510 1460 GOTO 1610 1470 CALL HCHAR(Y, 8, 136) 1460 CALL HCHAR(S, R, 137) 1490 NOR" WELL DONE! THE SNAIL HAS WON." 1500 GOTO 1540 1510 CALL HCHAR(Y1, X1, 144) 1520 CALL HCHAR(\$1,R1,145) 1530 NE=" WELL DONE! THE SLUG HAS WON, " 1540 ROW=12 1550 COL=2 1560 GOSUB 1630 1570 PRINT ... 1580 INPUT "PLAY REAIN?(Y/N) " R# 1590 IF A#="Y" THEN 290 1600 END 1610 RETURN 1620 REM PRINTING SCORES AND MESSAGES 1630 FOR I=1 TO LEN(N#) 1640 C=RSC(SEG\$(N\$,1,1)) 1650 CALL HCHAR(ROW, (COL-1)+1,C) 1660 NEXT I 1670 RETURN

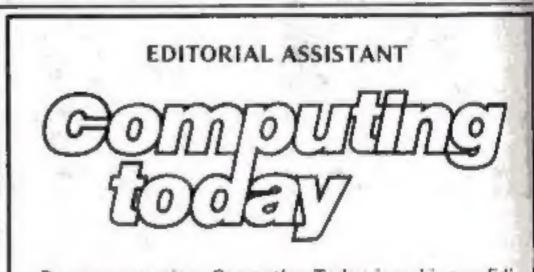

Due to promotion, Computing Today is seeking an Editorial Assistant. The person we are looking for is an accurate worker with a sense of humour who will be able to maintain the high standards of the magazine while keeping to deadlines. Knowledge of program assessment, development and debugging is required, both in BASIC and machine code/assembly language (preferably for the Z80 and/or 6502). Applicants should be able to express themselves in English but no journalistic experience is necessary: training in technical journalism will be provided.

| I | 1120 | Y1=>1+1                          |
|---|------|----------------------------------|
| I | 1130 | 6070 1170                        |
| l | 1140 | X1=X1+1                          |
| I | 1150 | GOTO 1178                        |
| l | 1160 | X1=X1-1                          |
| ۱ | 1170 | IF (Y1<1)+(Y1)24)+(X1<1)+(X1)32) |
| l |      | THEN 1250                        |
| ł | 1160 | CALL GCHAR( Y1, X1, GET )        |
| Į |      | IF GET=32 THEN 1220              |
| l | 1200 | 1F GET=128 THEN 1270             |
| 1 |      | GOTO 1350                        |
| I | 1220 | CALL HCHAR(Y1, X1, 144)          |
| I | 1230 | CALL HCHAR(S1,R1,145)            |
| 1 | 1240 | S1=Y1                            |
| I | 1250 | R1=×1                            |
| I | 1260 | RETURN                           |
| I |      | SCORE2=SCORE2+2                  |
| 1 |      | CALL SOUND(50,-6,2)              |
|   | 1298 | N="SLUG: "&STR\$(SCORE2)         |
|   | 1360 | R0W=1                            |
|   | 1310 | COL=20                           |
|   | 1320 | GOSUB 1630                       |
| 1 |      |                                  |

Familiarity with other languages, particularly Pascal and FORTH, would be an advantage, as would a general knowledge of electronics.

Salary is negotiable depending on age and experience. All applications will be treated in strictest confidence. To apply, send a CV to:

CT Vacancy, Ron Harris, Managing Editor, Argus Specialist Publications Ltd, 145 Charing Cross Road, London WC2H OEE.

Page 10 HOME COMPUTING WEEKLY 16 August 1983

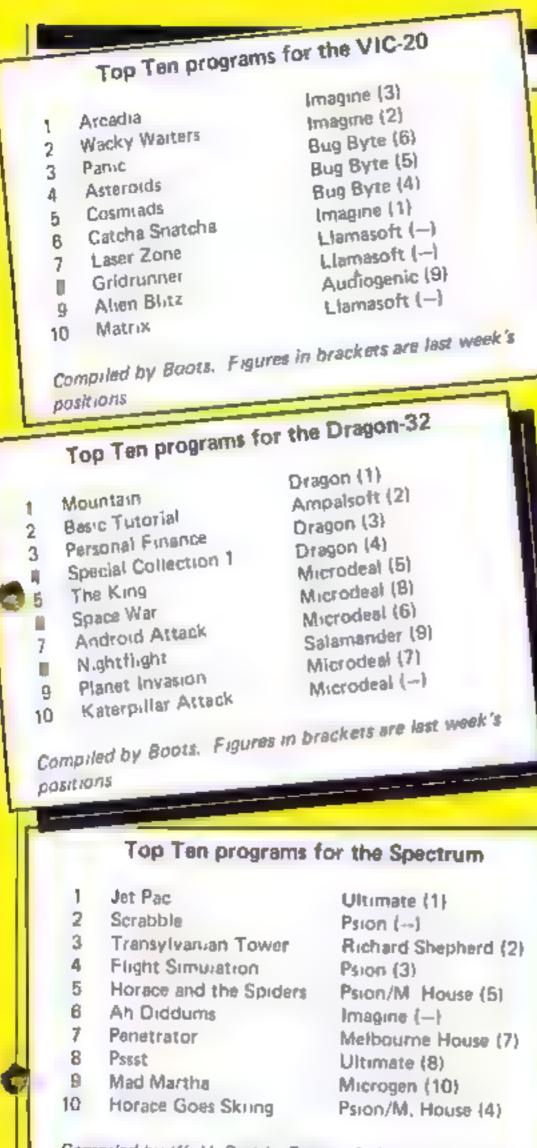

Compiled by W. H. Smith Figures in brackets are last week's positions Top Ten programs for the ZX81 Addictive (2) Football Manager Quickstva (3) Defender Sinclair (4) 2 Flight Simulation Quicksilva (1) 3 Scramble Sinclair (6) A 1K Games Sinclair (5) 5 **1K Chess** Sinclair (7) 6 Fantasy Games Sinclair (--) 7 Space Raiders Sinclair (--) 8 Planet of Death Sinclair (9) 9 Espionage Island 10 Compiled by Boots. Figures in brackets are last week's positions

#### U.S. SCENE

## Now software is in chains

I don't know how it is where you are, but over here many conventional book stores have either begun to sell software for popular personal and home computers or are seriously studying the idea For example, one of the targest chain store booksellers here -BDalton with over 700 stores - has been marketing software in roughly 50 test outlets

Latest product to be marketed by them is Wordytston, a word processor by Bruce and James that runs on the Commodore 64, 1 helieve that this is a trend that will continue to expand as more and more people become exposed to the variety of low cost versatile home computers presently available.

\*\*\*

\*\*\*\*\*

Even the movie companies are interested in the home computing market. Here's one example. A new bi-monthly magazine called Microkids. The Magazine For Kids Who Love Computers and is largeted for children between the uges of 16 and 16, has just been brought out as the first product of the newly established Warner Software division of Warner Publishing, which of course is a subsidiary of Warner Communications Inc. (formeric Warner Brothers film studios)

The new software division will be publishing and distributing (so i coussed it) home management, education, productivity, and interation cut software hast like everyone etsi

**HSR**, well known maker of stereo and home security-related equip ment, has decided to enter the home compater market. Its fast product is called the X-10 MicKobot, which is fundamentally a hardware-software package which enables a microcompater to control every electrical nem in a home from one central point

INR will be introducing this product order its own name short that the initial offering comes in the form of a presilety offerend device made for the Mattel Aquarus home computer, and is adled the Aquarus Command Console

I suppose that BSR felt they were really losing a market by ieit is to parace make a cipiers that alrowed their stand-alone electricia ontro - controle - no - colled by personal and home cond puters

When the firm debuts its own products, these will be expected to run on all major brand personal and home machines. Expected hst price about \$75. This for the console alone

In addition to the console, special adapters, located at walk sockets or light switches to be controlled, are also required. These cost approximately \$16 each. The controller sends signals over the electric power lines to turn the desired adapters on and off either manually or by computer control. The manual remote toner stand alone systems have been available for some time over here and work quite well indeed

Interested in knowing how the home market for educational soft ware is doing over here? Strategic Incorporated, of San Jose, California, was interested too. In the results of a recent survey, they tound that by 1990 consumers will be buying more educational soft ware than will institutions, and that the combined sales in both marketplaces will reach approximately. \$1.59 hillion (thousand million) by then. Developed any near educational programs lately? If so, the time is now to perfect it and get it on the market

That's it for this week Bud Izen

\*\*\*\*\*

Farfield, California

#### Signs of the wrong Zodiec

You reviewed my program Zodiac the other week. 1 fortanately, whoever review ed at has got confused with the other Zodiac that is sold by Add Software

The Tansoft Zod as a not he price shown, does not begin in an key waste — and there are numerous sound et tects, which were not reported. At the same init some of the comments do the my Zodiac and not the A&I program."

I do not suppose it really patters other way since the overall racing was average Buill would be nice to see a proper review of both Zodiacs

Congrats on the best week Is many well with the strange clister, accordises to strange and accordises

Geoff Phillips, London NW9

#### Desperate? look Sharp

Regarding "Over Desperate"s lever in HCW 8, 1 can think of no electronic, electrical or indeconitechanical gadget which takes kindly to lea or set y inserted in its crevices

I can think of only one busines way didead is with bic mers with chew tapes is keep them out of his way they aren't very natritional artyway

For the rest, I have been as right there for over a seaton an average of three 1 with a day, without the shehress problem

 bas an integral screen two confidence a problems with a TV which may not by compatible anyway) and a

#### LETTERS

Send your letter to Letters, Home Computing Weekly, 145 Charing Cross Road, London WC2H OEE. Don't forget to name your computer — the best letter could win £5-worth of software. Queries cannot be answered on this page

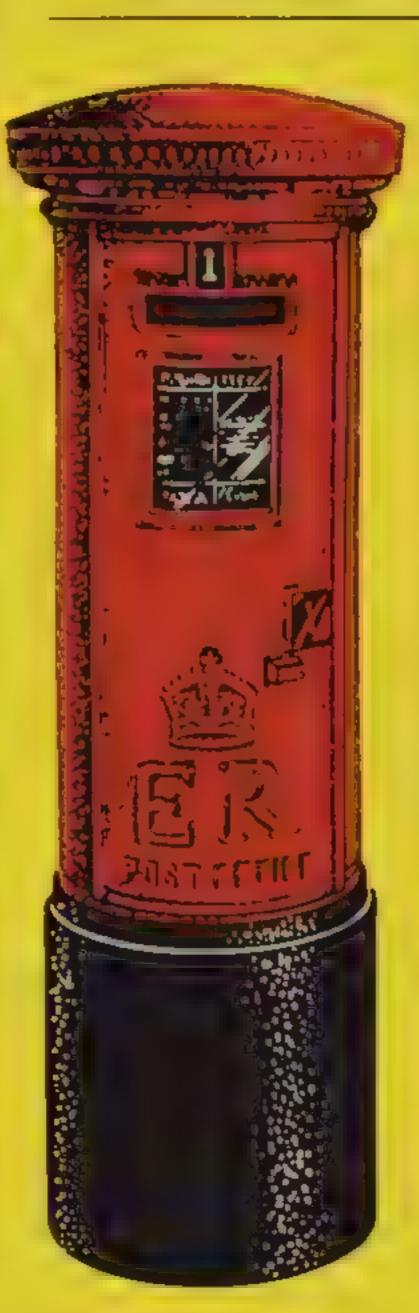

#### Play fair with Pharoah's Tomb

With characteristics with resident of Pharoah's Tomb in-HCW 18, I would stike to protiss of a solid right constitution adveloption

Who said the objects and view one must be indifferent ocations each trave it if aved? I don't seen to commber that was the case in The Hobbit, and all agree hat is an excellent advention

40.5 a have always ented on weren tales as a pluy conceand discard it?' type of proday Aber all, you don't at the efforts of the staff. at any tube case we he picbienal and that new that a cl he hallenge in an adveare, not collecting to succe Lassore you. Ligot exactive what I expected out =0 Pharpab's Tomb, and at the The way perc ear satisfied Lunde 11 FE OLA CAN sauce did your reviewer. as an y complete the adven-1

And an view of all the conplant about man order or spanies. I would also to relate a bouquet to Phipps Associates. I bought a black and white cops of conkinght's Quest — another excel entiative, are — expesing 6 to be the coloured voHaving played severe adventure games, I like the sort of adventure that test and after all, the whole poiss of an adventure is that the don't know what you're (pt-g-into

It's true that the object stay in the same place each time you play The Habbit but that a because d tota is Fulkten's book is a roses tent. In east interest penerated — the fact that Thorm and Gandalf wanted about impredic who

I found the problems buck the sector and p mares — far more difficultin The Hobbit which I haven managed to complete fit Yes. I did complete Patronh's Tomp

But as I soul in the receive Pharouth's Tomb w set reasonables prived

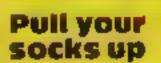

Yoar letters column contous many relevant points decontons, which I read met carefully. I also like One Man's View I am dismays of the way in which solvair, companies have abandaliss the ZN81, which I own

This computer was the cause behind many softwar to according to the tranace bet no soor errors spectrum arrive thea maware for the 81.1 am it avour of progress but have arrivare houses to use a

Encluiv, a few company such as Artic are leveloped, and selling new provac Other of riphology and it relying of oto stack but orgonic stack but orgonic the 30 or a versaof Space invaders dual wafarst marketed.

Why won't Virg a Games for example, market soliware for the ZN817 There are still hundreds of thousands of owners, and a new gall. right reach the majority in nem. I hope that quite a fewral the High Street stores are selding their statt on the cum poter hteracy cousie, an reported in HCW 12. One local store - part of a clian has one-track entitioyee I went there to enquin about the Jupiter Ave 440 was constonted by an assisrant who asked me where or not 1 wanted to play as to cade game, rather than [[] needed help. When I said 30, he seemed shocked, and a well sc annoved I jelf the M w thost any internation Why do people think the we teenagers are all buttohil pushing crazy?

own integra, cassel c recorder (no level ad ust new picolems and, again, ac tearing leaves)

M scatted a Sharp MI2808 Fully antly expensive, bus here is a +8k down market version, the MI280K, which I have reason to believe equally reliable. The school one of my children goes is has had several. Sharp MI280ks for over two years and has never had a breakdown

If "Over Desperate" has had no luck with hese machines, I suggest he takes up another hobby

I show d add that I have no connection with Sharp — in deed, I have a fairly iow opnion of their radios and TVs But credit where it's due

R. H. Hill, Woodford Green Esses mer , wrote to Phipps and received a coloured replace mensiby return of post

When 1 was stuck in Pharach's Tomb and phoned for assistance, I got their answering phone service, so eff my name and phone number, saving merely that I was stuck. I got a map and chic sheet through my doorne next day — someone had gone to the trouble of looking up my address in the files so soft wate companies are not all the uncaring villains that letter pages would have you believe

Jacquie Rycroft, Hullowell, Northauts

Our restewer scomment. If Jucque Rveroft is huppy to sur an adventure new and discurd it, that sour enough is personally. I find money more scarce han has

R. Gill, Ame, York

#### A VIDCOM CREATION

## MIJID, BECAUSE YOUR PRODUCTS HAVE GROWN UP...

Video games a 75 Growth in 1982 A spectacular increase girling from the the light Hill mentil in one mpliters and a light states are nearing full graturity Having reached this stage of development they lan only street, here their impain with the help of a victoral s ommercial light and thus Victorian saw the need and created Mipd.

#### COINCIDING WITH VIDCOM, MIJID IS EXCLUSIVELY RESERVED FOR MICRO-COMPUTERS AND VIDEO GAMES

In the second state of the second state of the

#### FIVE DAYS IN WHICH TO MEET PROFESSIONALS FROM AROUND THE WORLD

http://www.spiniteries.com/command www.spiniteries.com/com/command several terms in a line.com/command distributeries temperature is neglidistributeries a diprogramment in device a diprogramment in device a diprogramment in device a diprogramment in device a diprogramment in device a diprogramment in device a diprogramment in device a diprogramment in device a diprogramment in device a diprogramment in and set of the set of the production.com division in the set of the production.com distributeries and the set of the production.com distributeries and the set of the production.com distributeries and the set of the production.com distributeries and the set of the set of the set o

#### **MIJID IS A VIDCOM CREATION**

In the Kirstengte between these two, was to normal, then interests are the first one the protest south from the first one the protest south from the first one at preation as Vision the first on A south parameter for contaits a contraits

Get reach, tet the next surge of growth attend Minit

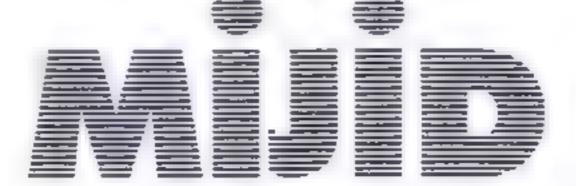

#### MUID AND VIDCOM: A COMMON PASSPORT TO NEW COMMUNICATIONS

The first International Video Games Personal and Home Computer Market Palais Croisette Cannes (France), 3-7 October, 1983

Trade only

| PLINE? TARK of a Kangagamer A to to utter at a Ext. of a                                           | a a respective  | 9-7 I TE I | · E Kut in |  |
|----------------------------------------------------------------------------------------------------|-----------------|------------|------------|--|
| N m all                                                                                            | • · · · · · · · |            |            |  |
| 1 <sup>e</sup> 1 <sup>g</sup> 4 <sup>g</sup> 9 <sup>e</sup> <sup>e</sup> <sup>e</sup> <sup>g</sup> |                 |            |            |  |
| a via ca no chana arva ha maany                                                                    |                 |            |            |  |
| A E A THE                                                                                          |                 |            |            |  |
|                                                                                                    |                 |            | F          |  |
| A steady of your Presserver and this of the                                                        |                 |            |            |  |
|                                                                                                    |                 | т          | E.g. S.M.  |  |
|                                                                                                    | · A             | · •        |            |  |
| r epicole d'Astarin es es én d'autor                                                               |                 |            | 44         |  |

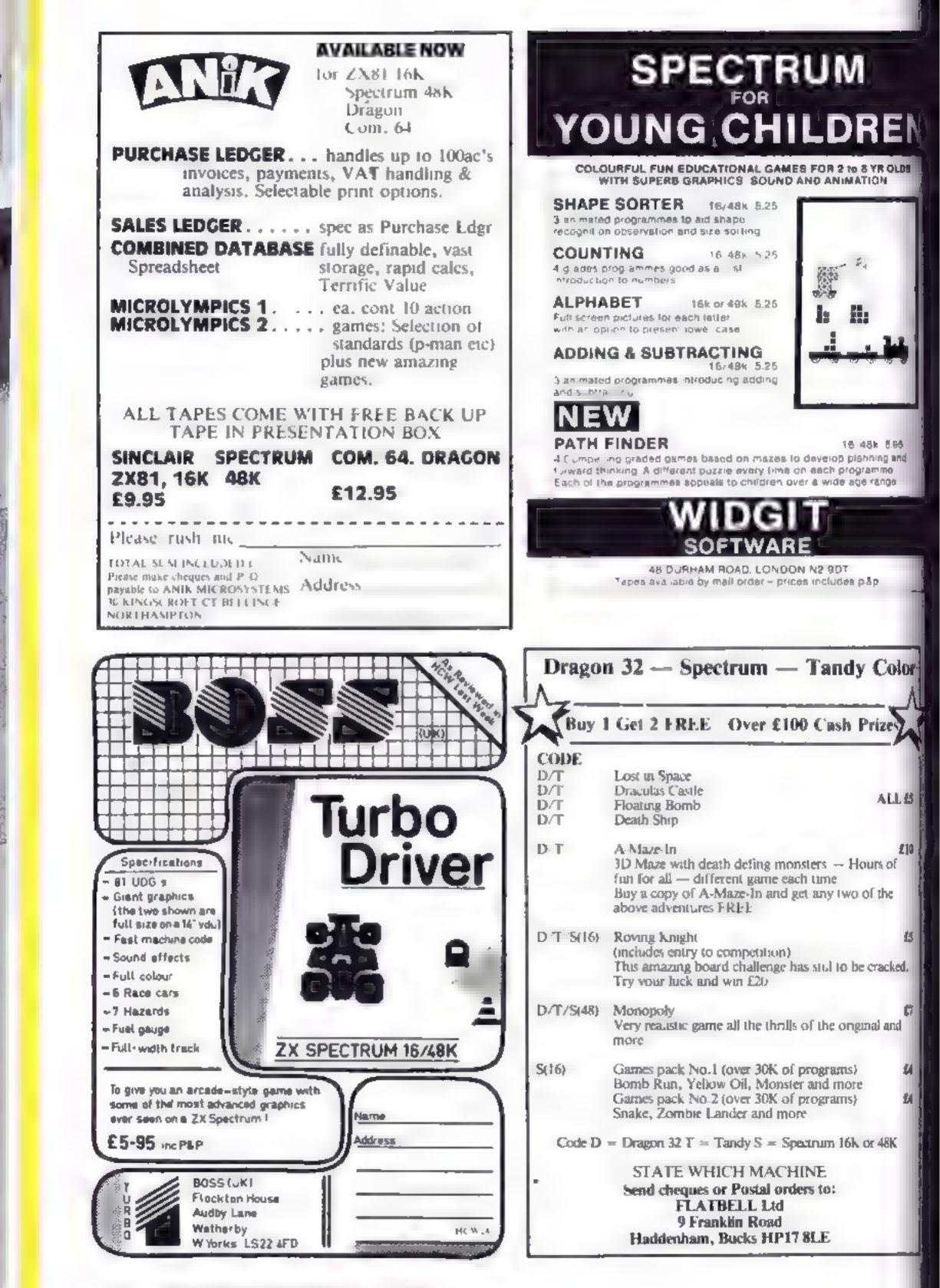

Page 14 HOME COMPUTING WEEKLY 16 August 1983

#### ORIC PROGRAMMING

## Delve into hex with your Oric

#### See what Oric BASIC does to your program, says Paul Wilson

Bex Prail was developed one evening to help the fall out while One BASIC and with and relaprogram

The program is extremely simple in layout and action and, although written on an Oric, is readily adaptable for any machine having BASH. The only idiosynchrass to be found relates to Oric's handling of IF . THEN FISE.

Basica IV (sorry about that) if doesn thand c ETSE at all OK purists will point out that it does, out on but as far as this once in edit might as well not

To ase the program, it has to be given a start and an end address. Since 1 feel happier with hex adecimal than base 10 for ad-

| 1000 | INSTRUCTIONS | on | using | the |
|------|--------------|----|-------|-----|
| ព្រា | ogram        |    |       |     |

2000 convert a decinial number to hex

3000 print the page heading 4000 validate the input add

TC55C5

When it is happy with the addresses you have given, the program will loop round expanding each byte to two hexadecimal characters, printing eight bytes per line.

I wenty two lines are printed on a full screen, then the program waits for you to type a character before continuing. At this point, if you type Q the program ends there and then, otherwise it loops round to produce another page

or as much as you asked for A full screen will consist of 176 bytes, a moderately round number in hex (# BO). The calls to machine code routines are to the monitor to suppress the keyboard (CATT #E6CA), and then to recommence scanning at again (CATT #E6CA).

A couple of suggestions for

- Estart = # 900
- Ind = \$ 580

this will show you how BASIC lays out the source of your progrant — the program actually oc say us up to just after # B90 if you want to see it all

2 Start = 4 B90

End = a CSO

This will show the variable table at the end of the program

As an experiment, add the line

91 AA% = 256

then run the program using the parameters in 2 above. Do you see how an integer variable is held?

One last point, the program | will quite happily look at the sector RAM in H1RI Smode, but

| RAMMING                                                                                                    |
|----------------------------------------------------------------------------------------------------|
|                                                                                                    |
| LID GLOUB HOUD-IF EN-I "IN 44                                                                                   |
| TER 25 - NT , NELLER INST A                                                                                     |
|                                                                                                    |
| 190° - CER R KEISARD                                                                                            |
| Lite H TH HILLING                                                                                               |
| e'                                                                                                    |
| The second second second second second second second second second second second second second second second se |
| 212 1 2 1 2 2                                                                                                   |
| 528 - 13=4                                                                                                    |
| 330 - LS="#"1K, "TS                                                                                             |
| · · · · · · · · · · · · · · · · · · ·                                                                           |
| 308 + 14 \$+61 x1 \$ 14 +75 2 + 1 H=(1*1)                                                                       |
| 320 - H & THEN HEAT                                                                                             |
| 384 * H3                                                                                                    |
| AND IN IS MA                                                                                                    |
| 1, 1, H A: 80 1                                                                                                 |
| ALE AT MAS A 475 D TALM LEEND                                                                                   |
| 4,5 FA #>+ A                                                                                                    |
| 1. 1                                                                                                    |
| Part to be as proved                                                                                            |
| 1 11 <sup>2</sup> 11 12 12 1                                                                                    |
| 2 1 JE THEN PRINTLS                                                                                             |
| 4 4FT ( +1. , #E 804                                                                                            |
| 542 END                                                                                                    |
| AN RED L. HLAT NSTR. TIONS                                                                                      |
| 1000 [K.NI : MIN] for will be asked los                                                                         |
| the start                                                                                                    |
|                                                                                                    |
|                                                                                                    |
| 1010 PRINT" and end addresses of the are                                                                        |
| o t 1                                                                                                    |
| 1070 PRINT" be displayed. These assures                                                                         |
| t b                                                                                                    |
| 1030 PRINT" can be in decimal or hexader                                                                        |
| rma',                                                                                                    |
| lets reint                                                                                                    |
| 1040 PRINT" li hexts used, prefix the                                                                           |
|                                                                                                    |
| 1050 PRINT" by PR                                                                                               |
| 1060 PRINT=PRINT" At the end of each pa-                                                                        |
| je tre orsande                                                                                                  |
| 10 AN EXIMIT WILL WALL TO ALL THEN D                                                                            |

| 2388 PhiNi' other character will continue. FR,N° PK,N1                                                                                                    |
|----------------------------------------------------------------------------------------------------|
| 1030 FE. LAN<br>1999 PEM FAGE 100 NG<br>. 000 C C EN,NT PETERT N,NT PA<br>CE<br>2010 FE<br>2010 FE. |
|                                                                                                    |

#### ORIC PROGRAMMING

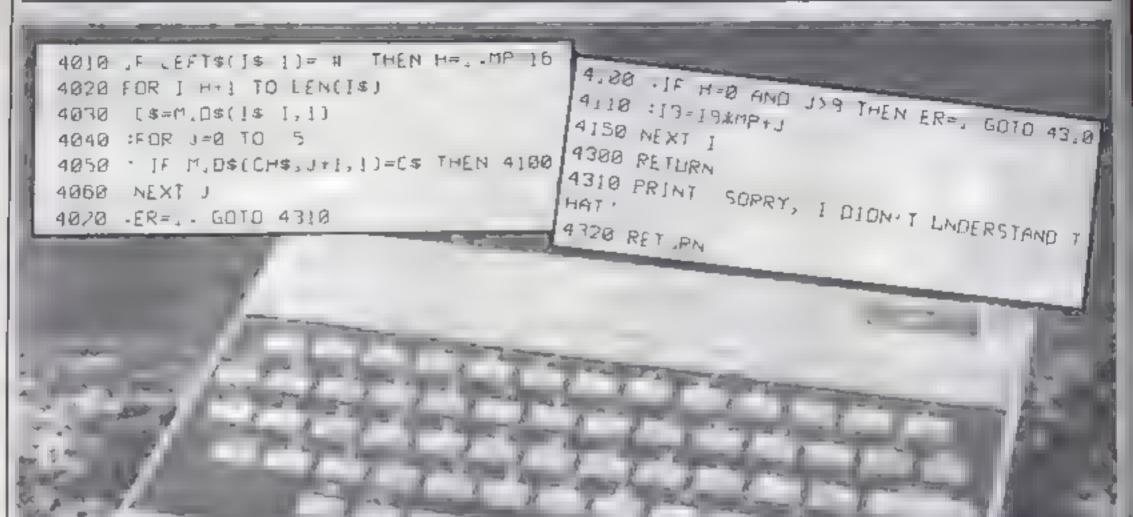

~

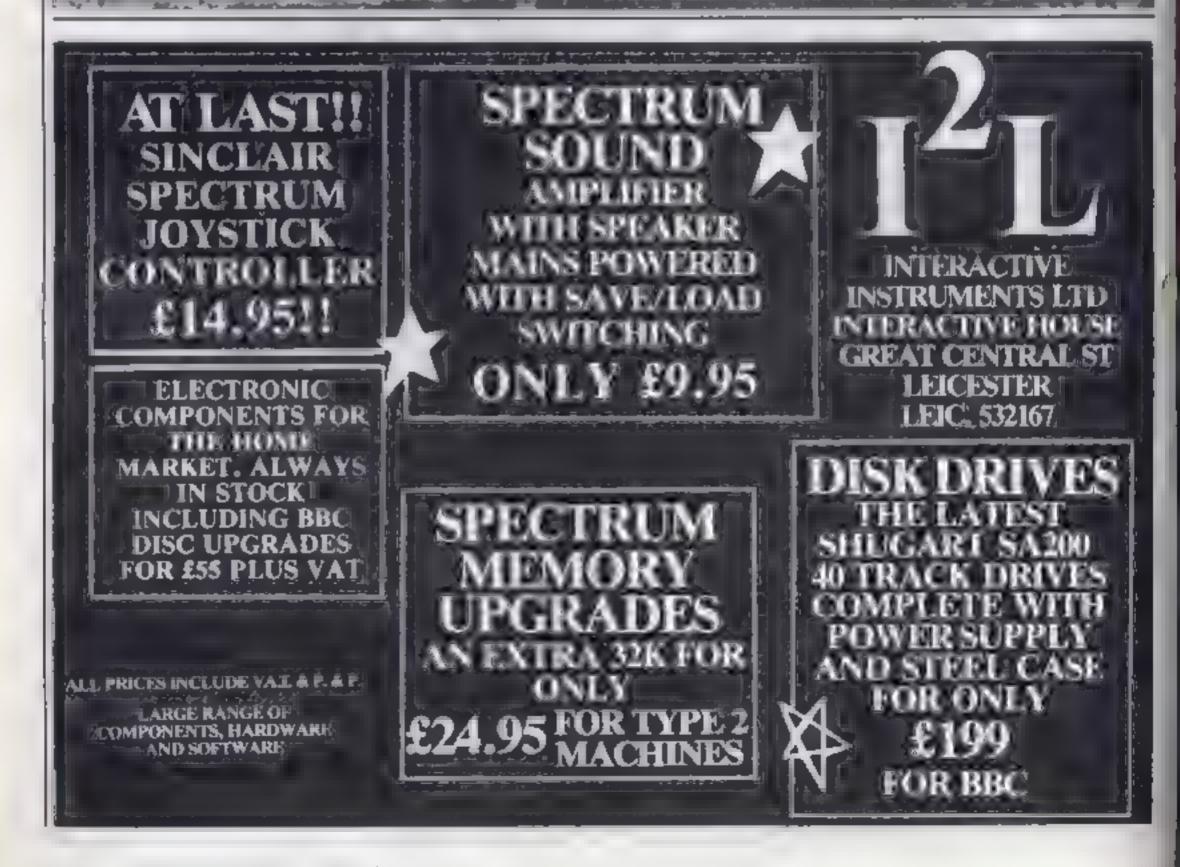

Page 16 HOME COMPUTING WEEKLY 16 August 1983

#### SOFTWARE REVIEWS

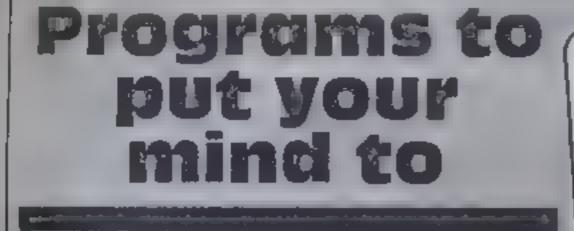

If you're after a spot of mental exercise, this selection of software could be right up your street

#### Cyrus-IS-Chess Spectrum 29.95

By Intelligent Software, from Sinchar Elections Camberley, Surrey GU15 3BR

Whether you're novice or a chess experience on the experiment and Suc A i for the lok and Sue 8 48k, with few more leatures. There are eight playing levels or strengths plus three problem icsets.

Yes why to use cursor operation axes care of moving pieces and even give you a chance to change your mind or ake back a move. When making an incorrect move, an illegal sign will be displayed inid also a buzz. Along with the tape you will

Quiz Pack

Dragon-32 £3.95

Shards Software 10 Park Vale

Cours Vinc Way, Brentwood,

receive a very comprehensive user manual

When lear trig year calls pot a a demonstrate i ga ne where he Spectrum makes all moves. On the 48K version, extra features include altering the colours, get ing a printout of the game in progress or completed, and sa ving the game on tape

The protein less sale warman so matter the co-optice of the for a mate in one, two or three moves, according to the level set or find by analysis that the main possible.

|                                                            | C,Mel                                                                       |
|------------------------------------------------------------|-----------------------------------------------------------------------------|
| instructions<br>prayability<br>graphics<br>value for money | 100 <sup>4</sup><br>80 <sup>46</sup><br>100 <sup>4</sup><br>95 <sup>4</sup> |
|                                                            | 1 A .                                                                       |

Flix is the she tall tage 2 series of the words are your scappies

French the comp p. yerain the summer des la words and we a treat ext of wressile of lass in The display is cost and and rised and vise dre prived when the starsprin set at

#### Ringo Spectrum £5

Elephani Software, 41 Haymill Road, Burnham, Berkshire SL1 6NE

No this has nothing to do with the Beatles, al hough the game can be just as frustrating as some of their songs. If you think that the world holds no challenge for you since you solved Rubik's Cube, may I suggest Ringo.

Two intersecting rings are presented on the screen. Within these rings are a number of coloured beads. The idea is to sort these beads into colour groups by rotating the rings. Not as easy as

it sounds. This is an excellent and novel idea, but the limitations of the program spoil a somewhat

#### Chess BBC B £7.95

Program Pewer 8 8A Regent Sirve, Chapel Aberico Leeds 1 57 4PE I have never been her will fever

het me more thurs a very

medicubic them player Apari

Ir in the ide, that I was coundly

beaten on every grine it c pre-

gram is err readic and well

The graphic display of the

hourd is good alto topi the sery

b. the red and secon become a

time we trine after a time. This is

preserved

When a ring is rotated there is rather a long pause while the computer resorts the beads, and this detracts from the playability of the game

However, the game is sufficiently well devised to remain addictive even if it is slow 1 have still to solve the puzzle and an-fortunaticy the Spectrum can t help me due to the tack of the "solve facility you might expect to find in a game of this type

Nevertheless, Pil keep try

| îng 🗤           | F B.               |
|-----------------|--------------------|
| matrice ions    | 5() <sup>9/0</sup> |
| playability     | 65呀0               |
| graphics        | 50 <sup>470</sup>  |
| value for money | 60呀0               |

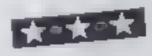

are very easily surried on 14ay

is the a string of six tends dread to think when level 6 h like As well as the trindard game

there are open by tit hater cress Its come they wast be r.K. man atoms and reptay the far is the will of pear is the more experience and apar is wrate the ro go Over or Learnes.

matact my are provided in the errore intert and are very Friet but none the less sidely late Jer is i where the i pender there is a fact, to sure pur

| Affect of the off the interlace | there is a what take a<br>prayed guidest y lape          | hleq hite<br>bleq hite<br>Punder<br>Ne fair |
|---------------------------------|----------------------------------------------------------|---------------------------------------------|
| warut using the mon statebuler  | Instructions<br>playareats<br>graptics<br>afar for money | J W<br>RAP a<br>Ste no<br>Ste no            |
| inc in                          |                                                          | NG Via                                      |

of the standard Dack and its gambhng connection!

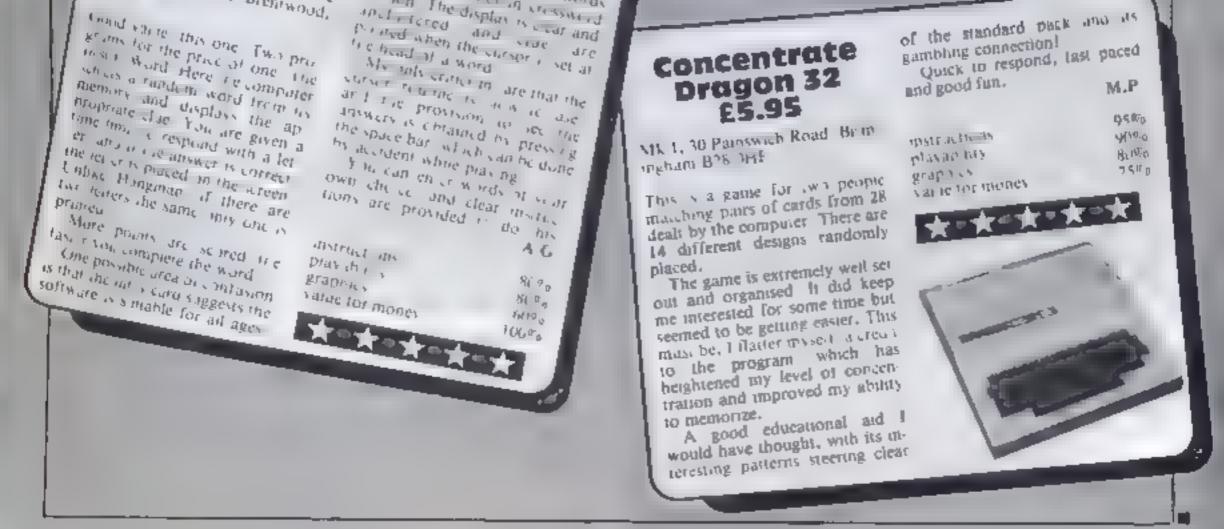

# Games of the unexpected

#### THE WHITE BARROWS)

Somewhere amid this maze of buriel chembers lurks on Evil Scroever whem you need to trap. Traubis is, he's protected by Trale, Dwarves, Serpents and the excessional Dregen or two Your magic staff will block the tunnel to provent film escaping unless, that is, he outwits you: A real brain twister, White Barrows requires both insin and brewn from its players. It's no good just hacking your way through the Barrows and hoping to fail and the Sereeres. Eventually you'll meet a Dregen, and they don't hack easily! You'll meet a Dregen, and they don't hack easily! You'll meet all your strength and cunning to survive this one for long. THE WHITE BARROWS Only £6.50 all inclusive.

#### CELLS AND SERPENTS

More managers than yes over thought would by behind your keyboard. Wender the hills in search of gold and glory but be very, very careful where you tread! There are things here that will make your wildest nightmares look like Julie Andrews Fancy meeting a Mind Flyer, for example? Or how about shaking hends with an Asmadeus? (You'll only do that once!) Treesure is here to be found though. the herd way:

See just how good you really are at advanturing with this practically unsurvivable (antesy. Not for the faint of heart or the slow of word,1

CELLS AND SERPENTS Only £6.50 all inclusive

\*\* SPECIAL DEAL ?\* Both programs for only £11.45 all inclusive!

Our Adventure Series programs are available and tape for the following systems:

Commodore VIC-20 (not available for White Berrows), Commodore PET, Sharp MZ-80A and MZ-80K, Tandy TRS-80 Model 1, BBC Model E or 32K Model A, Atari 400 and 800, Sincleir 48K ZX Spectrum

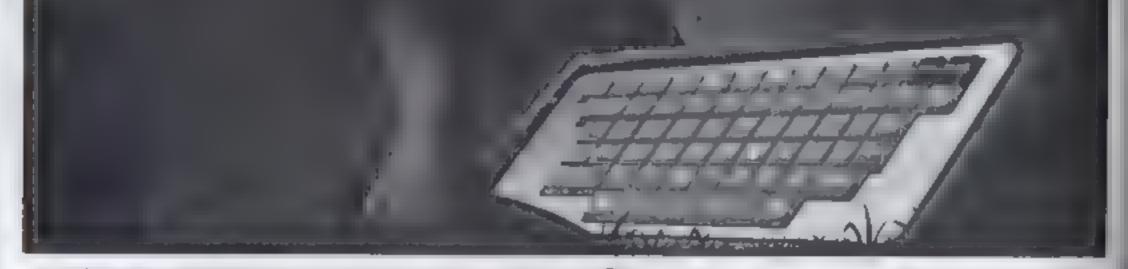

ASP Software, ASP Ltd, 145 Charing Cross Road, London WC2H OEE

TRADE ENQUIRIES WELCOME

I am enclosing my Cheque/Postal Order/Money Order (delete as necessary) for £ .... (payable to ASP Ltd) OR Debit my Access/Barclaycard (delete as necessary)

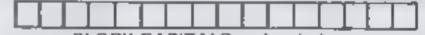

POSTCODE Signature

## The trophy's yours if you win at Bagatelle

SPECTRUM PROCRAM

My game is based on Bagatelle. works on both models of the Spectrum and runs in a choice of three modes, fast, rapid and slow

in the slow mode you can gain bonus points, but be careful not to stray off the right track and in to the minefield

How it works? th-115 initialisation, call submatoutize to set up graphics, F draw leard sections 120-400 move ball routine, option (000-1602 secre routine, option 10 replay 020-1060 win rostine, display trophy 4020-4000 move routinesi-4300-4600 instructions, Joing texcel, display -6050 UDG DATA and -interest

For all modes you have 10 goes, with an extra go each time you hat the 100. The object of the game is to score LOOD points. And hen your reward, a trophy, appear or the scree

The highest score so fars rea red has displayed configuration ÷.

Thave used the full 24 and of he Spectrum's screen and all the

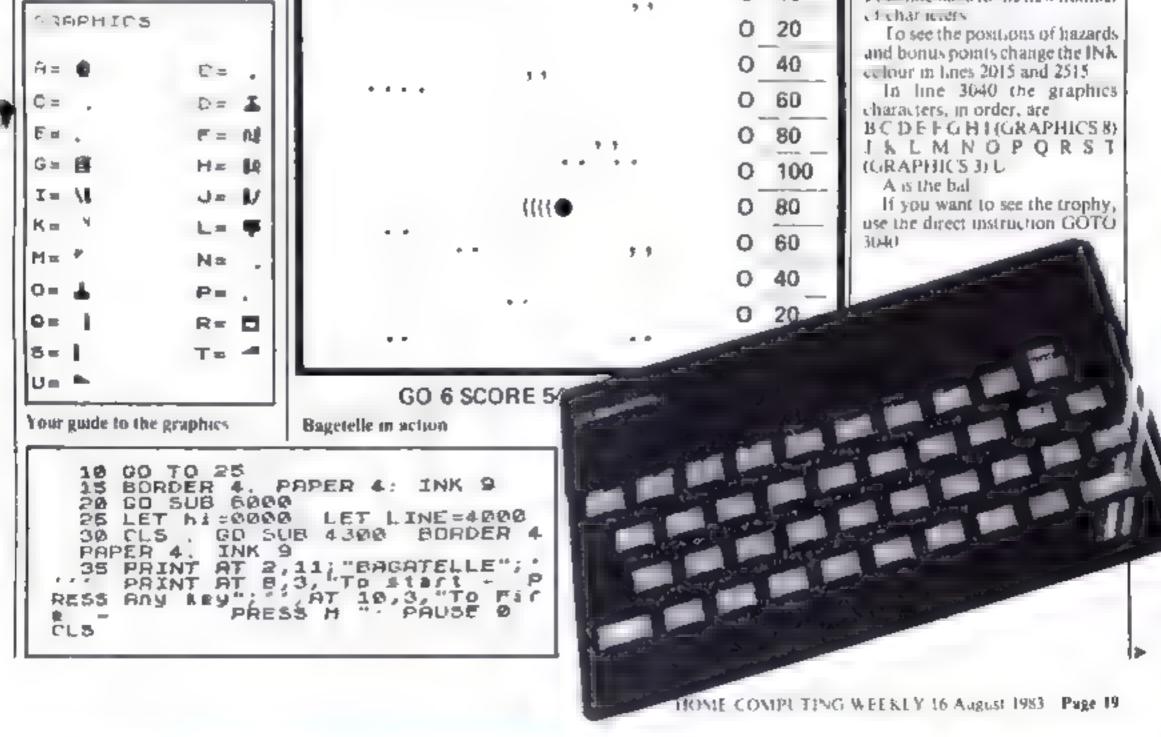

Here's the computer version of that old favourite, Bagatelle. Written for the Spectrum by Thomas Goodchild, it gives you a choice of three speeds and bonus points. There's even a trophy for a high score

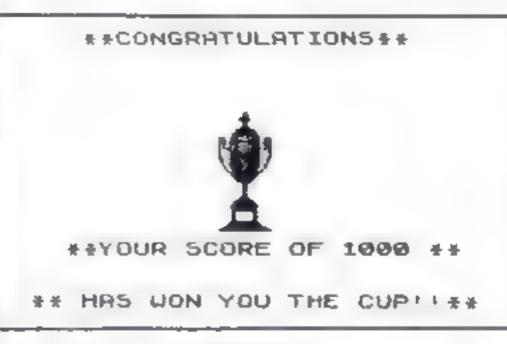

Your reward if you reach 1,000 points

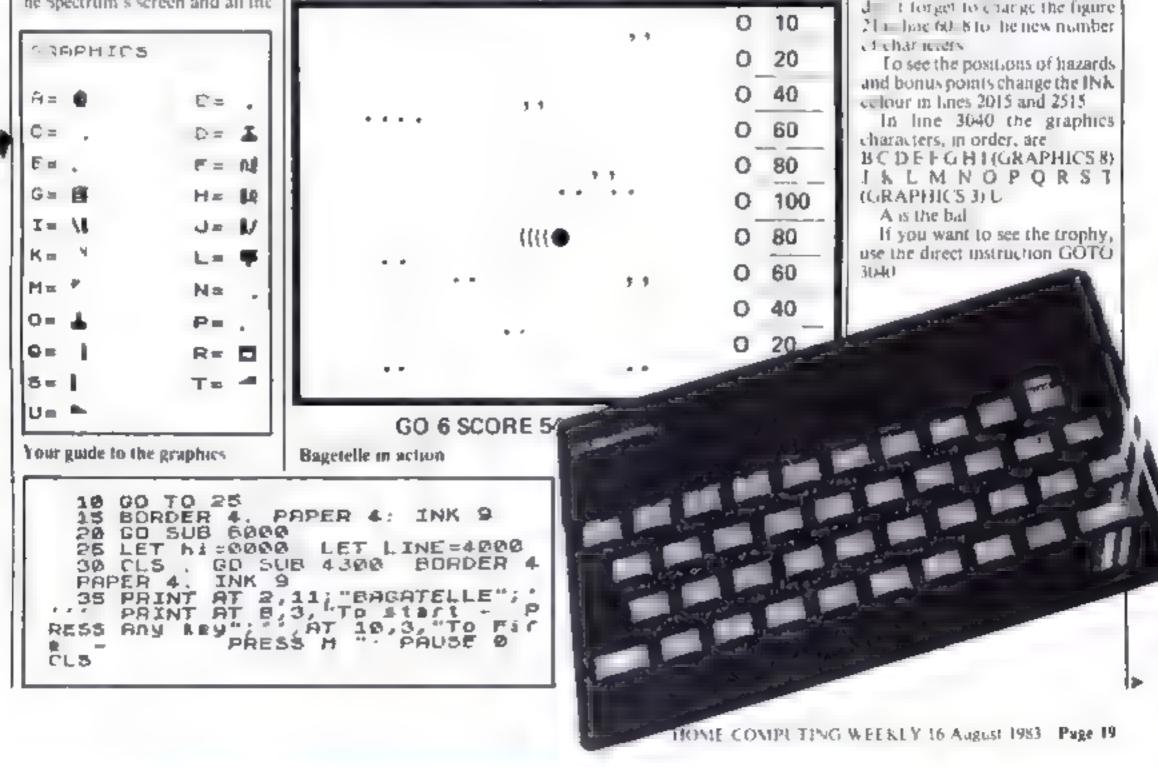

#### **variabies** to consistence (max 10) score counts and records score hi records and displays highm.1162 h ver and co-ordinate of ball noves down automatically du sig rilay. d horizo and co-ordinate of ball, fired by plessing M and comsumes to move swiftly and smoothly after release (when in mode Fi LINE cash sub-routine to set speed f, is and S. a.h. an,bb co-ordinates of rate dom hazards/bonus points still SLOW game d,e,s and s mod to produce ] BET PS and colour effects 21 user defined graphics character

Here is no machine code as such. The data for the 21 UDG characters -- lates 6010-6617 --- 19 entered in hexadecimal (base 16) costo callof of programming time and avoid he need for all the commas luch and is jabelted with the character of contains.

Times 6618 6640 contain the nex loader, which is a modified. ZX81 rout he. If you change the program and use lower U.X.s. d t forget to charge the figure.

#### SPECTRUM PROGRAM

| 40 INK 9<br>45 LET SCORE *0000<br>50 LET 90-1: PRINT #1;AT 1,1;<br>INK 7; INUERSE 1: "GO.";90<br>55 PRINT AT 0,1;"<br>60 PRINT #0;AT 0,1;"<br>60 PRINT #0;AT 0,1;"<br>60 PRINT #0;AT 0,1;"<br>60 PRINT #0;AT 0,1;"<br>60 PRINT #0;AT 0,1;"<br>60 PRINT #0;AT 0,1;"<br>60 PRINT #0;AT 0,1;"<br>70 PLOT x,9: DRAW -45,0<br>78 NEXT 9<br>80 FOR 9=1 TO 21: PRINT AT 9,3<br>1;"": NEXT 9<br>82 IF LINE #4000 THEN PRINT AT<br>9,31; PAPER 0; INK 7;"F"<br>63 IF LINE #4000 THEN PRINT AT<br>9,31; PAPER 0; INK 7;"F"<br>64 IF LINE #4000 THEN PRINT AT<br>9,31; PAPER 0; INK 7;"S"<br>85 DIH 2(1,11)<br>90 LET 2(1,3] =40: LET 2(1,2)=2<br>9: LET 2(1,3] =60. LET 2(1,4)=60:<br>LET 2(1,5] =60: LET 2(1,6)=100:<br>1ET 2(1,7) =60: LET 2(1,6)=20: LET<br>7(1,11)=10<br>95 LET 9=1<br>100 FOR V=1 TO 22 STEP 2<br>100 FOR V=1 TO 22 STEP 2<br>120 FUR P=1 TO 22 STEP 2<br>120 FUR P=1 TO 20 FUR P=1 TO 20 FUR P=1<br>120 FUR P= | PER 9; INVERSE 1; "MI SCORE "; \$ CO<br>re<br>390 IF \$ COT \$ > = 1200 THEN GO SUB<br>3020<br>303 IF 90>= 12 THEN GO TO 1000<br>310 IF 500 AND d=0 THEN PRINT<br>AT 5-1,d-1; ". IF d=0 THEN PRINT<br>T AT 5-1,d; ". PRINT AT RI,0;"<br>". IF 5>=21 THEN LET 5=0; IF d<br>*0 AND 5 = 21 THEN LET 5=0; IF d<br>*0 AND 5 = 21 THEN LET 5=0; IF d<br>*0 AND 5 = 21 THEN LET 5=0; IF d<br>*0 AND 5 = 21 THEN LET 5=0; IF d<br>*0 AND 5 = 21 THEN LET 5=0; IF d<br>*0 AND 5 = 21 THEN LET 5=0; IF d<br>*0 AND 5 = 21 THEN LET 5=0; IF d<br>*0 AND 5 = 21 THEN LET 5=0; IF d<br>*0 AND 5 = 21 THEN LET 5=0; IF d<br>*0 AND 5 = 20 F 5= 0 A 5=0 OR 5=10 OR 5=<br>12 OR 5= 14 OR 5=16 OR 5=18 OR 5=<br>20 THEN PRINT AT 5,24; "."<br>325 IF 5 > 0 AND 1NKEY = "S" OR I<br>NEXT d<br>330 NEXT 5: GO TO 325<br>335 PRINT \$1;AT 1,1; INK 7; INV<br>ERSE 1; "GO.";90<br>400 OP AUSE 20; CLS IF \$ COT \$= =<br>10,0; A NEU HI -SCORE!!!" AT 12,<br>4,hi SEEP 0; 1,0; FLASH 1, 0<br>RIGHT 1; INK F "UELL DONE!!!" AT<br>10,0; A NEU HI -SCORE!!!" AT 12,<br>4,hi SEEP 0; 2; FOR 1=1 TO 21<br>STEP 2 FOR 10; 0; FOR 1=1 TO 21<br>STEP 2 FOR 10; 0; 0; 0<br>1005 PAUSE 100; CLS : FLASH 0, 5<br>CORE 7, 1; 0; 0; 0; 0<br>1005 PAUSE 100; CLS : FLASH 0, 5<br>REEP 0; 0; 0; 0; 0<br>1005 PAUSE 100; CLS : FLASH 0, 5<br>REEP 0; 0; 0; 0; 0<br>1005 PAUSE 100; 0; 0; 0<br>1005 PAUSE 100; 0; 0; 0; 0<br>1005 PAUSE 100; 0; 0; 0; 0<br>1005 PAUSE 100; 0; 0; 0; 0; 0; 0<br>1005 PAUSE 100; 0; 0; 0; 0; 0; 0; 0; 0; 0; 0; 0; 0; |
|----------------------------------------------------------------------------------------------------|----------------------------------------------------------------------------------------------------|
| 135 IF b=0 THEN PRINT AT 21,0;"<br>#40 FOR d=0 TO 26: IF b=b AND d<br>#26 THEN PRINT AT b,25,"0" LET<br>=0: LET d=0<br>145 FOR f=1 TO 21 STEP 2<br>150 IF b>0 THEN NEXT /<br>#55 IF b=0 END d=0 THEN BEEP .3<br>40<br>200 GO SUB LINE<br>215 IF b=1 AND d=25 THEN LET SC<br>0EE=SLORE+ 10<br>220 IF b=3 AND d=25 THEN LET SC<br>0RE=ECORE+ 20<br>235 IF b=5 AND d=25 THEN LET SC<br>0RE=SCORE+60<br>236 IF b=1 AND d=25 THEN LET SC<br>0RE=SCORE+60<br>236 IF b=1 AND d=25 THEN LET SC<br>0RE=SCORE+100 IF d=25 THEN LET SC<br>0RE=SCORE+100 IF d=25 THEN LET SC<br>0RE IF SCORE+100 IF d=25 THEN LET SC<br>0RE IF SCORE+100 IF d=25 THEN LET SC<br>0RE IF SCORE+100 IF d=25 THEN LET SC<br>0RE IF SCORE+100 IF d=25 THEN LET SC<br>0RE IF SCORE+100 IF d=25 THEN LET SC<br>0RE IF SCORE+100 IF SC<br>0RE IF SCORE+100 IF SC<br>0RE IF SCORE+100 IF SC<br>0RE IF SCORE+100                                 | , Store; AT 1, 19, "HI SCORE ", bi<br>1000 IF INKEYS="" THEN GO TO 100<br>8<br>1010 CLS : FLASH 0: INK 9: IF IN<br>KEYS="U" THEN GO TO 30<br>1015 IF INKEYS="n" THEN STOP<br>1020 RETURN<br>1502 PRINT AT 5,d; PAPER 6, INK<br>2, FLASH 1; BRIGHT 1, "BDOMD", AT<br>5,d-1; B", AT 5,d-1, INK 4; PAPER<br>4, FLASH 0 LET 90=90+1<br>1505 POR m=0 TO 6<br>1510 BEEP .01, -12. BEEP .04, -16.<br>NEXT =<br>1520 AETURN<br>1500 LET 9=20+INT (RHD+5)+20<br>1602 FRINT AT 5,d+3; FAPER 4; BR<br>1602 FRINT AT 5,d+3; FAPER 4; BR<br>1602 FRINT AT 5,d+3; FAPER 4; BR<br>1602 FRINT AT 5,d+3; FAPER 4; BR<br>1602 FRINT AT 5,d+3; FAPER 4; BR<br>1602 FRINT AT 5,d+3; FAPER 4; BR<br>1600 LET 9=20+INT (RHD+5)+20<br>1600 FOR c=1 TO 10<br>2016 LET 5 COTE=SCOTE+9. BEE<br>F .2,40, BEEP .25,40; RETURN<br>500 FOR c=1 TO 10<br>2015 LET 5 COTE=S(0,00,00,00)<br>2015 PRINT AT 5,5; INK 4,": N<br>EXT 5<br>2020 RETURN                                                                                                    |
| 280 IF 5=16 AND d=25 THEN LET S<br>CDEE=SCORE+60<br>255 IF 5=17 AND d=25 THEN LET S                                                                                                    | 2500 FOR h =1 TO 6<br>2605 LET ===1+2=INT (RND+9-1)<br>2510 LET ===:(RND+10+1)                                                                                                    |

255 IF 6+17 AND 4=25 THEN LET 5 2510 LET 65=2+INT (RND+18+1) R515 PRINT AT aa, bb; INK 4;",,". NEXT 6 CORE=SCORE+40 260 IF 6=19 AND d=25 THEN LET 5 CORE=SCORE+20 2520 RETURN 265 IF 5#21 AND d#25 THEN LET 5 CORE=5CORE+10 278 IF SCREEN\$ (5,d+2) =CHR\$ 44 THEN 00 508 1600 275 IF SCREENS (b, d+2) = CHR\$ 45 THEN GO SUB 1500: LET b=0: LET d #0 280 IF d#25 AND 190(=01 THEN LE T 90=90+1, PRINT #1,AT 1,1; INK 7, IN(ERSE 1,; "GO: "; 90 265 IF \$1076)61 THEN PRINT #1; A 265 IF \$1076)61 THEN PRINT #1; A T 1,10, INK 8; PAPER 9, INVERSE 1;"HI SCORE ";\$COTE. IF \$COTE(bi THEN LET bisbi: PRINT \$1,AT 1,1 9; INK 6; PAPER 9;"HI SCORE ";bi 290 PRINT \$1;AT 1,7; INK 7; INU ERSE 1;"SCORE: ";\$COTE: IF \$COTE (b; THEN PRINT \$1,AT 1,19; INK 5 ) PAPER 9; INVERSE 1:"MI-SCORE THEN PRINT AT 5.d. AT 5.24. AT 5.0; EET dad+1: GD TO 4060 RETURN PAPER 9; INVERSE 1; "HI-SCORE 4128 IF LOB AND dOB AND de#24 1 AND INKEYS=""" DR INKEYS=""" THE N LET de24: PRINT AT 5.4;" "".A T 5,24;" ; AT 5,0;" GO TO 41 )h1 295 IF score > whi THEN LET himsc re' PRINT #1,8T 1,19, INK 6, PA ore

Page 20 HOME COMPUTING WEEKLY 16 August 1983

ADDA TO ADDA TO ADDA TO ADDA TO ADDA TO ADDA TO ADDA

ų,

20.

#### SPECTRUM PROGRAM

4160 RETURN H0 0303030012 4220 IF 5400 AND 8400 AND 84=24 GO16 LATA "11 -- URD LET AS AS+" 0 . THEN PRINT AT 5,8-1;" • ";A 24;" ",AT 5,0," "; LET ded+1 AT b. C30002200320312318131210300FFFFFFB 241" 4260 RETURN FFFF818181FFFFC0C0C0C0C0C0C0C0C0 4300 PRINT AT 2,11; "BAGATELLE" 4305 PRINT AT 5,2; "For a FAST 9a me - PRESS F"; AT 12,2; "For a 5 LOWER game", AT 14,12 , "(with Har 6017 DATA 'IU" LET AS=AS+"070F3 FFF0000000000F0FCFF000000000 E018 FOR 1=0 TO 8+21-1 6020 LET 0=PEEK 23675+256+PEEK 2 LOWER game", AT 14,12 , "(with Har ards and", "" Bonus points) - PRESS S", AT 9,2, "For a RAPID game - PRESS R" 3675 6025 LET C -16+ (CODE 2\$(1) -48) +00 DE a\$ 21 48 7\*16+ (LODE 2\$(1) >=05 4508 PRINT AT 19,2, "BEWARE of the Minefields " 7#1. ODE 1# (2) > 65) 930 FONE 2+1, C . 4310 IF INKEY\$="" THEN GO TO 431 735 LET as a\$13 TO 1 9 210 NEXT L 4320 IF INKEY\$="/" OR INKEY\$="F" 345 GO TO 25 THEN LET LINE=4000: CLS . TO PETURN 4330 IF INKEY\$="5" OR INKEY\$="5" THEN LET LINE =4200 CLS 4340 IF INKEYS='f" OR INKEYS="R" THEN LET LINE =4100; CLS 4360 CLS : RETURN 4500 FOR X #0 TO 2: LET d=.01: FO R e=-5 TO 45: BEEP d.e+5#X: FOR F=1 TO 6' BORDER 3: BORDER 2: BO RDER 6: BORDER 7: FLASH 1: NEXT e NEXT X: NEXT F 4600 RETURN 6000 CLEAR 32999 6005 PRINT AT 10,10,"Please wait E010 DATA "A": LET AS="BC7EFFFFF FFF7E3C" CO12 DATA "SCDE": LET as=as+"000 E18183CFFFFFF0000000000000000000000 6014 DATA "FGH": LET A\$=A\$+"03E5 978785878087FF85FFF85FF85FF85FF88FFE8H7 EPEDALESPDE1" LOIS CHTA 'IUKLM" LET AS=AS+'87 0707474727272713e1E1E0F2E2E4E40303 GOT A LONELY COMPUTER ?? Story, Inc. rate 4.4 1000 5.00 3,4 Make It Feel Wanted Add. On-15 - A-0 7 - D 10 m 1 m Let your ZX Spectrum answer back with Allow it to form any words using simple commands, full step by step nstructions are included Only £32.00 ( + £1.00 for demo cassette) Or why not adow your ZX Spectrum to play you MUSIC/GUNSHOTS/LASER ZAPS ETC/ETC

Bourses on Nate 1 (P) 1 (P) 11 0.0 H 104 APR 14 100 M N Ma. 1.10

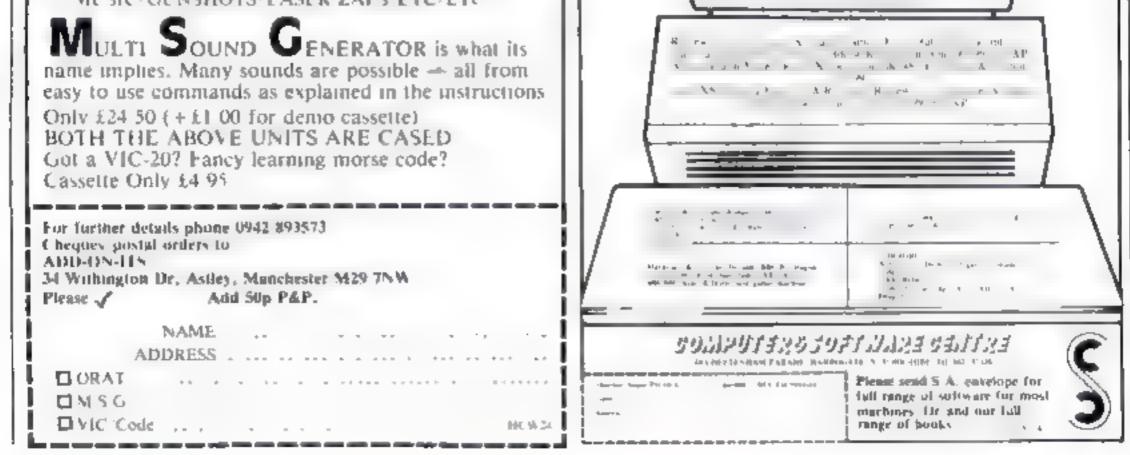

HOME COMPLITING WEEKEY 16 Augur 983 Page 21

| The first space invaders with their feeton the ground                                                                                                    |
|----------------------------------------------------------------------------------------------------|
| We're Websters Software, part of the Websters Group PLC, the<br>£40M commun.cations bus.ness that encompasses<br>Bookwise. Books for Students and Felix Learning<br>Systems. We've been set up to provide a personal<br>computer software merchandising service to high<br>street retailers We ve already won a number<br>of large multiple accountsand very shortly<br>our name will be well known in high |
| We now wish to appoint a nationwide<br>team of <b>Sales Merchandisers</b><br>composed of responsible and reliable<br>individuals able to work on their own<br>intrative with the minimum of supervision<br>You will probably be aged 18 - 25, mature                                                                                                    |
| your first real career opportunity. You should<br>have enjoyed a reasonable standard of education<br>and be able to present yourself properly to retain<br>store management<br>If you have a clean drying licence and you are                                                                                                    |
| <ul> <li>packing for a career path into sales and even<br/>tually sales management, you could be one of<br/>the people we are looking for. The remuneration<br/>package includes a salary circa £5,500 00p.a. plus a<br/>car and the sort of benefits normally associated<br/>with a large and responsible public company.<br/>Please write in the first instance, providing concise</li> </ul>             |
| details about vourself vour education and career to<br>date on one side of a large sheet of paper. Interviews will<br>be held locally during late August early September and the<br>successful applicants will be required to start by 1st October                                                                                                    |
| Langham Park Catteshall Lane<br>Godalming, Surrey GU7 1NG. SOFTWARF                                                                                                    |

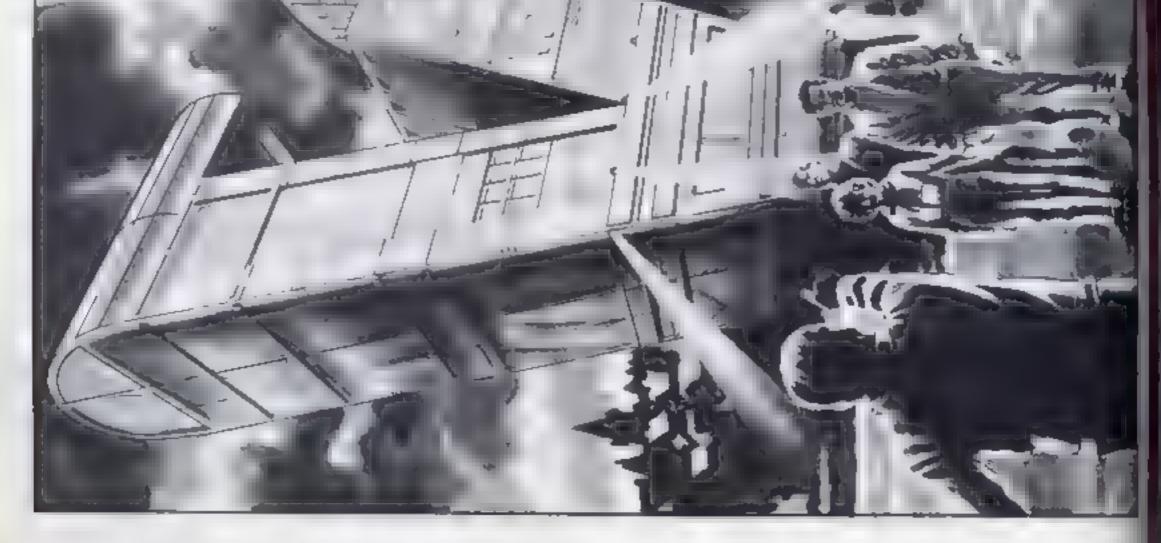

R

′

1

Page 22 HOME COMPUTING WEEKLY 16 August 1983

· Andrew Proventing and the second second

#### SOFTWARE REVIEWS

#### Lord of the Bairogs Commodore 64 26-90

Supersoft, Winchester House Canning Road Weardstone Harrow, Middlesex

This is a skilfully humorous game which, in spite of its simple nature. I found both difficult and audicative.

The plot is not original, You lead a party of five assistants in a search through a multi-level cove system to locate five artilacts

Your gang of helpers is a mix ed bunch, including a warrior, an Amazon and a Hobbil. With them you have to fight sundry beasties which bar your way

the game uses standard Commodore graphics characters (1

believe it to be a converted PET program) but gives an effective plan of the caves. Until you locate a certain object, you can see only the soom you are cur rently in

the use of sound is good and not excessive 1 was impressed by the humour of the textual portions including the rather nice fight routine

The game uses single-key commands and it was occasionally difficult to remember which key performs what. On the plus side, the instructions were excellent

At the price this game offers excellent value and will occupy you for many an hour A.W.,

| 100% |
|------|
| 80%  |
| 70%  |
| 90%  |
|      |

医白白 医白白 医白白白白

#### Pronklin's Yomb Dragon 32 69.95

Su amander, 17 Norfolk Road, BURDION, East Sussex BNI 4AA

An illustrated booklet helps to visualize the many scenarios of this textual adventure game Look closely and you might find he essential clues for solving the many puzzles

This is a very good quality text adventure that is an amusing comp from start to wherever you get stuck. Written in BASIC you can cheat a little, not a ot, and peek at some of the data statements - but of course you woulon't do that?

A five entire sille sent screen, which shows the surrent

situation, inventory and the responses to your statements. A save game facility allows you to carry on from where you left of l Essentially all these games must remain a mystery so I won't give paything away. However, it does offer a real incentive whereby if you solve the puzzle of the crypt you will gain clues to other adventures coming soon

it's got plenty to keep you guessidg, if a very energining and it's something that has absorbed a lot of my time Salamandar has maritaned risusua ligitural es bat i sa bi prices Hold on to the cartois and good luck! M.P

| PIS DECHOPS     | RU B   |
|-----------------|--------|
| playabis is     | BOHOP. |
| graphics        | р.,    |
| value for money | 80°    |

## Mythological meanderings

Emerging from the mists of time, our reviewers tell you whether these adventures are the stuff that software legends are made of

#### The White Barrows **48K Spectrum** £6.50

ASP Software, 145 Charing Cross Road, London WC2 0FF

This is a game of logic in which red raver threath a mate of chambers beneath the While Bar rows (barrows as in burial mound not wheelpur ows, stilly) Your a mich trap on evil sorcerer and take from him a stolen

Here are op screen plans it gride you you move about by entering the number of the appropriate room As you prostess, the usual hazarus appear mensters, dwartes of gnomes who can be heir fur to you bride them from the 500 onas of magic year state with

Otherwise, you may buse r transport, stan or burn is friend is creatures and talk uses up vola sappo of magic roomap the survey you build waits to block up containers in die n. 541 his excape

Write Barrows is a fiftherde same his very easy to be silled benere you and compare were

Buildmir e dy reet i's an auxentite you wat get arrathed to could do with a ne defana and moving staphics.

| Instructions            | C. Met          |
|-------------------------|-----------------|
| playability<br>graphics | 61.0%           |
| Value for money         | 6()#µ<br>4(**** |
| A CONTRACTOR            | 7485            |

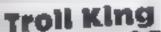

has been cleverly written. But as the computer often comes up with he phrase 'I den't

#### **Escape from**

but there was still a lack of henvity - perhaps the monsters were on a lunch break? An idea that needs developing considerably before it will pro-ME vide a good game.

60%

1000

40%

21 160

ATAR

#### TI-99/4A E8

Lantern Software, 4 Haffenden Road, Tenterden 1N30 6QD

The ovil Troll King is holding the Queen captive in his castle and it is your mission, as a brave and fearless hero, to rescue her. But you're not on your own You carry out your task with the help of a small dwarf who occassionaly assists you at various stages of

the adventure. There are no graphics in this

game, and colour and sound are hardly used at all

Unfortunately, there are no in structions either, so you don't find out the object of the advenure until part way through when the dwarf tells you

A lot of thought has obviously gone into this program, and it

understand' when you input in structions it can become very frostraing, and is rather over

proced at £8

instructions playability graphics value for money

60° a p a \$()? a

J.1

000

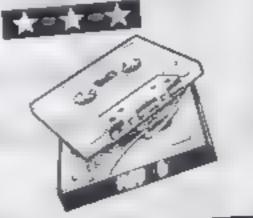

#### Perilous Atari 400/800 52 E 14.05

English Software, 50 Newton St. Piccadilly, Manchester MI 2EA

This game appears to be the Mark 2 version of English Soll ware's Time Warp. The idea is to guide a liftle man around the screen to pick up four treasures, whilst avoiding the 'demons' that follow you

The man is more detailed, the background better planned, but still the game lacks something

You can walk for screens without seeing anything, and the two monster types are cas ly avoided. There are three levels to go through

Somehow I found my way out of the gardens into the caverus,

(DS) FUCLORS olayability. graphics value for money

1010

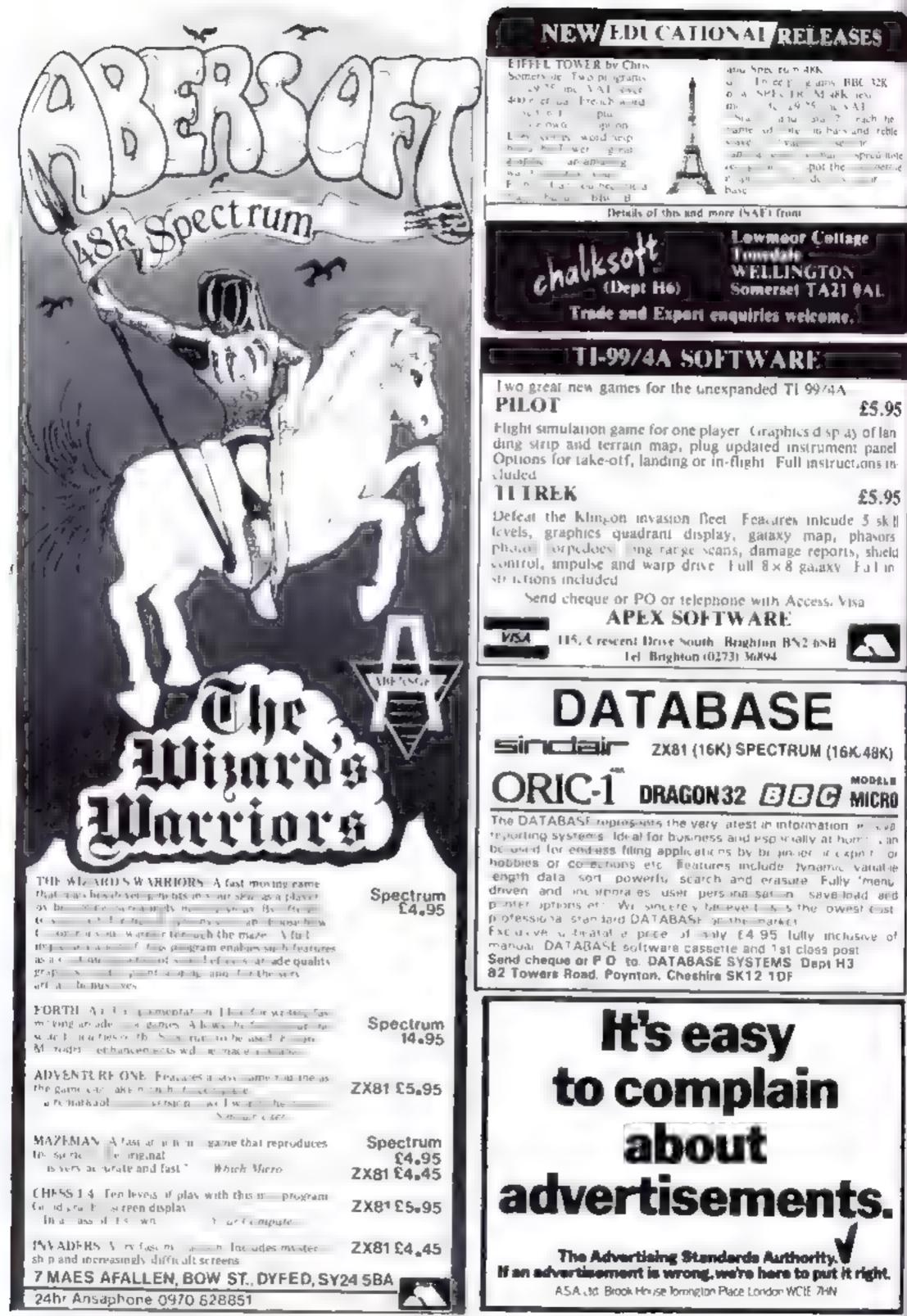

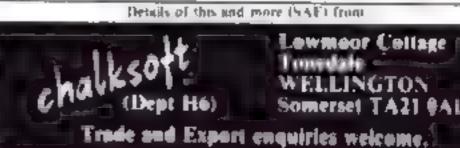

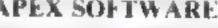

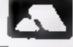

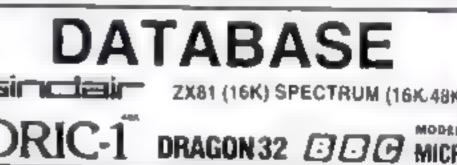

Page 24 HOME COMPUTING WEEKLY 6 August 1983

#### PROFILE

At Pase's shop at 213-215 Market Street, Hyde, software and microsused to rub shoulders with burgiar alarms — a relic of the firm's engineering background Its MD, John Raduch, originally bad plans to start an engineering business. Hence the name, which stands for Process Automation Systems Engineering.

But now, 18 months after the shop's opening, the computer business has completely taken over the premises, and the burglar alarms have been moved off down the road

Pase has been seiling other people's software for some time But wasn't until April that it started off its own software venture, Pasesoft

Since then, though, it hasn't been hanging about. It already has 24 titles, and stands out from the crowd because of the number of machines it covers. It has programs for the BBC, VIC, ZX81, Dragon, Lynx, Oric, TI-99/4A and Spectrum — though some machines are covered better than others

Computer games buyers tend to be young, and it probably helps that Pase has a young manager, eighteen-year-old Tony Reid. Tony approaches the soft ware market from the viewpoint of an avid arcade-goer and computer games player. When I spoke to him, he was celebrating his highest score yet on TFs Parsec: 124,000

It was Tony who gave John Raduch the idea of starting Pasesoft, when he approached am with some VIC-20 and BBC programs he had written. Tony had previously tried to sell the programs through his own company, Ozark Software, but the business never really took off, "I had no capital to invest in promotion", he said

But with the backing of Pase, the programs started to sell. They were joined by Paseman, a BBC. Setting the Pase in Software

Pasesoft's aim is to be comprehensive — and with 24 programs covering eight micros, it seems well on the way to achieving that aim. Tony Reid, the company's alienzapping manager, talked to Candice Goodwin about what else Pasesoft has up its sleeve

to taking over the marketing of their programs too

Often he doesn't get home un til nine in the evening, "and then it's straight on to the Oric and programming until midnight." Tony still has a soft spot for the BBC micro he used to work on, "because it's such a briluant machine", but commercial pressures have influenced his taste. "Thike the Oric because the software written on it is earning me money", he says.

Looking at the Oric more ob jectively. Tony thinks that "the

Onc's unrehable in some respects — loading and saving could be improved — but it's got very good sound. The hi-res graphics are good — it compares with the BBC on mode 7. I think it's an underestimated machine "

Pase has eight littles for the Oric, and finds that because of the shortage of Oric software, they sell like hot cakes 1 ng anes have come from as far a ield as Australia, Norway and France

More One software is planned But the next Pase release will be a batch of programs for the Spec trum and for the TI 99/4A in Extended Basic

Pase doesn't just sell its own brand of software. It has already brought out a joystick interface which enables the One to use any VIC or Atari joystick.

Planned for the future is a motherboard which lets Oric owners blow their own EPROM chips. The finished chips would slot into the motherboard and work like a software cartridge.

These two products are the brainchildren of Ian Dyson, the "electronics genus" who also wrote Pase's Oric disassembler But electronic wizardry is just a freelance job for Ian, who works full time for Otdham Ba teries.

Pase is currently gearing itself up for what Tony expects to be the peak of the software this Christmas. The company has several irons in the fire

Most of its software business is done by mail order, but it's also opening new shops in Stockport and Rotherham, and supplying increasing amounts of both computers and software to other computer retailers.

And it's keeping in touch with tocal computer enthusiasts by getting involved in local clubs and school events

It lends computers, TVs and tape recorders to the Tameside computer club, which now has 30 members

And it sometimes takes stalls at ocal school fairs and organises competitions. "For example, we might give away a ZX81 to whoever gets the highest score in one of our games," Tony said "It all helps to spread our name around "

program written by Pase's engineer Ken Williams, then Tony wrote some programs for the Oric. Now most of the programs come from freelancers, "mainly 16 to 18 year olds who come into the shop on Saturdays", according to Tony.

Tony himself doesn't have inne for programming during the day He's kept too busy running the software business --- which includes taking care of tape duplicating. All the copying is still done in-house, using banks of cassette recorders linked up to a reel-to-reel

And no doubt bearing in mind his own experience of trying to set up in business. Tony has been writing round to all the small software companies he finds in the classified ads section, with a view

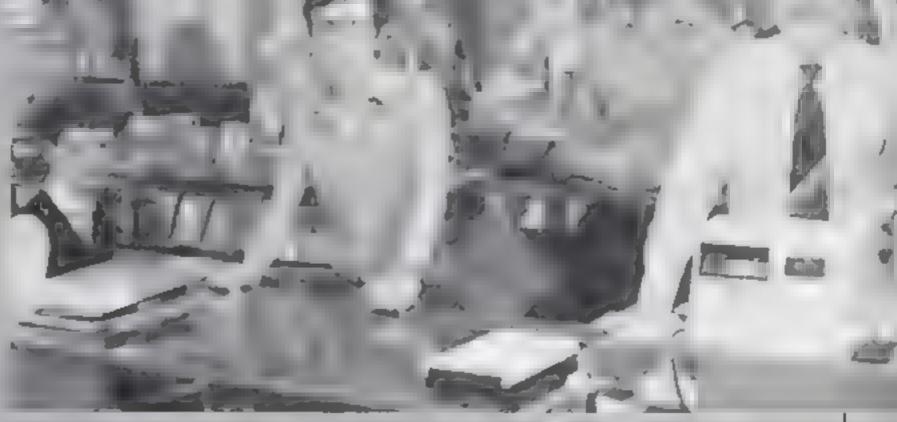

Four of the Pasemen from left, I aurence Holt, software writer, Tony Reid, manager, Ken Wilhams, engineer, and Bill Haydon, shopfloor manager

#### SOFTWARE REVIEWS

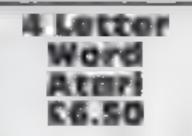

Soflow, 162 Leicester Road, Narborough, Leics

An unimaginative little for a game that hardly stretches the Atari to its limits

Choosing a one-player game will prompt the computer to select a four-letter word from memory. Your task is to deduce the word by transposing four letters

The computer will help by indicating the correct position of letter, or correct choice of letter, after evey tour entries

A two-player game involves your opponent picking the target word. Score 15 calculated according to time taken and guesses made

4 Letter Word is written in BASIC, No use is made of sound

The game is fun and could be of educational value for small children, but more should be expected of a program designed for the 16k Atam

T.A

50°a

4500

350%

41.04

IPSIFLCHORS. ease of use display value for money

\*\*\*

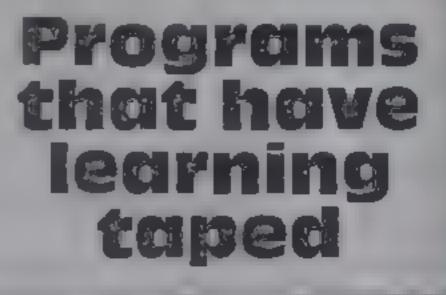

**Our reviewers investigate a** batch of educational programs for a selection of micros

#### World Geography **BBC C6.95**

Program Power, 8/8A Regent St, Chapel Allerton. Lecds LS7 4PE

The program starts by draw ing a really excellent high resolution map of the world in blue and yellow which, once drawn, calls up the second part of the program comprising the tests. All the instructions are displayed on the screen just under the map and are easy to understand

The interactive part of the program consists of a straight forward question and answer sessions which first ask if

you want to answer questions. on capitals, populations or both; and the give a choice of eight levels of difficulty

The first level tests well known countries but the top level would demand better than average geographical knowledge. Help is given by a spot of light which appears on the map at the approx imate position of the country IN QUESLIOD

J D.

10.0272

40%

70%

δ0%ı

STIME:

4050

40<sup>#</sup>e

50%0

INTERCTIONS. case of use display value for money

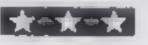

Amazing Dragon 32 £5.95

Bamby, Leverburgh, Isle of Har

A new company on the Dragon scene offering to "help develop hand and eye co-ordination, to aid in teaching conceptual thought and to form an introduction to computers for young children 1 I tried it or. four children aged five, six, seven and eight Admittedly the blurb mentions preschool children and that should be borne in mind Five mazes are presented using the hi-res screens in

order of difficulty selected the user A cursor is any by the arrow keys to a h.

One of the problems is the there are only five mazes up. no variations. Very limited There was little to encourage them to repeat the journes and no variety to relation anything learned

There must be a read market for tiny tots' software but it has to be more stimulating than this

|                 | M.F. |
|-----------------|------|
| distructions    |      |
| Case of die     | 80%  |
| display         | 60%  |
| value for money | 50m, |
| THE PARTY       | 30 m |

beginner to protessor, but this is an exaggeration The graphics, apart from the moving handle of the trust machine, are poor and fairly static. The noise, and 1 use the word deliberately, ac curately unitates that of a real machine and quickly becomes very tiring. Fortunately it can be turned oft. The whole game is repetitive and rather trivial so unless there are two or more players one would quickly tire of it J.D.

HighFlyer

#### Chemistry **BBC £6.95**

Program Power, 8/8A Regent St, Chapel Allerton, Leeds LS7 4PE

This program uses the idea of a fruit machine with three windows, one giving the type of element, one giving the symbol or atomic number, and the other name of the element.

There are 10 jackpots to win in each game and are wor by the player pressing a key whenever all the windows relate to one element. You enter your name and skill level before each game, and there are four skill levels These claim to range from

Instructions ease of use display value for money **BBC B £5.95** 

G T M. York Road, Leeds, program for junior/middle schools or remedial classes Yorks. Instructions are on screer

An educational program to give and on duplicated sheets and practice and tests on are very comprehensive homophones (similar sounding The construction of this prowords, like hear and here)

on its flight from London to by the teacher/parent, though Paris, Seven or more is successful, less than seven crashes

Excellent error trapping, good use of colour/graphics in mode 7, and very easy to use

Twenty-nine sets of 10 value for money sentences are supplied, which takes up a massive amount of memory. A limited but useful

gram does not allow for Correct answers an aeroplane modification of the sentences

R.f.

96%

7306

79.0%

60%

instructions. case of use display

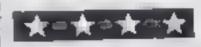

Page 26 HOME COMPUTING WEEKLY 16 August 1983

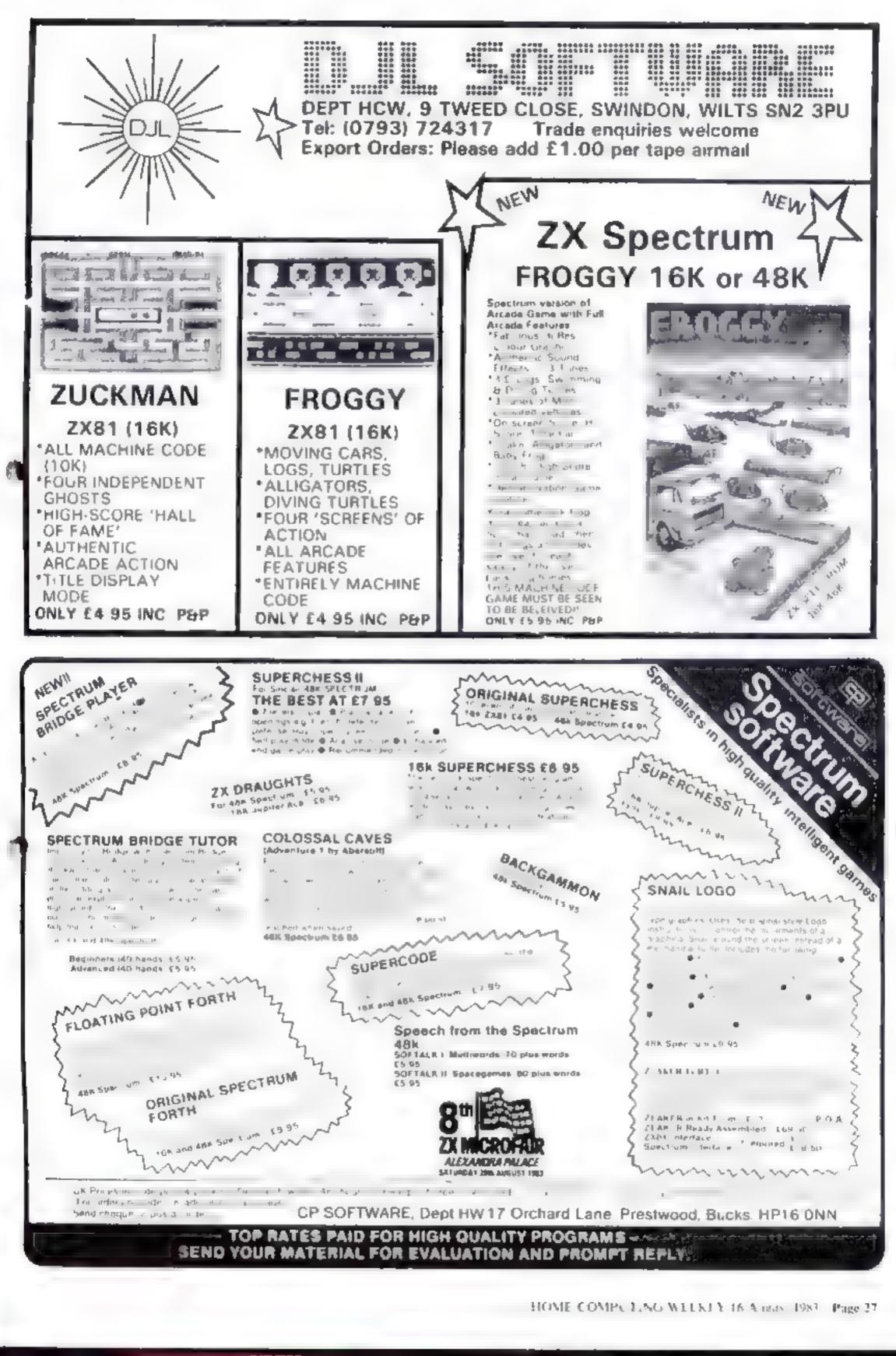

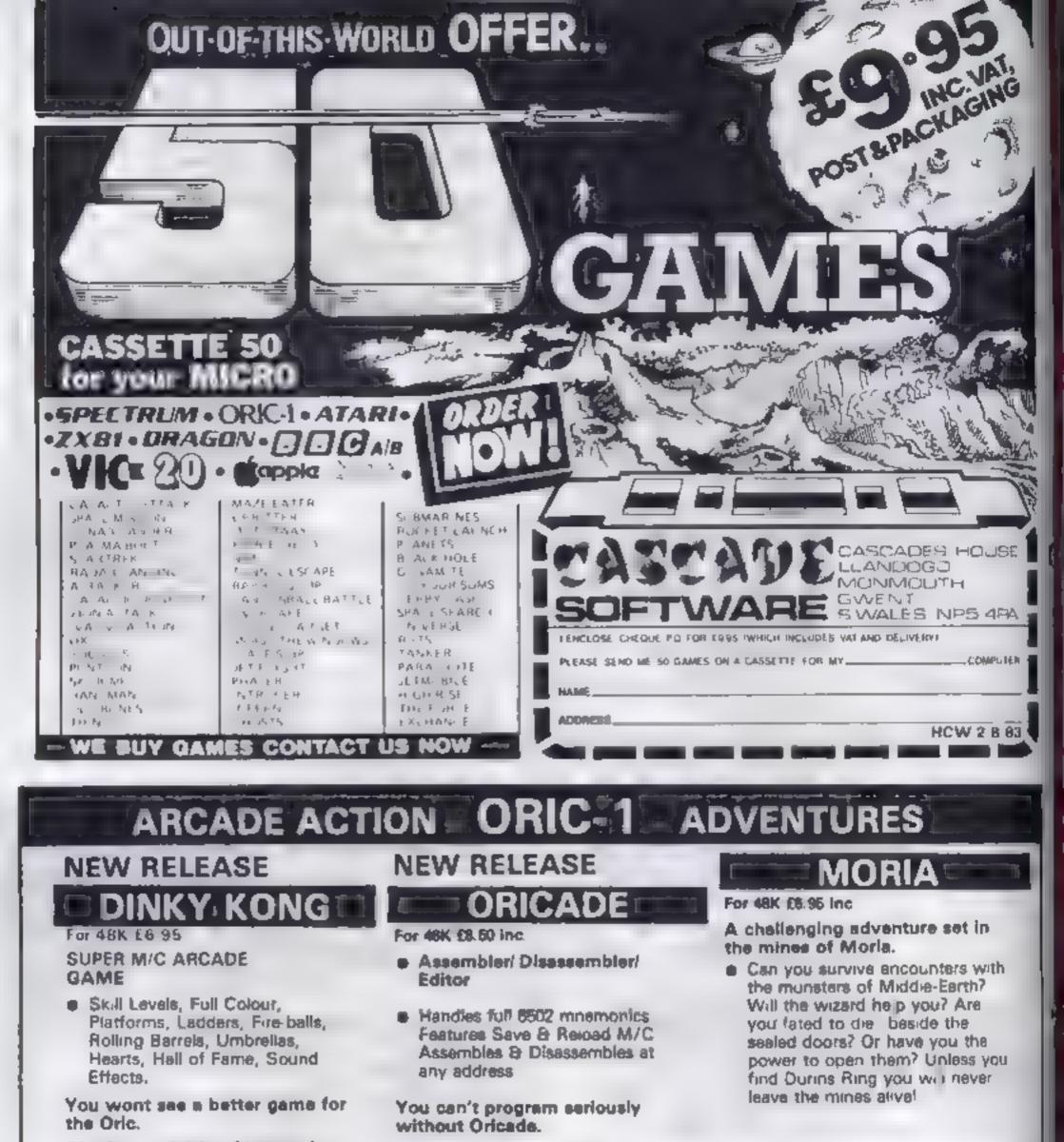

#### \*Author — Adrian Sheppard.

### JOGGER

#### For 48K £8.95 Inc.

#### REAL M/ C ARCADE ACTION

 4 Screens, Skill Levels, Full Colour, Road, Cars, Lorries, River Crocs, Logs, Hall of Fame, Sound Effects.

Perspire your way up the acreen.

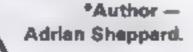

\*Author — Adrien Sheppard.

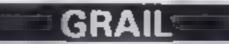

#### For 48K £5.95 inc.

Exciting Graphic Adventure

Where in the Castle Perilous # the Holy Grail? Gather armour and weapons to fight monsters. Sell treasure to a trader in exchange for strength potions and wound ointment Where will the warp take you to? This is a test of skill, luck, logic & intelligence.

```
SEVERN SOFTWARE
```

Now available from branches of Laskeys

\*Dealers enguiries welcome -excellent trade terms

"Ask for Severn Software at your local computer store.

Please send me your For my Oric-1

I enclose cheque/ P O. for £

NAME

ADDRESS

Post Code

HCW2I **BEVERN BOFTWARE** 

program.

& School Crescent, Lydney, Glot. 0115 5TA.

Page 28 HOME COMPUTING WEEKEY 16 August 1983

## VIC-20, SPECTRUM, BBC PROGRAMS Get a terrific tan and find - clothes that

In this exclusive Holiday Special we help you get a great tan and ensure you choose the right size when shopping for clothes abroad. The programs, by HCW regulars Ray Elder and Allen Webb, are for the BBC micro, Spectrum and unexpanded VIC-20

The expression of the test with the environment of the vugoo ola o Victuati is real or predite standing ICM & TEN WITH aD that or I Thenk Capa B Week's Species we have the start the s

Las mogladas y sea an tor h Spectrum and even vIC 2) and BBC mucros with state of an all a state of a it. It was a same type and comof X & Convertience at the and the second second s 10.00

the suntant programs include ME PE WIT EN A LIVE it when only entitle abets on a an an produces.

Renie a coal or Wall of dfl and when In Score he general second second by set it's considerent. W OIL A YOU SINK TRUE A COORD sk and so ous a cost even why the little INDEXCE K O CHDCH. I bes clinear

CONTRACTOR STATES at a constant of the Citable will see band as falls (Sec. 24) and a v of the H A MALE A DOMESTIC i raviole ce lectbe in which he is

I HALL & CAR < Descriptions and they are demonstry A course of with and this warms so a eter a of the Nexus Part and an to this id a t

that a subset light of a storges be weed of the and 3 per siture - reach-NE THAN AND A MARK STE not di concernanza a And A car even react politice level WHERE WARE SET A fish ever white switching. You projection can be destrayed by sweathing and the og said and once contact a apply is a stand creates the hours necessary

Neck and face need a fig-SPE DEAL PLATE CALLERS skin type and maximized ever more frequent applications. If you become surptimed up. August 1983 Page 29

fit you

#### VIC-20 programs by Allen Webb

#### VIC-20 suntan program

VIC-20 clothes size progrm part 1, loads redefined characters

I PRINT-THE SUN TAN LOT CN OF 1221 2 PR wJ 1000 DO WANT INSTRUCTIONS"" 3 GET IS IF SH THENS 4 IF IF YTTKENEB NEVER TRUE." 5 FRINT TI SENSTITIVE - RUNRYS REALS EASILY ON E PP.NT NO. SENS TIVE ALMAYS BLENS OF THIS PERSONAL PROPERTY AND BURNS TOTERATELY OF 7 PRINT \$3. LIGHT BROUGHTER TAKS GRADUALLY \* RODE OR THIS HELL S FRENT IN DISENST, JE - RARELY 9 PRINT NO. INSEMSITIVE - NEVER EURNS OF DEEPLY FIGNENTER. \* ES PRINT WINCH YOUR SKIN TYPE" IN GETTIN AF AK TORDSPITTNENTS 12 CH WAL 14 GOTALS 2, 38 14 49 13 PK NT THEEN SENSIT AS SHO A PP' IST ME TT WA PEOL RED S PETHT & TAB & SPE 15 18 PRINT THEND NEEKS IS PRINT MAPPLY LOTION LIPEPALLYTO ALL E-POSED APEAS. APPLY AT LEAST & TINESPER CAV. 20 COTO 56 21 FRENT TREPSTEL SALAT 22 PR - T TALOTICH REC' LEED 23 PRINT MTTAB 5 SPE & TE 6 24 PP MT MM257 (AEG) 25 PR 11 MAPPLY SPE 5 LOTION TO ALL EXPOSED REAS USESPE 14 LOTION ON WOSE 304 OULDERS". 26 PRINTS, FEET AND SHING, TO MINUTES EACH SIDE" 27 PP NT DECHD WEEK 29 FR WT MAUSE SPR 6 OF B WOT THIS EACH SIDE 29 331645 THE FRIDAY TREASURE IN IN J PR AT CALOT N RE RED 14 PP 14" IP 145 \* 4FF 4 T PP NT MM137 NEER 34 PP INT TALUEE SPE 4 LOTTON 41 PLL AREAS SE SPY 5 TO EASYLY PLANT AREAS. THE MIND ES. 14 DE WE EP W STOE IN FR NT WEAD HEEK 37 PE HT DEFENSE SEE A UNTURE TO ALL MERS . 365 MINUTES EATH SITE 10 (L 1º e 14 FOT AT THINFEN T E STAT 40 FRINT IDL IN RETUIRED 4. FRINT BITAS 5 SPE . AS FR MT MILE WEEK 45 FR HT DE AD LEE 46 FR. T DE AS SER 2 ... THE THE ALL PREAS 30 + 2 MOURS A PRE " IN ER H BOTE 40 (4 159) 48 PF . \* TBINGEnst", E & H AD PE - P MIL T SE PER MO PE T KILS YEE THE THE ESPERICULATION IN ALL AMERES IS MORE NA PRE " IL EN H & DE AS PRE & DECKD HEE TO PROVE THE E HAR & UPTON ON ALL AREAS, THE LONG T PET AS THE LOTION IS APPLIED BEN WHEN IN MUSTAN IN THE ELM AS LONG AS V P HE \* HE & POLET THENRY P. 6. P. 6. the rest of the present of the super seal to the the second and the second and the FRENT FROM SUR BURNE." BA PRESS WELL THIN LOT IN DRE SPANNED BY THE ORE CONSIDERED THE RACTOR HALE. ET & F TH THEM 

1 DATA 2, 2, 2, 2, 2, 2, 2, 1, 24, 36, 66 2 DATA 125, 66, 66, 66, 8, 124, 34, 34, 68, 34 3 DATA 34, 124, 0, 28, 34, 64, 64, 64, 34, 28 4 DATA 0, 120, 36, 34, 34, 34, 36, 120, 0, 126 5 DATA 64, 64, 120, 64, 64, 126, 8, 126, 64, 64 6 DATA 128, 54, 64, 64, 8, 28, 34, 64, 78, 66 7 DATA 34, 28, 0, 55, 65, 66, 126, 66, 66, 66 6 DATR 0, 28, 8, 8, 8, 8, 8, 8, 29, 8, 14 9 DATR 4, 4, 4, 4, 68, 56, 0, 66, 68, 72 10 DRTA 112, 72, 68, 65, 8, 64, 64, 64, 64, 64 11 DATA 64, 126, 0, 66, 102, 90, 90, 66, 66, 66 12 DATA B, 66, 99, 82, 74, 70, 66, 66, 8, 24 13 DATA 36, 65, 56, 56, 36, 24, 0, 124, 66, 56 14 DATA 124, 64, 64, 64, 8, 24, 36, 66, 66, 74 15 DATA 36, 25, 0, 124, 66, 66, 124, 72, 68, 66 16 DATA 8, 68, 66, 64, 68, 2, 66, 60, 0, 62 17 DATA 8, 8, 8, 8, 8, 8, 8, 8, 6, 66, 66, 66 18 DATA 66, 66, 66, 60 0 66, 66, 66, 36 36 19 DATA 24, 24, 8, 66, 66, 66, 98, 98, 102, 66 28 DATA 0, 66, 66, 36, 24, 36, 66, 66, 0 34 21 DATA 34, 34, 28, 8, 8, 8, 8, 0, 126 2 4 22 DATA 24, 32, 64, 126, 0, 255, 0, 0, 0, 0 23 DATA D. C. C. B. 60, 126, 126, 126, 126, 126 24 DATA 60, 128, 128, 128, 129, 128, 128, 128, 128, 128, 8 25 DATA 0, 1, 3, 3, 3, 3, 3, 24, 255, 255 26 DATA 255, 255, 126, 126, 126, 0, 0, 0, 0, 0, 0 27 DATA 0, 0, 0, 0, 0, 128, 192, 192, 192, 192 28 DATR 192, 3, 3, 3, 3, 2, 2, 2, 1, 60 29 DRTR 60, 60, 126, 255, 255, 255, 255, 192, 192, 192 30 DRTR 192, 64, 64, 64, 128, 1, 1, 1, 3, 3 32 DATA 102, 126, 128, 128, 192, 192, 192, 192, 0, 0 33 DATA 0, 8, 0, 0, 8, 1, 1, 102, 102, 102 34 DATA 102, 102, 102, 231, 231, 8, 8, 8, 8, 8 35 DATA 8, 128, 128, 0, 0, 128, 194, 196, 207, 196 36 DATA 194, 0, 0, 0, 0, 0, 254, 8, 0, 192 37 BATA 192, 192, 194, 68, 79, 68, 130, 0, 0, 0 38 DATA 8, 8, 8, 8, 255, 1, 1, 1, 1, 1, 1 39 DATR 1, 1, 1, 60, 66, 70, 90, 98, 66, 60 40 DATA 0, 8, 24, 40, 8, 9, 8, 52, 0, 60 41 DRTR 66, 2, 12, 48, 64, 126, 0, 60, 65, 2 42 BATA 28, 2, 66, 68, 8, 4, 12, 20, 36, 126 43 DATR 4, 4, 8, 125, 64, 128, 4, 2, 68, 56 44 DATA 0, 28, 32, 64, 124, 66, 66, 60, 0, 126 45 DATA 66, 4, 8, 16, 16, 16, 8, 60, 66, 66 46 DATA 60, 66, 66, 68, 8, 60, 66, 66, 62, 2 47 BATA 4, 56, 8, 3, 3, 3, 3, 2, 2, 2 48 DATR 1, 0, 0, 8, 0, 0, 8, 8, 16, 35 49 DATA 36, 17, 157, 157, 157, 37, 38, 39, 17, 157 50 DATA 157, 157, 40, 41, 42, 91, 92, 93, 17, 157 51 DATA 157, 157, 94, 8, 8, 0, 68, 0, 8, 8 52 DATA O 53 FORI#7169T07679 READ>

The clothes size programs use official information, but do try on the clothes. Like Britain, sizes can vary between manufacturers.

All the programs include routines which draw figure outlines to make them attractive

Because of the limited memory, the VIC-20 programs are in three listings. One if for suncare and the clothes size calculator is in two parts. The first loads a set of redefined characters into memory Simplyrun the two parts one after the other

And the Spectrum program has been written in such a way as to make it compatible with the ZX81. All you need to do is expand the multi-statement lines and omit the outane drawing routine

Page 30 HOME COMPUTING WE

54 POVEL / X 55 NEXT 100 REM 110 REM CLOTHES SIZE CALCULATOR PARTI 120 PEM A E WEBB 1983 138 REM

#### Spectrum program by Ray Elder

VIC-20 clothes size calculator part 2

What the screen looks like when you run the Spectrum program

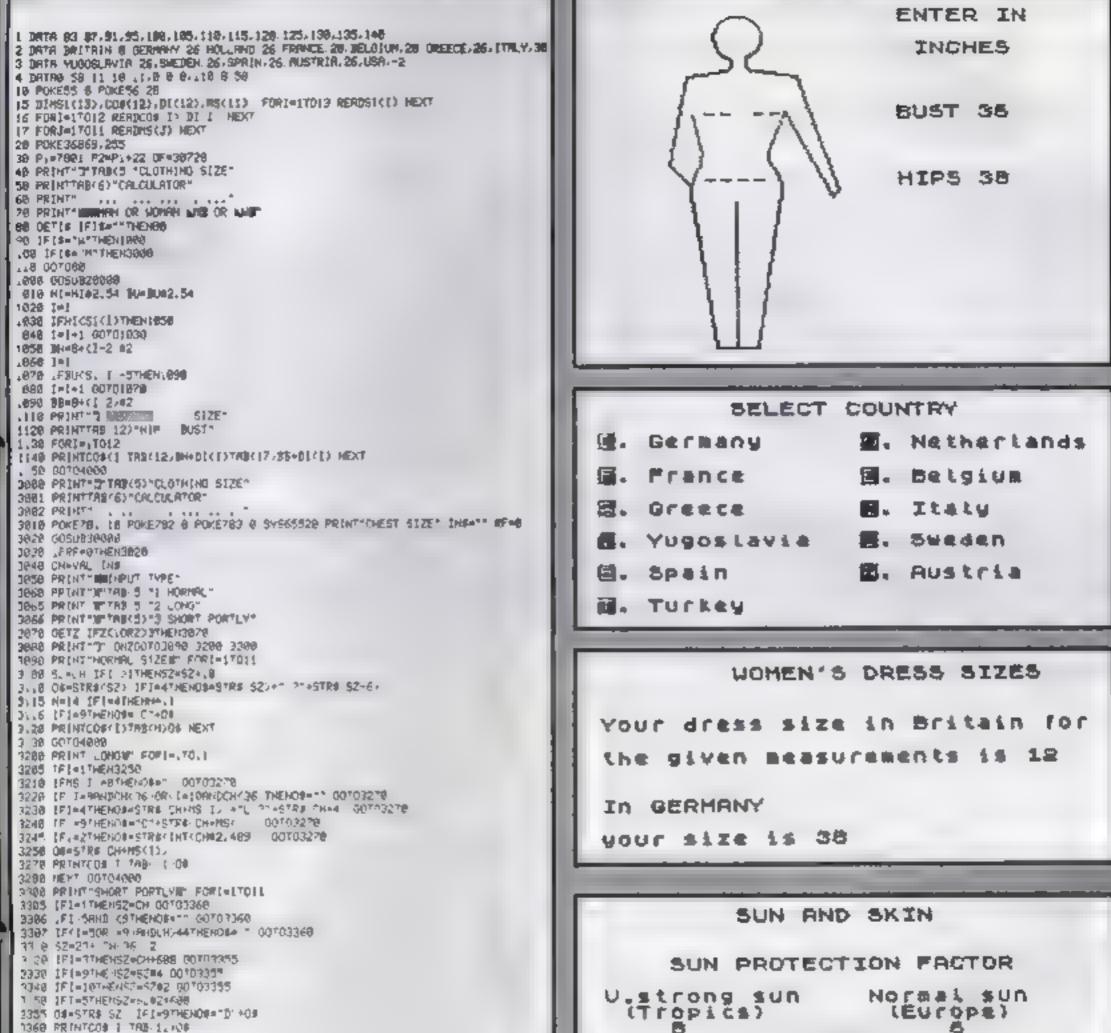

HOME COMPUTING WEEKI Y 16 August 1983 Page 31

1368 PRINTCOS 1 THE-12 HOF 7378 NEHT 4800 0ET11 (F11="THEM400 4618 007040 20200 PPINT THE RECREATED DPTA" 20016 Las-12 & Mangire mangi baranganga sinak est. 29930 POKEP1 43 POKEP.+. 44 POKEP.+)+OF 6 -8848 FDFD-117 88 NEXT 20050 FOKEPI 33 POKEP + 32 20860 FORD-1TO BO MEKT 2096" GOSUETECOD IFRE .. THEN20090 28870 607020838 20080 BU=VAL INS 20039 PDXE781, 18 SVS68845 LVIDE POKETSI NG POKETSI & POKETSI & SYSSISSE PR NT HIP SIZE' INS- RF=0 2010 POKEP2.45 POKEP2+1 44 POKEP2+1+0F 6 28 28 FORD+. TO 88 HEXT 20 30 PTKEPS -6 MONEPSH. 32 20140 FTFT- TP100 NEAT 20158 005UB30000 [FRF=17HEH20176 20 68 001020 18 20178 H 4V91, INST OP SP RET URN READS DELTS IF IS = "THENRE TURN 30305 IF (S-CHRI 13) PHDTHS 2"THENRES ( RETURN 3018 IF IS VEHES 28 HADTHS TO THEN38849 HOUSE E B. B. OF OF & LOUTAERER PH AN'S F EN & THENEST AN 300300 [NE+\_NS+18 0010302658 PORTS INFALEFT& THE LEN , HAD-1 20050 POKE791 10 POKE702 10 POLE783 6 SYSS3520 481NT - 18 1NS RETURN

B MINIMUM Natural protection for 15 mins. MAXIMUM Exposure (with above SPF) 120 mins SUN AND SKIN Enter SPF of lotion/cream that you will be using MAXIMUM EXPOSURE TIME FOR SPF 10 IS 150 mins.

REM ########## REH + HOLIDRY GAZETTE # by Ray Elder 나온 옷 문 문 10 POKE 23658,8: REM SET CAPS LOCK 99 REM HAIN MENU. 100 BORDER 5: PAPER 5: CL5 110 PRINT TAB 5; "HOLIDAY GAZETT E"

\*\*\*\*\*\* \*\*\*\*\*\*\*\*\*\*\*\*\*\*\*\* 160 LET 9\$=INKEY\$. IF 9\$="" OR (9\$()"C" AND 9\$()"5" AND 9\$()"E" ) THEN GO TO 150 170 IF 9\$="5" 180 IF 9\$="E" 180 IF 95="E" THEN GO SUB 2000 T 10,11; "GOODBYE" TAB 5; FLASH 1; "HAVE A HAPPY HOLIDAY": STOP 190 IF 95="C" THEN GO SUB 5000 200 GO TO 100 THEN GO SUB 2000 AT. 999 REH 1000 GO SUB 9100: REM GET INFO REM PRINT INFO. PAPER 5: BORDER 5: CLS 1049 1050

1060 PRINT TAB 9; "SUN AND SKIN"

IF 9\$="H" THEN GO SUB 2070 1000 IF 95="R" THEN RETURN 2080 2090 IF 95="T" THEN GO 508 3000 2999 REM CALC.TIME FOR SPF. 3000 GO SUB 9100 3010 PAPER & BORDER 6: CLS 3020 PRINT TAB 9, "SUN AND SKIN" 3030 PRINT "Enter SPF of Lotio n/cream that"' "you will be Usin 8 " 3040 INPUT SPI 3050 LET #XP=Snp#spf 3060 PRINT FLASH 1; "MAXIMUM ; FLASH 0' "EXPOSURE TIME FOR 5 SPF PF 3070 PRINT ("IS ";mxp;" mins." 3080 GO SUB 9000 3090 RETURN 4999 REH GET SEX/SIZE UNITS 6000 BORDER 6 PAPER 5. CLS

"CLOTH PRINT TAB 8; 5010 2 2 34 1070 PRINT SUN PROTECTIO QN" N FACTOR" 5020 PRINT ""Press U. FOF NOWED 1080 PRINT "" U.Strong sun"," No 's dresses"' 'TAB B; "M. for Men's fmal sun"," (Tropses)"," (Euro trousers." 5030 LET \$\$=INKEYS' IF \$\$="" OR (\$\$()""" AND \$\$()"H") THEN GO TO 5030 Pe) " 1090 PRINT INK 3; PAPER 7;" ";TA 8 5; \$Pf; TAB 22; \$P/-2-(2 AND \$Pf> 10] + (2 AND \$P/(4); TAB 27; 1095 PRINT TAB 11; FLASH 1; "MINI 5040 PRINT "Press I. if you W 10 ill enter size MUH"; FLASH Ø "'TAB 5, "C. to use centimetre 1100 PRINT AT 14,0; "Natural prot ection for ";snp;" mins. 1110 PRINT ' INVERSE 1; "MAXIMUM 5. s. 5050 LET X\$=INKEY\$: IF X\$="" DR IX\$ (>"C" AND X\$ (>"I") THEN GO TO "; INVERSE 0;" exposure (with abo ve SPF)", axp;" mins" 1120 GD SUB 9000 5050 5060 IF 55="M" THEN GO TO 5500 5069 REH SET SCREEN 1130 RETURN 5070 BORDER 6. PAPER 6. INK 1. C 1999 REM SUNCARE HENU 2000 BORDER 6: PAPER 6: 1.5 CLS 5099 REM DRAW OUTLINE WOMAN 2010 PRINT TAB 9, "SUN AND SKIN" 5100 PLOT 45,144: DRAU 1,6,PI/1. 2020 PRINT AT 5,0; "RERESERSERSERSE 5: DRAU 2,20,-PI/1.1: DRAU 4,0 DRAU 2,-19,-PI/1.1: DRAU 5,-7,PI \*\*\*\*\*\*\*\*\*\*\*\* 2030 PRINT ""H. Calculate Minimu m SPF.""T. Calculate Max.Time( given SPF)""R. Return to main 11.5 5110 RESTORE · FOR j=1 TO 2: FOP ATI TO 6. READ a, b: DRAW a, b. M EXT I: READ a, b, c, d. DRAW a, b, c+ PI/d: READ a, b, c, d: DRAW a, b, c+ Program" \*\*\*\*\*\*\*\*\*\*\*\*\*\* 1/3 NEXT J. RÉAD a.b. DRAW a.b 5120 PLOT 45,144. DRAW -20,-3: D RAW -8,-43: DRAW 10,-10 2050 LET 9\$=1NKEY\$ IF 9\$="" OR (9\$<>"M" AND 9\$<>"T" AND 9\$<>"T" AND 9\$<>"R" ) THEN GO TO 2050

Page 32 HOME COMPUTING WEEKLY 16 August 1983

ų

-

#### Spectrum program by Ray Elder

5130 PRINT AT 0,16; INK 0; "ENTER IN",AT 2,14, ("CENTIMETRES" AND X\$="C")+(" INCHES" AND X\$="I") 5540 GO TO 9000 7999 REM cent to Ins 8000 LET WEVAL WS. LET WEINT ((W IF W/2<>INT (W/2) +50/128)+.5) 5139 REM INPUT SIZES 5140 PRINT AT 6,4, INK 2;"----" AT 6,16, FLASH 1, "BUST (=": INP LT 5: FLASH 0: PRINT AT 6,16;"B UST "; 5: THEN LET #=#+1 8010 LET #\$=STR\$ #: RETURN 8049 REM INS. TO CMS. 8050 LET B=UAL 55. LET 5=INT ((5 128/50)+.5) LET 5=STR\$ 5 LET 128/50)+.5) LET 5=STR\$ 5 LET 5150 PRINT AT 10,4; INK 2;"----" AT 10,16; FLASH 1;"HIPS (\*", IN PUT h\$: FLASH 0: PRINT AT 10,16, "HIPS ";h\$ HAUAL HS. LET HEINT ((H#128/50) +.5): LET H#=STRS H RETURN 8099 REM countries select 5100 BORDER 4 PAPER 4 CL5 8160 INPUT "Is this correct (Y O 8110 PRINT TAB B, "SELECT COUNTRY R N) "; 98: IF 95="N" THEN GO TO 5 070 5169 REH CALC.SIZE 5170 IF x = "I" THEN GO SUB 8050 5180 LET B=UAL 5: LET h=UAL 5 LET W=83: FOR a=8 TO 32 STEP 2 IF h>=# AND h(=#+4 AND b>=#-5 A ND b (=#-1 THEN GO TO 5200 5185 LET #=#+4+11 AND #>94) 5190 NEXT & PRINT ; FLASH 1; BR 25 8130 LET / \$=INKEY \$ IF / \$="" THE 1, "Non Standard size ---- Sor N GO TO 8130 8140 LET 15 "DNFBGIYSERT" B140 LET 15 DNFBGIVSERT" FOR 1 =1 TO 11 IF 15=15111 THEN LET U IGHT FLASH @ BRIGHT 0. FOR 1=1 TO 400 NEXT 1 RETURN NETHERLANDSFRANCE S="GERMANY 5200 LET w=a+26. GD 508 8100 5210 LET w=w+(2 AND (f\$="F" OR ( \$="B'))+(4 AND (\$="I") ITALY GREECE BELGIUM SPAIN YUGOSLAVIA SWEDEN 1\* ( ( a TURKEY AUSTRIA 5219 REM DISPLAY INFO. 5220 CLS PRINT TAB 8, "WOMEN'S INFO. -1) +11+1 TO 1 +11) RETURN 8150 NEXT 1 GO TO 8130 DRESS SIZES" 5230 PRINT '''Your dress size in Britain for"'''the given measur 5999 REH \*Input/copy subroutine\* 9000 INPUT PAPER 5, "Enter", FLA SH 1, BRIGHT 1, "C", FLASH 0, BRI GHT 0, " (COPY) of ", FLASH 0, BRI IGHT 1, "N", FLASH 0, BRIGHT 0, " INEXT! ";D\$ NEXT! ";D\$ EMERIS IS ", 4 5240 PRINT "IN ", US" "YOUR SIZ 8 IS ", N,. IF IS="F" THEN PRINT 9010 IF DAT THEN RETURN RETURN 1 N 11 5250 GD TO 9000 5250 GD TO 9000 5499 REM GET MENS INFO. 5500 PAPER 7: BORDER 7 CLS 5510 PRINT AT 3,0, "WAIST SIZE ?" INPUT W#: PRINT AT 3,11,W\$ 5520 IF x\$="C" THEN GD 5U0 8000 5530 PRINT '''LENGTH ?"'''Enter "'TAB 7, FLASH 1, "N"; FLASH 0," Normal"''TAB 7, FLASH 1,"L"; FLA SH 0," Long"''TAB 7, FLASH 1,"S" , FLASH 0," Short" 5335 LET 1\$=INKEY\$. IF 1\$="" OR ы 9030 GO TO 9000 9099 REM +INPUT SKIN TYPES+ 9100 PAPER 5 BORDER 5 CL5 9110 PRINT TAB 9, "SUN AND SKIN" 9120 PRINT "Please enter the te tter which" "represents your sk 5H 0, " Long" 'TAB 7, FLASH 1, "S" FLASH 0, " Short" 5535 LET 1\$=INKEY\$, IF 1\$="" OR (1\$<)"N" AND 1\$()"L" AND 1\$()"S" in type" 9130 PRINT "A. ULTRA-SENSITIVE Very dry skin", TAB 19, "always bu rns", TAB 19, "never tans." 9140 PRINT "B. VERY SENSITIVE s J THEN GD TO 5535 5540 GO SUB B100. REH GET COUNTS Lightly dry", TAB 18, "often burns ", TAB 18, "rarely tans." 9150 PRINT "C. AVERAGELY SENSIT IVE burns but", TAB 23, "then tans 5541 REM CALC.SIZES 5545 LET KARLA IF FAR"G" OR FAR 5550 LET HAVAL H& LET W 1 - W 8555 IF #/2()INT (#/2) THEN LET 9160 PRINT ""D. LESS SENSITIVE 0 ily skin", TAB 18, "rarely burns", TAB 18, "tans easily" 9170 INPUT "Enter A, B, C or D ", s 5650 IF K#="N" THEN LET W##+10 LET Z#=("C" AND /#="5")+("0" AND /#="N")+STR# #+("-"+STR# (#-6) AND f#="F")+("/6" AND /#="E") 5570 IF K#="L" THEN LET #=#+10+( 0 = 0 + 1 9180 IF \$\$(1)("A" DR \$\$(1))"D" T HEN GO TO 9170 9190 LET \$=CODE \$\$(1)-64 42 AND (f\$="D" OR f\$="A"))+(1 AN D (f\$="N" OR f\$="B"))-(2 AND f\$=" D. PRESENT SUNTAN REH CLS BORDER 6 PAPER 6 TAB 9, "SUN AND SKIN" PRINT PRINT Please enter your ni state of suntan. PRINT A. No tan B. St tan C. moderate tan D od tan" INPUT "Enter R.B.C or D ", t IF 1\$(1) ("A" OR 1\$(1))"D" T G TO 9240 REN CALC. SPF/HXP/5NP LET tEABS (2-INT ((CODE ts)) 175222 LET SPIEABS (5-S) #2+t: IF 5 THEN LET SPI =12 IF SPI =2 AND 15("C" THEN LE F: 5pf+1 LET SOP=10#5+(3 AND 5=1)-(5 S (4) LET mxp=snp#spf RETURN REM UOMAN OUTLINE DATA DATA 0,0,20,-3,20,-55,-3,-3 ,41,-7,-17,2,-11,1,2,2,-17,--11,-70,-10,0,0,71,0,-71,-10 11,70,2,17,-1,3,2,11,1,2,-4,

| "E") LET Z\$=("0" AND f\$="N")+("<br>C1" AND f\$="5")+STR\$ #+("L/"+STR<br>\$ (#-6)+"L" AND f\$="F")+{"-7" AN<br>D f\$='E")<br>5580 IF k\$="5" AND (f\$="D" OR f\$<br>5580 IF k\$="A") THEN LET #=INT (<br>W/2)+5. LET Z\$=STR\$ # GO TO 560<br>5590 IF k\$="S" THEN LET #=U+10-(<br>2 AND f\$="N"): IF f\$="5" THEN LE<br>T w=W#2                                                                                                    | 9199<br>9210<br>9220<br>9220<br>9220<br>9220<br>9220<br>9220                     |
|----------------------------------------------------------------------------------------------------|----------------------------------------------------------------------------------|
| 5595 IF k\$="5" THEN LET Z\$=("6"<br>AND (f\$="N" OR (\$="B"))+("D" AND<br>f\$="5")+STR\$ #+("-4" AND f\$="E"<br>)<br>5599 REM DISPLAY INFO.<br>5600 BORDER 5 PAPER 5 CLS<br>5610 PRINT TAB 8, "CLOTHING SIZES<br>5610 PRINT TAB 8, "CLOTHING SIZES<br>5610 PRINT TAB 8, "CLOTHING SIZES<br>5610 PRINT TAB 8, "CLOTHING SIZES<br>5610 PRINT TAB 8, "CLOTHING SIZES<br>5610 PRINT TAB 8, "CLOTHING SIZES<br>5610 PRINT TAB 8, "CLOTHING SIZES<br>5610 PRINT TAB 8, "CLOTHING SIZES<br>5610 PRINT TAB 8, "CLOTHING SIZES<br>5610 PRINT TAB 8, "CLOTHING SIZES | 9259<br>9260<br>1)-64<br>9270<br>9250<br>T \$Pf<br>9250<br>T \$Pf<br>9290<br>AND |
| ormal" AND LS="N") +("Short" AND<br>Ls="S")<br>5620 PRINT ("INO difference is a<br>ade in Length" "IN Greece,Italy<br>and Yugoslavia.)<br>5630 PRINT ("Your size in ",US<br>5630 PRINT 1, FLASH 1," IS ";ZS<br>", FLASH 0, BRIGHT 0                                                                                                    | 9300<br>9310<br>9699<br>9700<br>,-23,<br>1,3,-<br>1,3,-<br>15                    |

#### **BBC program by Ray Elder**

5 📷

No

NDL

5

1/1N 3" 1 Z

W.C

12 | 24 | 4 | 5 "

ing INC

| 10 MODE 7: VDE23: 9202: 0: 0: 0                            |                                                                                                    |
|------------------------------------------------------------|----------------------------------------------------------------------------------------------------|
| 20 US#STRINGS(11, " ") >25 "XXXXXXX :YS =STRINGS(          | 7020 INPUTTAB(6,5) "WAIST SIZE ".WS                                                                              |
| 6, * *                                                     | 2030 IFX\$="E" W#VALW\$.W=INT((W+50/128)+.5):W\$-                                                                |
| 100 PROCEIS(130,135):PROCEIG(8, "HOLIDAY GAZETTE           | SW: IFW/24 (INT (N/2) THEN WEW+11WS-STROW                                                                        |
|                                                            | 2040 PRINT**TAB(6)*LENGTH: L. Long**TAB(14)*N.                                                                   |
|                                                            | rmal**TAB(14)*S. Short*                                                                                          |
| #####****C. Clothing section.****S. Suncare sectio         | 2050 LSAINE YELG): IFLSA""OR (LSC)"L"ANDLSC>"S"A                                                                 |
| е <sup>та</sup> Е. Енд разулал нинининининининин           | \$COTINT) THEN 2000                                                                                              |
| ######################################                     | 2060 PROEcountry<br>2070 NSML 1: JFFSS "H"ANDES>"D" PS="N"                                                       |
| 120 GS=INEEYS(0): IF GS="" DR (GS, "C" AND GS/ >"S         | 2080 NEVALWS: WSEW: ISW/2COINT (W/2STREN, WWWEI                                                                  |
| " AND G% "E") THENS 20                                     | 2090 TELST"N" W=W+10276+STROW: JEES= 10" 252 1 (                                                                 |
| 1 TO IF GREWS' PROFILM ELSE TE GREWER GOSOB LONG 1         | ELSE IF FS="0" ZS="0"+Z\$ ELSE IF FS="0" ZS=24+"                                                                 |
| SE PROLOND                                                 | STR\$ N-6) ELSE IF F\$="1" 24=25+"/6"                                                                            |
| 140 GDTQ100                                                | 2095 IFRS="N" THEN 2140                                                                                          |
| 999 STOP                                                   | 2100 IFKS="L" N=N+10+(42AND(FS: A DRES="J"))+(                                                                   |
| 1990 REM CLOTEOS SZR                                       | INTER "B"ARG &-"D" > C.ANDES-"1"/:26"STROW-TEES "                                                                |
| .010 PROCEIS(.32,134) # PROCEED (8, "CLOTHING SECTION      | 28-"0"+ZS ELSE 1FFS="H" 75="L1"+Z* ELSE IFFS="C                                                                  |
| h                                                          | \$=74+"& ""+51R\$ (N & +"L" ELSE IFF\$+"1" 7\$+78+"-7                                                            |
| 1020 PRINT****Press N. for Women's drocses.**TABL          | 2105 1FK94"L" THEN 2140                                                                                          |
| 62"M. for Hwn's trousurs                                   | TIN JEANSTANDLES TATORES TOTORESE INT WINT                                                                       |
| 1030 SARINE ARTOSTIE SARLA OK (SAK NUMUND 28 NUM           | 21+1 28-STR\$N 61-102-340                                                                                        |
| THEN LOTO                                                  | 21.20 (FK9+"S" W+H+10- (2AND) 9+"B") ( (FF9+"H" W+W                                                              |
| TOAD PRINT """Press 1. to enter sizes in INCH              | -3 St SPESSING 26 STREWISES THREESED IN 26 MAR                                                                   |
| TABLES "C. to enter in CENTIME INES                        | ESSE IF FROMHY ZRENDHIZE ELSE HILE IN ZE 7648                                                                    |
| LONG XE INFEYEODIESEXENTE OR EXECTORS AND AN A             | Z140 PROCEDUCES1, 1291; PROCESS CLO, "HEN'S TROUSE                                                               |
| HEN John Martin Terrat mode                                |                                                                                                    |
| 1060 1FS\$="M" THEN 2000<br>1020 NODE4                     | 2150 PRINT"""Your waist stam in "IW1""" L                                                                        |
|                                                            | th in "Isifia""" PRINTHONG" ELSE IF LAH"S" PR                                                                    |
| 1000 V0019.00.0.0 17.1 1.0.0.0<br>1000 PROLED 10 10.8.0.30 | "SHORT" ELSE PRINT"NORMAL                                                                                        |
| 1100 HOVE255, 790: DRAW160, 770: HOVE 255, 790: RESTORE 9  |                                                                                                    |
| AND FORT FTOTOTHEADX'S Y STORMARK, YA NEXT                 | and the second second second second second second second second second second second second second second second |
| 1310 MUVE LAN, 770- DROW LAN, 650 JUNNE 145, 610           |                                                                                                    |
| ILSO PRINTFAR(13.0)"ENTER IN"" TABLEL. THIETEXE"E          |                                                                                                    |
| " PRINTTLENTIMETRES" ELSE PRINT" INCHES"                   |                                                                                                    |
| 1130 INPUTTAB.13.90 *C BUST *. 04: INPUTTAB113.121         |                                                                                                    |
| HIC - Jok                                                  |                                                                                                    |
| 146 INPUTIABLE, 19) "Is this correct " (Y or N)",G         |                                                                                                    |
| Mary Even (1969) The relation of                           |                                                                                                    |
| 1150 BEVALHEEH-VALHEETEXETTE BEINTCORE128 NOT + 5          |                                                                                                    |
| FxB#=STR#D#H#INT((H#)28750)#,572H\$=STR#H                  |                                                                                                    |
| + LOV N=79: A B REPEAT & WHAN THINK 94 10 DA. INTE         |                                                                                                    |
| HE PW ANDHY SWAA AND US SW SANDER WITCH ORA T              |                                                                                                    |
| 1170 IFA 32 PRIMITINUN STANDARD SIZE-SCHRPY "":MODE        |                                                                                                    |
| * VD023182021010101PR0Ccontere tubn                        |                                                                                                    |
| LIEG W A+26:MODE 7: VDU23: 9202:0:0:0:PROEcounty           |                                                                                                    |
| LEVO WEWE CONDIFIERC ORE \$#**D**) >+ CANNIX \$**F         |                                                                                                    |

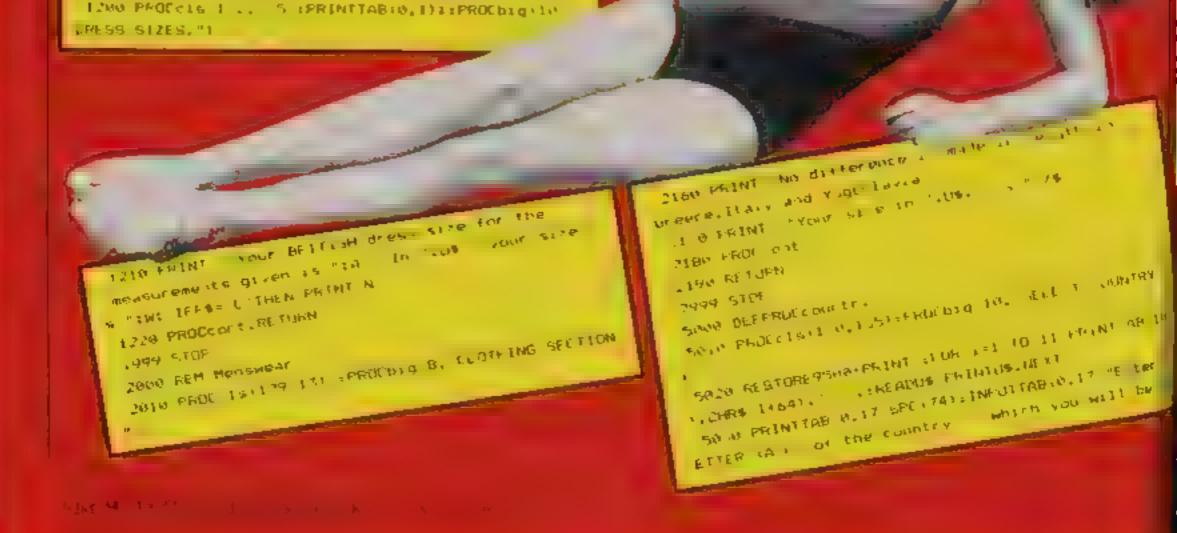

#### BBC progam by Ray Elder

| Siting ",Ft:Ft=LEFTs(Ft,1):IFFt<"A" OR Ft="K" THEN                                                                                                    | 9000 DEFPROCe1=(X%,Y%)                                                                                                    |
|----------------------------------------------------------------------------------------------------|----------------------------------------------------------------------------------------------------|
| 50 SA                                                                                                    | 9010 CL S: VOU20, 0, 24, 2, 0: PRINTSTRING\$ :25, CHR\$X2+CH                                                                                                    |
| 5040 NESTORE 7500: FOSI=1TOASEF \$ 64: READUS: NEXT                                                                                                    | R\$157+CHR\$Y2)                                                                                                    |
| 5058 ENDPROL                                                                                                    | 9020 VDU28, 3, 24, 39, 0                                                                                                    |
| 6000 DEF PROE SUC                                                                                                    | 9636 ENDERGI                                                                                                    |
| 601 PREC(1s)132,131):PROCE.g(11,*5UN AND SEIN*)                                                                                                    | 9100 DEFPREEDig (Y%, Y4)                                                                                                    |
| ANCO PRINTTADIO, 6.º RECENSERED BERERED BERERE | 9110 FOR1+1T02:PRINTTAB (Y2) TOHE& (141) TYS: NE KT                                                                                                    |
| #####""""H. Calculate Minimum SFF."   Calculate                                                                                                    | 91.28 ENDPROC                                                                                                    |
| Max. Time (given SPF)""""R. Return to main progra                                                                                                    | 7209 DEFPROEcont                                                                                                    |
|                                                                                                    | 9210 PRINTTABLO, 2215: PROCEIG(3, "Proce SPACE bar 1                                                                                                    |
| 5010 G4=1NEEY5(0):1F G4="" DR (G4+>"H" AND G4 2"1                                                                                                    | o continue.")                                                                                                    |
| AND GA DERT) THENARTO                                                                                                    | 9720 REPEAT ENTIL INKEY1-997                                                                                                    |
| 6040 IF GST "H" PROCON ELSE IF GST"T" PROCON ELS                                                                                                    | 9: 0 0F x15.0                                                                                                    |
| E ENDEROL                                                                                                    | 9040 ENDPROF                                                                                                    |
| AN AL 60106814                                                                                                    | 9700 DEFPROCend                                                                                                    |
| A WE DEEPROLAN                                                                                                    | 9310 CLS: VDU28, 0, 24, 39, 0: PRINITABIO, 10) :: PROCEIDIGE                                                                                                    |
| ASID PROCENING                                                                                                    | 15, "GOODBYE" ) PRINT" TAB (B) CHR41361 "NAVE A HAPPY H                                                                                                    |
| 55.0 PRECISE 129, 1741 : PROC 510 (11, 1500) AND SEIN                                                                                                    | DUIDAY 1                                                                                                    |
| 5" 4 Chint""Enter SPF. of the lotion/cream that                                                                                                    | 9320 60109330                                                                                                    |
| "You will be using. "ltINPHTsplimkp-snp*spf                                                                                                    | 9400 DEFPROLOTECTOCIO(X2, Y2, R2)                                                                                                    |
| PHAN ERINT CHRISTISSIMMAX_MUM*\$CHRISTISPEPPDEL                                                                                                    | 9410 MOVE X2382, V2 FORZ OTO24F14 2STEE 2                                                                                                    |
| RE TIME FOR SPE "teptt" TAB(12)"18 "tept" mirs                                                                                                    | 9420 DROW12+ (R2+CDS(2)), V2+(R2+S1N(2))                                                                                                    |
| A550 PROCEONT (ENDPRU                                                                                                    | 94%6 NEXTSENDUSED                                                                                                    |
| 6.700 DEF PECKIDEN                                                                                                    | 2500 DATAGERMANY, NETHERLANDS, FRANCE, BLUG DUM, GROUT                                                                                                    |
| for two PREMENT INCOM                                                                                                    | E, ITALY, YUGOSLAVIA, SHLDEN, SPAIN, AUSTRIA, TURKEY                                                                                                    |
| 4 720 PROCELS(133,131):PROCELG(11,"SUN AND SETN">                                                                                                    | 9600 0070350,770,405,610,390,600,315,720,295,650,                                                                                                    |
| 4730 PRINT**TAR(7) "SUN PROTECTION FACTOR**** V.                                                                                                    | 300.645.305.618.310.630.275.410.255.430.255.620.25                                                                                                    |
| strong sun"sTAB(22)"Normal sun""" (Tropscs)"sTe                                                                                                    | 5, 430, 235, 430, 200, 630, 205, 638, 210, 645, 215, 659, 195,                                                                                                    |
| B (23) * (Europe) *                                                                                                    | 720                                                                                                    |
| 6740 PRINTTAB(B)1spf1T68(26)1spf 2 (2000spf)101s                                                                                                    |                                                                                                    |
| COND-50 F 43                                                                                                    |                                                                                                    |
| 6750 PRINTTABEL4/CHEWIS61991NTMUM                                                                                                    | one. Clothas size data by the British Standards Institution                                                                                                    |
| 5760 PRINTTAB(0,13)"Natural protection for " sopt                                                                                                    | ing a constant of the second of the second second second second second second second second second second second                                                                                                    |
| MAXIMUM exposure (with above SPF 1++                                                                                                    |                                                                                                    |
| B (20) ECHR41 Set expECHR41 375 "mins."                                                                                                    | istores, and from Copperione                                                                                                    |
| 6770 PROLE ONE SENDERDE                                                                                                    |                                                                                                    |
| 6999 STOP                                                                                                    | 44.                                                                                                    |
| ZODO DEEPRINCERT Han                                                                                                    | 2°                                                                                                    |
| 7010 PRDCc1s(134.1 + PROCESS(11, SUN AND SEEN                                                                                                    | the second second second second second second second second second second second second second second second se                                                                                                    |
| 7020 PRINT <sup>**</sup> Please enter the lutter which ****                                                                                                    |                                                                                                    |
| represents your skin type "                                                                                                    |                                                                                                    |
| 7630 PRINT""A. ULTRA SUNSITIVE: very dry skin""TA                                                                                                    |                                                                                                    |
| B(20) "always burns, ""TAB(201 "never tans."                                                                                                    | A REAL AND AND A REAL AND A REAL |
| 7040 PRINT B. VERY SENSITIVE: slightly dry*'TAB                                                                                                    |                                                                                                    |
| <pre>return burns."'TAB(20)"manely tans.</pre>                                                                                                    |                                                                                                    |
| 7000 PRINT C. AVERAGELY SENSITIVE: "TAB(20) "Burns                                                                                                    |                                                                                                    |
| then tans                                                                                                    |                                                                                                    |
| 7060 PRINTIND, LESS SENSITIVE: OILY SHATTABIDO                                                                                                    |                                                                                                    |

7070 PRINTTAB(8,22);SPC(25);TAB(8,22);:[NPU1"Ente

P A.B.C or D ".5%:5%=LEFT% 5%,1):1F5% "A" OR 5% "D FHEN7070

1HBH a 05US# 64

R010 PROFILE(131,112):PROCELEG(11,"SON AND SEIN 8020 PRINT'"Please enter your state of tan 8030 PRINT'TAB(10):"A. NO TAN""TAB(10):"B. SUIS HI TAN""TAB(10)"C. HULLERATE TAN"""TAB(10):"B. GDD D TAN

BUAD PRINTTAB(8,18); SPC (25 : TAD 8,18); : INPUT "Ente \* A.B.S on D T IS INFLEETS TS. PETERS TA OKTS D T HEN BUAD

8050 T#A8S(2+INT((ASC1# 64)/2)):spf#A8S(5+S)#2+T 1Fspf#18 THENspf#12

8060 IFspf=12 AND T\$\*\*C\* spf=spf+1

8070 snp=10+S+(3 AND S=1)-(5 AND S+4) smep=snp+spf

8999 STOP

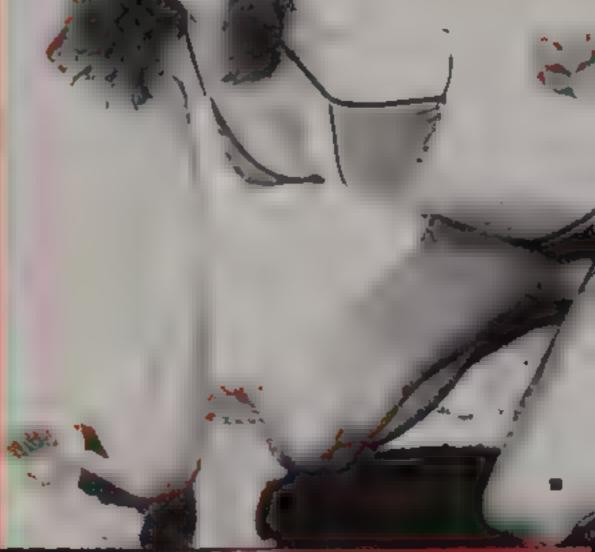

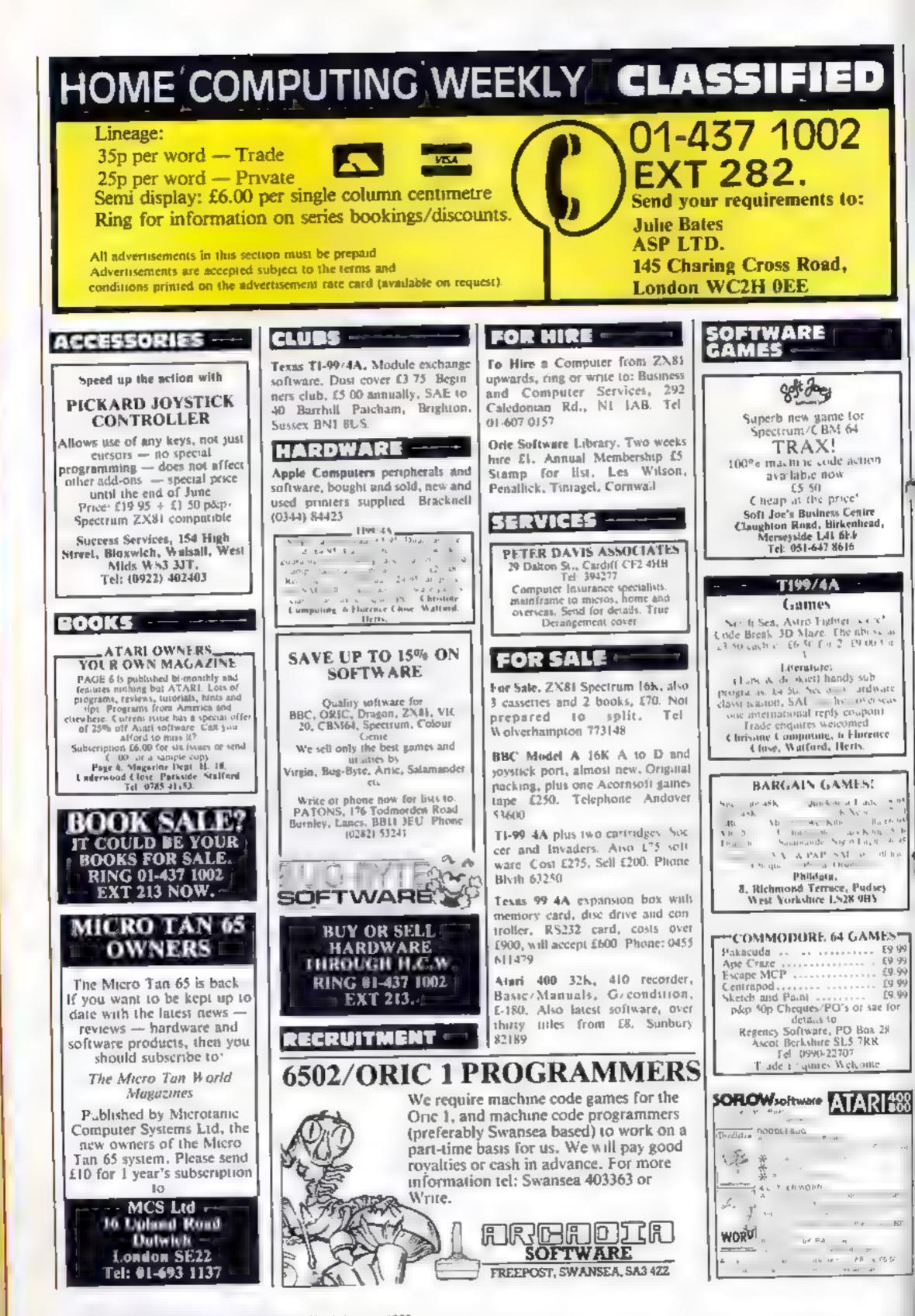

Page 36 HOME COMPUTING WEEKLY 16 August 1983

ZX81 16K software: "Moving Squares" and "Matching Pairs" mind stimulating and memory games - three levels of difficulty. Both for £3.95 from T. Frost, The Links, Montrose, Angus, Scotland.

SOFTWARE

EDUCATIONAL

USER GROUPS

COMPUTING

ABOUT IT?

RING 01-437 1002

WANTED

High quality

export and UK

No. 1 in Isreal,

write to:

Llandudno,

Gwynedd

LL30 3BL.

WANTED

BUF.

Jupiter Ace (16K) "Earth Defence" five stages. Also "Racer" £3,50. M. Caple, 24 Llanon Road, Llanishen, Cardiff.

Mastermind for 48K Spectrum, Test your skill against an opponent or the computer, £2.50. From D. J. King, I Garrick Walk, Tugate, Crawley, Sussex.

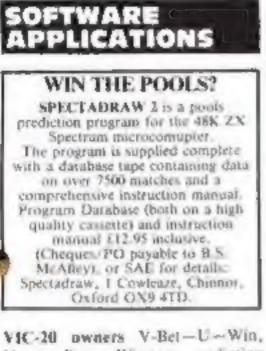

Horse Race Winner, predicting casselle 3,000's of winners. Also Odds Calculator both on one cassette, worth hundreds, just £15, L S. Holloway 2 Alan Gardens, Romford, Essex.

PROGRAMS MAKE MONEY SELL YOUR PROGRAMS QUICKLY AND EASILY THROUGH H.C.W. SOFTWARE SECTION. RING 01-437 1002 EXT 213.:

#### WHICH TAPE COPIER?

Only two can copy all Spectrum programs and use nomemory areas time is 04.95 sother is 007 Spyral 13:90, with free program to stop any machine code programs, and works with without microdrives

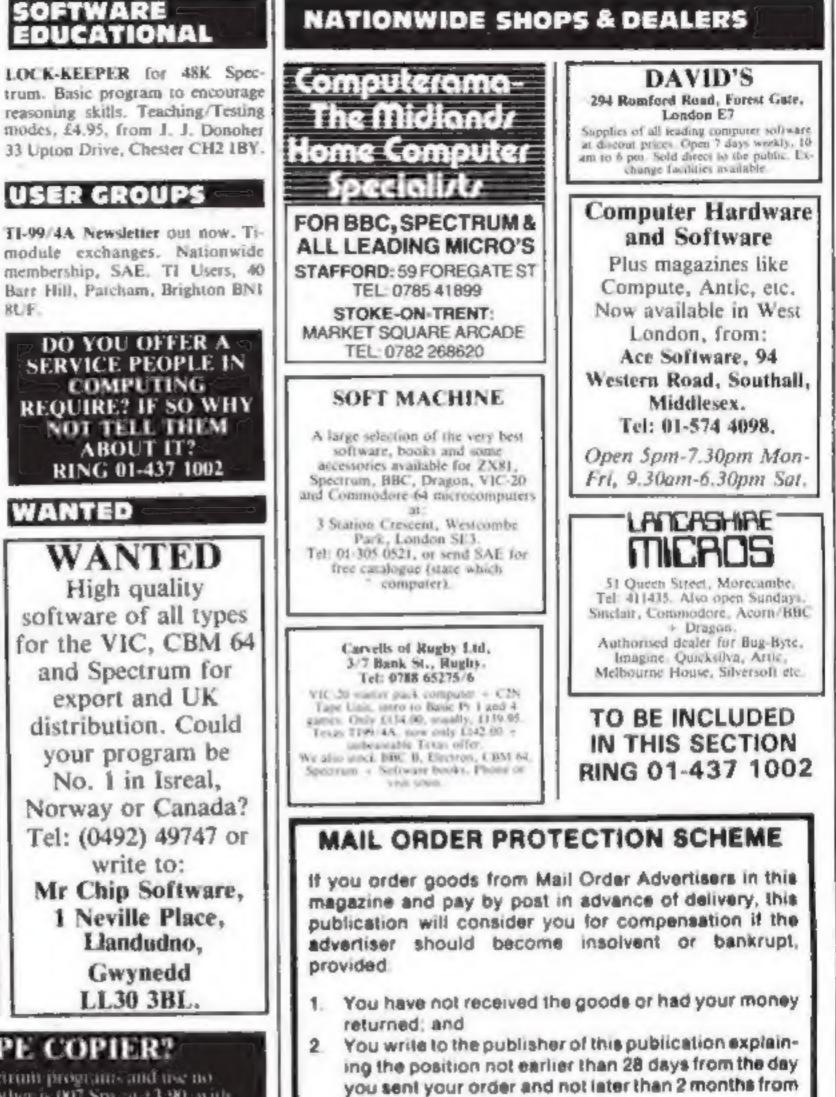

Please do not wait until the last moment to inform us

that day.

网络尼古特拉伦氏特拉 ZX Guaranteed (Dept HCW1), 29 Chadderton Drive, Unsworth, Bury, Lanes: Tel: 061-766 5712.

#### Hundreds of Second-Hand Tapes on Offer

Games and Educational for the Vic-20, Spectrum, ZXB1, Dragon 32 and others. We stock various secondhand add-ons, (e.g. joysticks and rampaks). Quality Blank Cassettes

As used by the best software companies at incredibly low prices.

10×C10 £5.00 10×C12 £5.50 10×C15 £6.00

WANTED: Second-hand software, anything for computers including games. Please send SAE for details or telephone between 9 a.m.-5 p.m.

HEATH MICROWARE **4 GATEACRE AVENUE, OSWESTRY, SHROPSHIRE** 0691-652626

When you write, we will tell you how to make your claim and what evidence of payment is required.

We guarantee to meet claims from readers made in accordance with the above procedure as soon as possible after the advertiser has been declared bankrupt or insolvent to a limit of £1,800 per annum for any one advertiser, so affected, and up to £5,400 p.e. in respect of all insolvent advartisers. Claims may be paid for higher amounts, or when the above procedures have not been. complied with, at the discretion of this publication, but we do not guarantee to do so in view of the need to set some limit to this commitment and to learn quickly of reader's difficulties

This guarantee covers only advance payment sent in direct response to an advertisement in this magazine (not, for example, payments made in response to catatoques, etc, received as a result of answering such advertisements):

CLASSIFIED ADVERTISEMENTS ARE EXCLUDED.

## CLASSIFIED ADVERTISEMENT - ORDER FORM

| 1.  | 2.           | 3.          | - |
|-----|--------------|-------------|---|
| 4.  | 5.           | 6.          |   |
| 7.  | 8.           | 9.          | 1 |
| 10. | 11.          | 12.         |   |
| 13. | 14,          | 15.         |   |
| 1.9 |              |             |   |
|     |              |             |   |
|     |              |             |   |
|     | PREFERRED CL | SSIFICATION |   |

Advertise nationally for only 25p Private, 35p Trade per word (minimum charge 15 words). Simply print your message in the coupon and send with your cheque or postal order made payable to Argus Specialist Publications Ltd to:

CLASSIFIED DEPT., HOME COMPUTING WEEKLY, 145 Charing Cross Rd., London WC2H OEE. Tel: 01-437 1002.

| Name           | <br> |
|----------------|------|
|                |      |
| ******         | <br> |
|                | <br> |
| Tel. No. (Day) | <br> |
| VISA           |      |

#### ALD ULASSIFIUATION

Please place my advert in Home Computing Weekly for weeks. Please indicate number of insertions required.

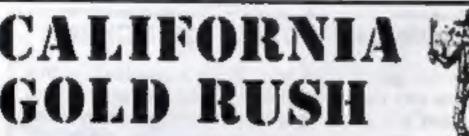

THIS here's Prospector Jake, I sure am havin'

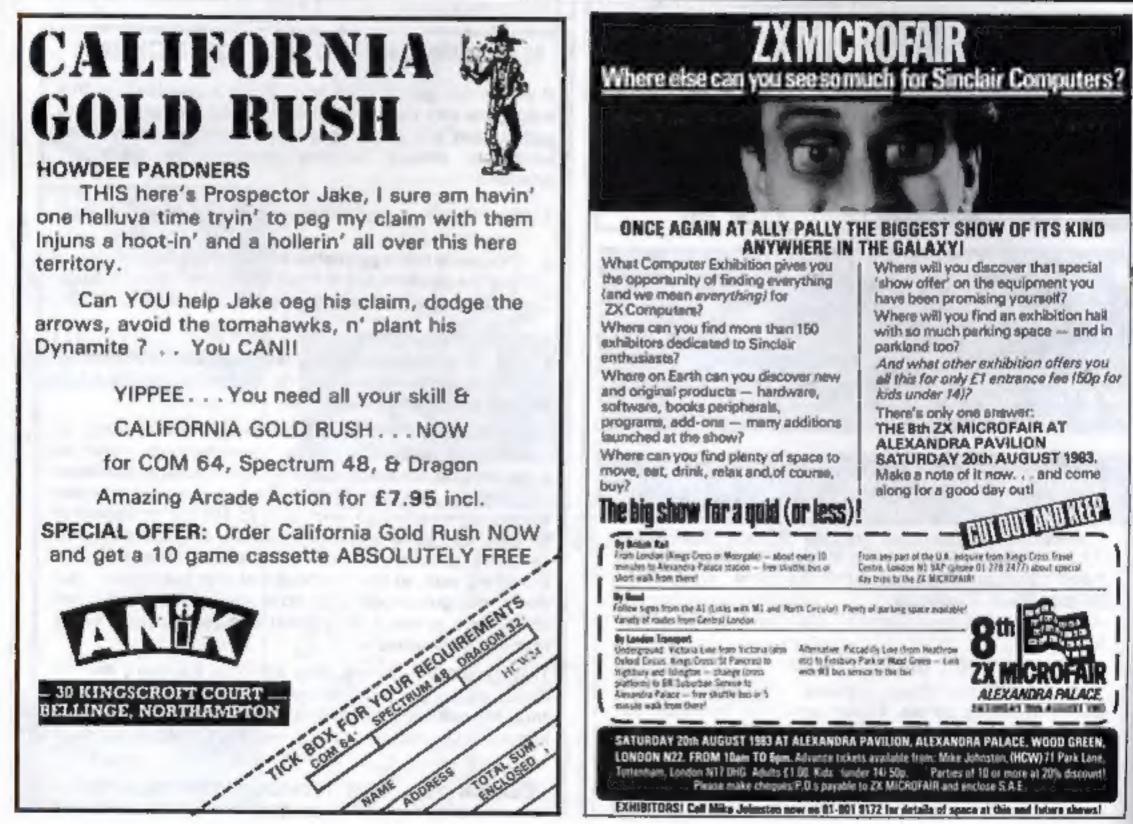

Page 38 HOME COMPUTING WEEKLY 16 August 1983

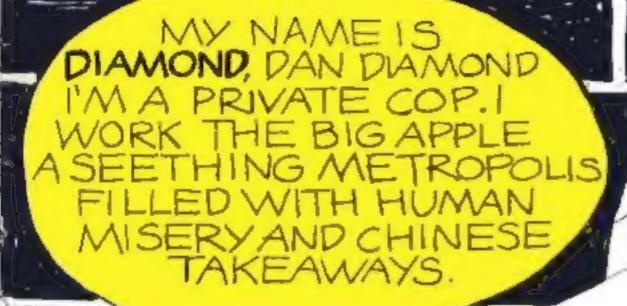

NORMAL DOR

#### IG SI в LOOK LIKE A CAT NAP

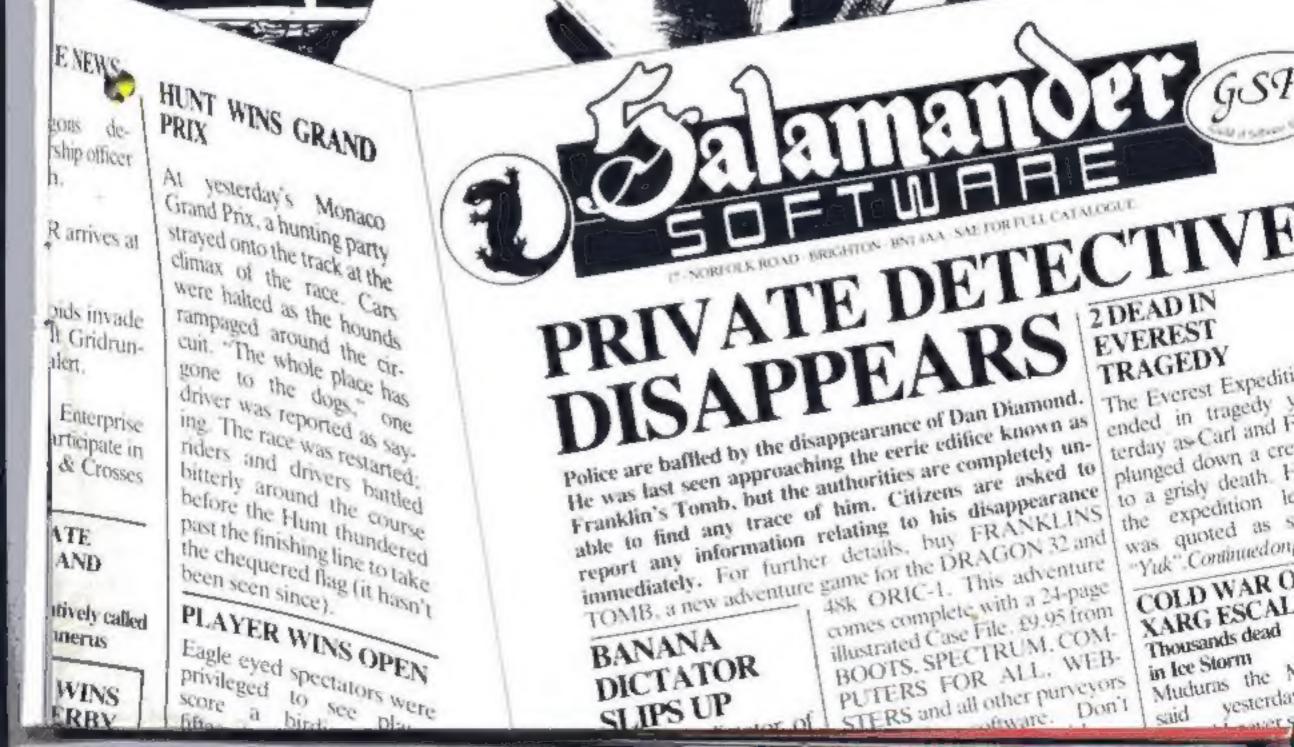

MIPT S

## MICRO MANAGEMENT

Britain's No 1 range of products

- Check our UK dealer network for your nearest outlet
- After sales, speedy service from our own factory and engineers

It's our aim to provide satisfaction at the sign of the Big 'M'. By providing local distributors, best prices and service, we offer you the most. If you don't see it in our ad., ask your local distributor, or write to our Head Office for full list. All prices include VAT. All products normally in stock but to prevent a wasted journey phone your local dealer first before calling.

#### ORAGON LYNX MICROPR Head Office: 16 Princes St, Ipswich 0473 219461

#### AGENTS.

#### Abergele

atthesignor

Aborgele Computer Conire 8 Water SL 0745 826234

Bellymoney.

Everyman Computers Charlotto St. 02686 62116

Birmingham The Software Centre 80 Hurst St. 85 021 622 2696

Indmin Microtesi Lid 18 Normandy Way 0208 3171

Bridgend Automation Services 21 Wernlys Rd, Penylan 0656 720959

Delaidi The Model Shop 65 Fairlan St. 0278 23744

Browley Datastore 6 Chalterton Rd. 01 460 8991

Cambridge GCC (Cambridge) LId 66 High St. Sawalos 0223 835330

Cheimsford Essex Computer Cenite Moulsham St. 0245 358702 Clacion on-Sea Clacton Computer Centre Piet Avenue 0255 422644

Colchester Emprise Ltd 58 East SL 0206 865926

Coventry Coventry Micro Centre 33 Far Cosford St. 0203 58943

Gloucester The Model Shop 79 Northgate 5L 0452 410693

Great Yarmouth Criterioo Computers 13 George St. 0493 53956

Guildford The Model Shop 23 Swan Lane 0483 39115

Hastings The Computer Centre 37 Robertson St. 0424 429190

Hay-on-Wys The Playpen Markel St. 0497 820129

**Hemel Hempsteed** Faxminster 25 Markel Square 0442 55044

Holyhead P& X Computers 03 Williams St. 0407 50283

#### Hull

Computer Centre (Humberside) 26 Anlaby Rd. 0482 26297

**Hirscombe** Bats & Byins 44 Fore St. 0271 62601

**Iprwich** Micro Management 32 Princes St 0473 59181

Kingsten-on-Thames Vision Store 3 Eden Walk 01 549 4900

Lickfield. **Foslers** 59 Tamworth St 05432 22341

Livespool Beaver Radio 20/22 Whitechapol 051 709 9898

10.000 Computers of Wigmore St. 67 Wigmore St, W1 01 466 0373

> Petcivals 85 High St North, East Ham, E6 01 472 8941

Trend Video & Hi Fi 167 High St. E17 01 531 6146

Northampton **Richard Reeves** 174 Kettering Ed 0604 33578 Plymouth

TTB Lawson 71 New George St 0752 665363

SOFTWARE TIT

AVAILABLE FOR BB SEND FOR LIST

The Model Shop 11 Old Town 51. 0752 21651

#### Shatland

Tamorrows World Esplanedo, Shetland 0555 2145

Southend-on-Sea

Entuary Software 261 Victoria Avo. 0702 43568

Stevenage

Video City 45/47 Fisher Green Rd. 53808

Stroud The Model Shop

22 High St. 04536 5920

Sarbiton Computasolve 8 Central Parado, SI Marks Hill 01 390 5135

Taunion

LA Gray 1 St James St. 0825 72986

West Bromwich

Bell & Jones 39 Queens Square, Sandwall Centre 021 553 0820